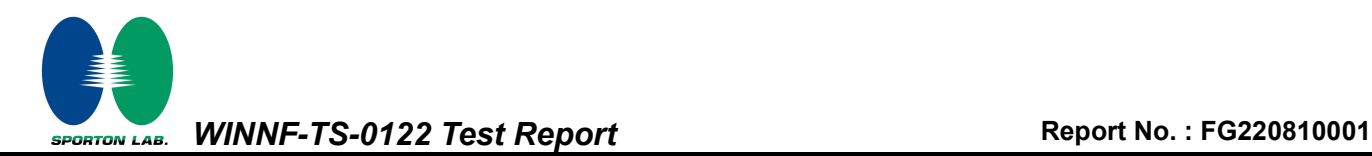

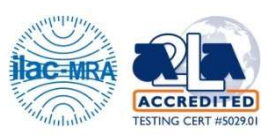

# WINNF-TS-0122 Test Report

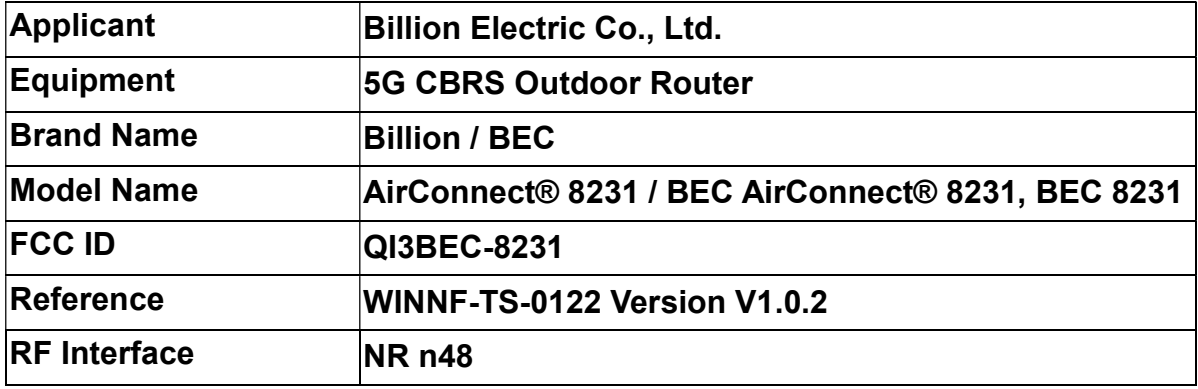

The product was received on Aug. 16, 2022 and testing was performed from Aug. 16, 2022 to Sep. 06, 2022. We, Sporton International (USA) Inc., would like to declare that the tested sample has been evaluated in accordance with the test procedures given in WINNF-TS-0122 Version V1.0.2 and has been in compliance with the applicable technical standards.

The test results in this report apply exclusively to the tested model / sample. Without written approval of Sporton International (USA) Inc., the test report shall not be reproduced except in full.

Nil Kao

Approved by: Neil Kao

Sporton International (USA) Inc.

1175 Montague Expressway, Milpitas, CA 95035

TEL : 408 9043300 Page Number : 1 of 51 Issue Date : Sep. 15, 2022 Report Version : 02

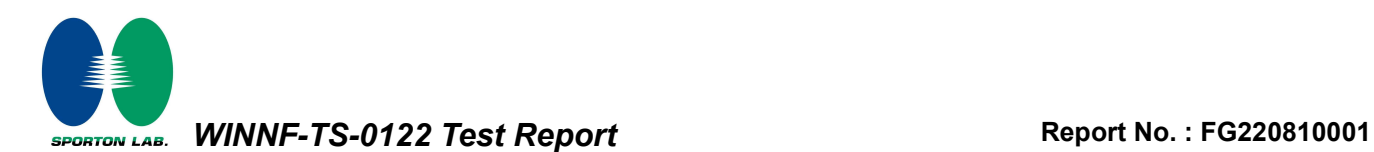

#### **Table of Contents**

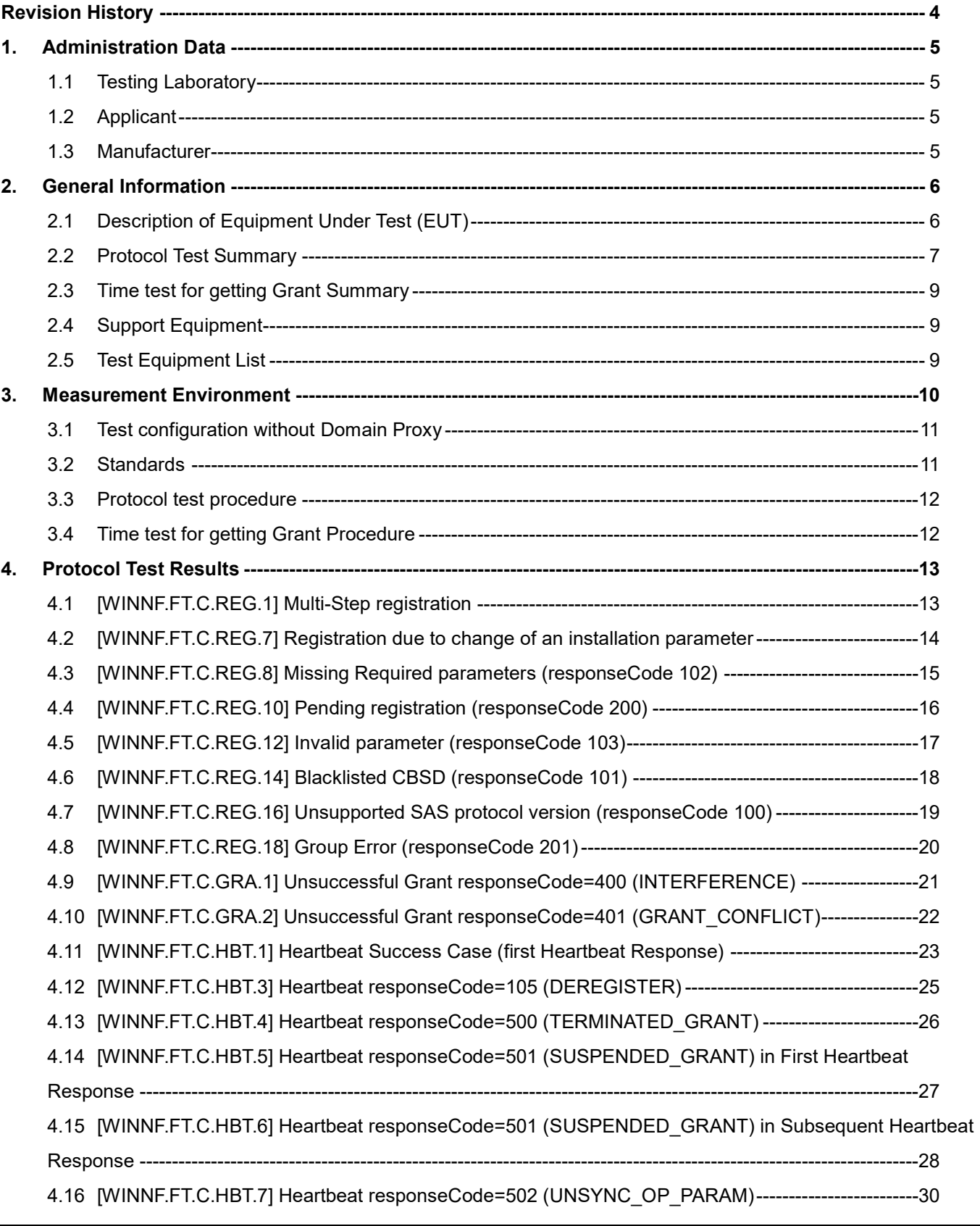

SPORTON LAB. WINNF-TS-0122 Test Report Mondows 200910001

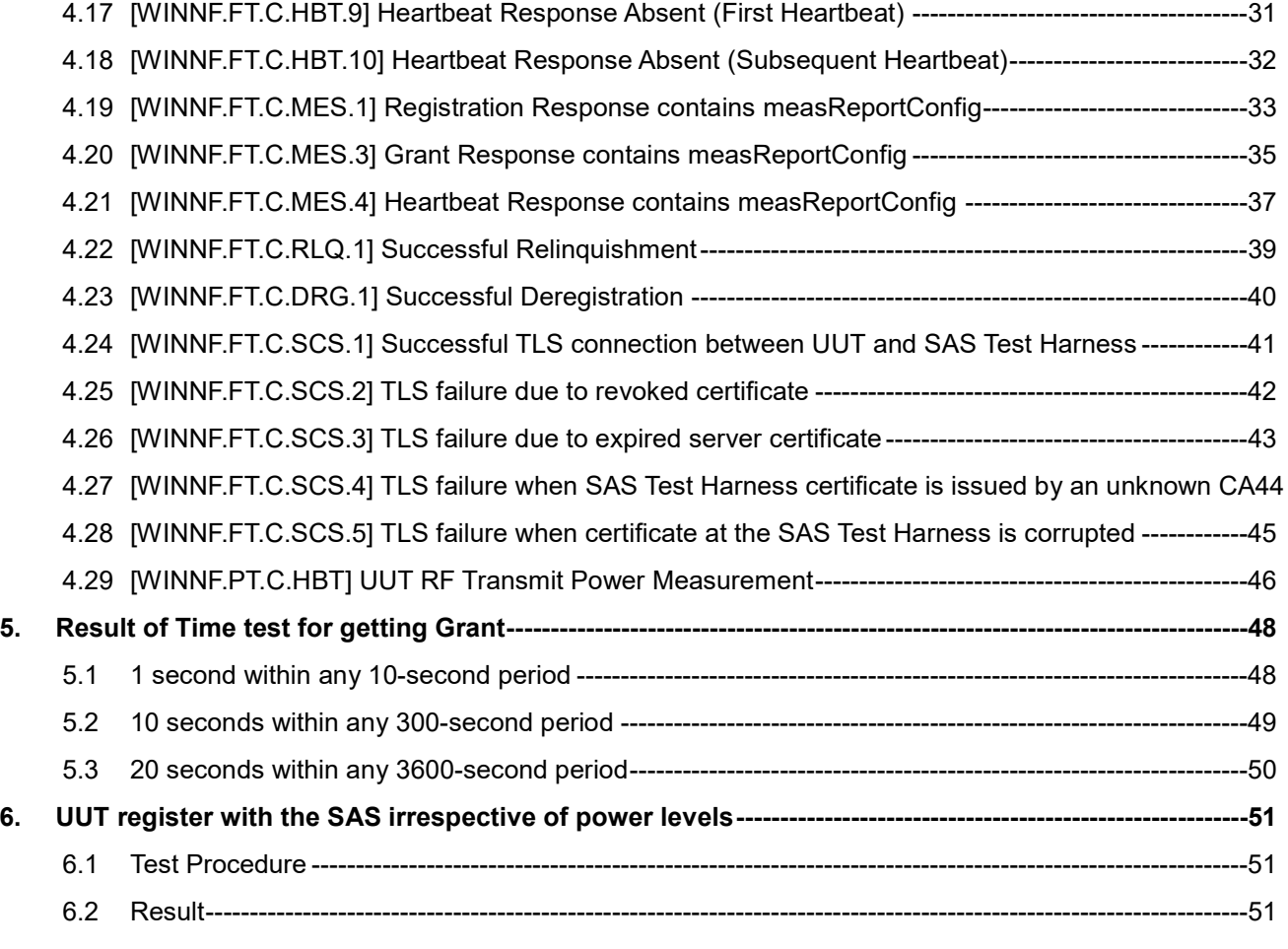

#### Appendix A. RF measurement plots

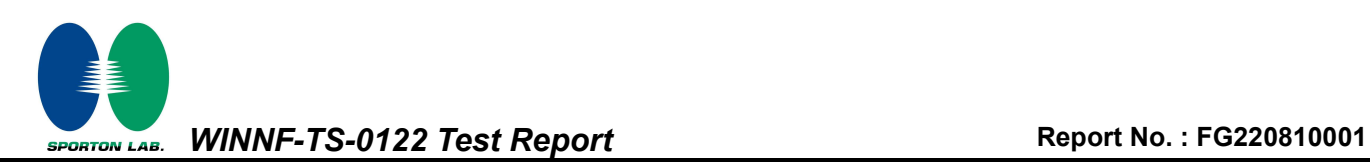

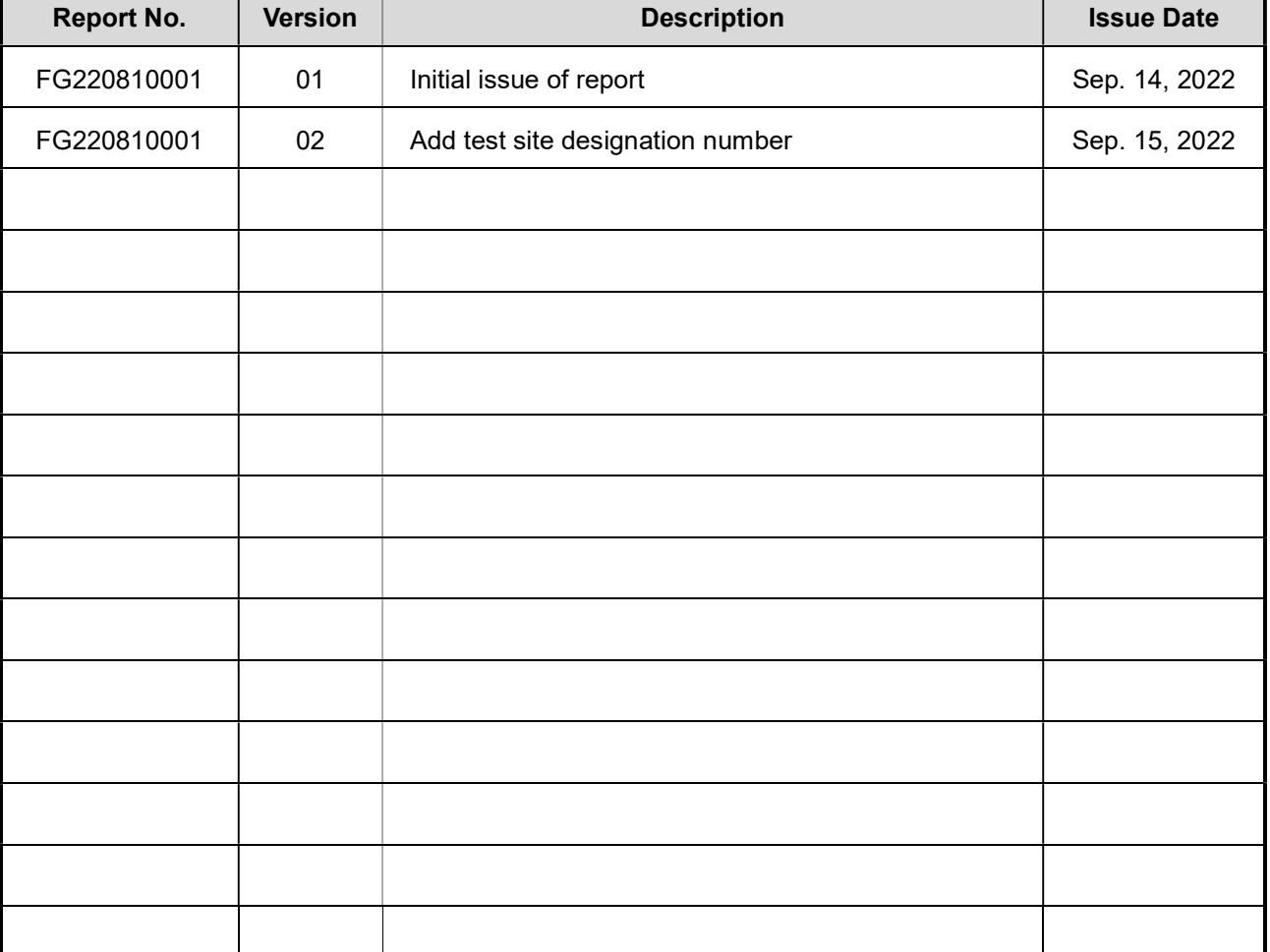

# Revision History

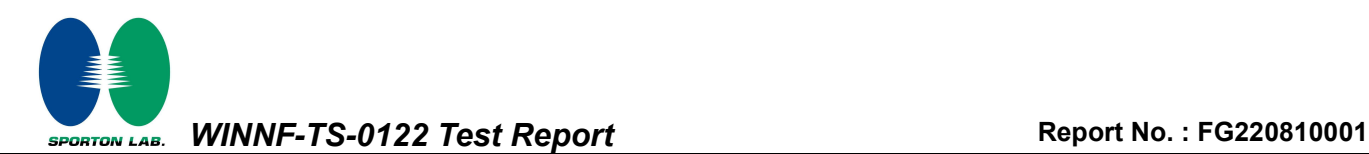

### 1. Administration Data

#### 1.1 Testing Laboratory

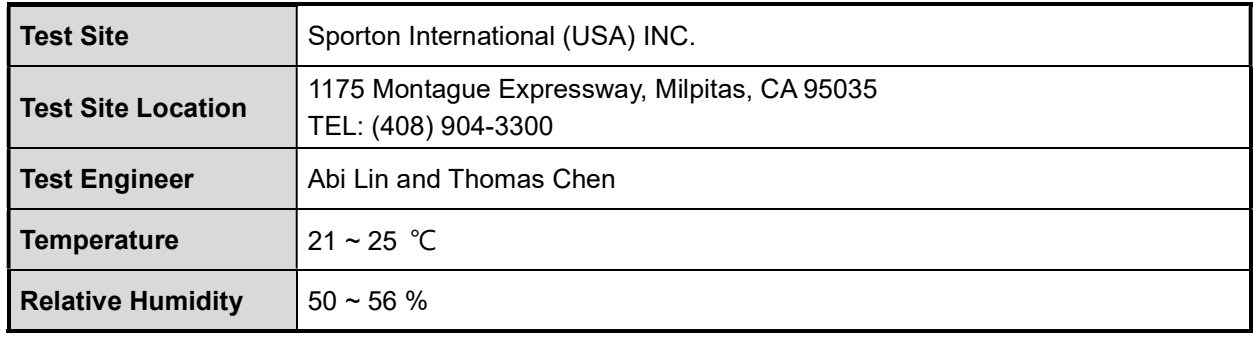

FCC Designation No.: US 1250

#### 1.2 Applicant

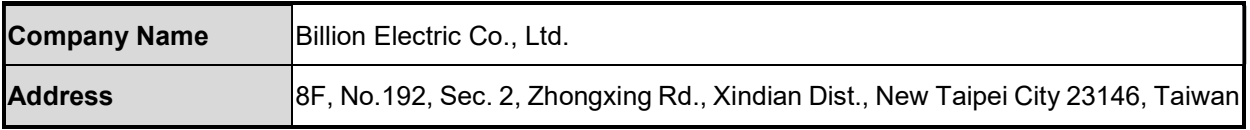

#### 1.3 Manufacturer

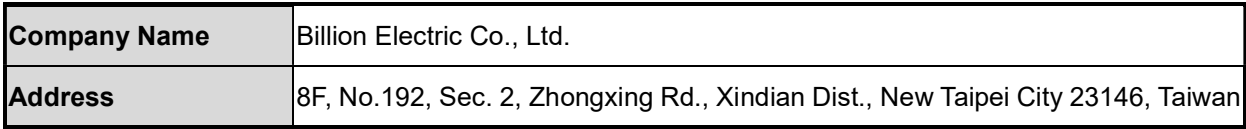

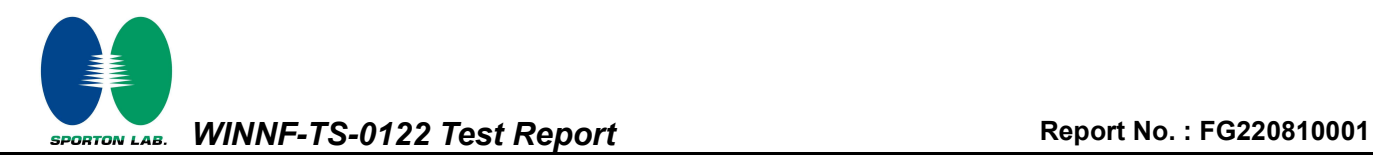

#### 2. General Information

#### 2.1 Description of Equipment Under Test (EUT)

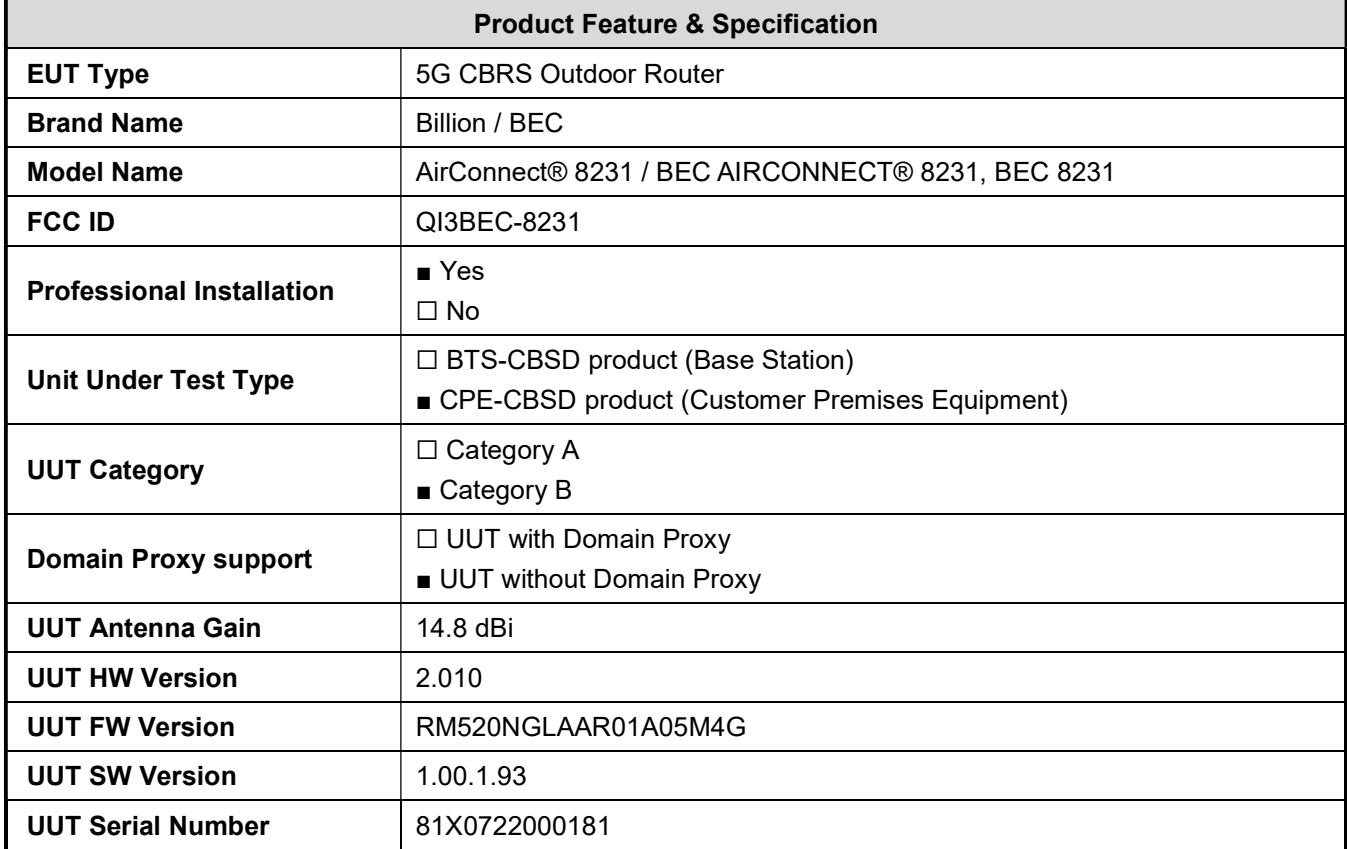

WINNF-TS-0122 Test Report Report Report Report No.: FG220810001

# 2.2 Protocol Test Summary

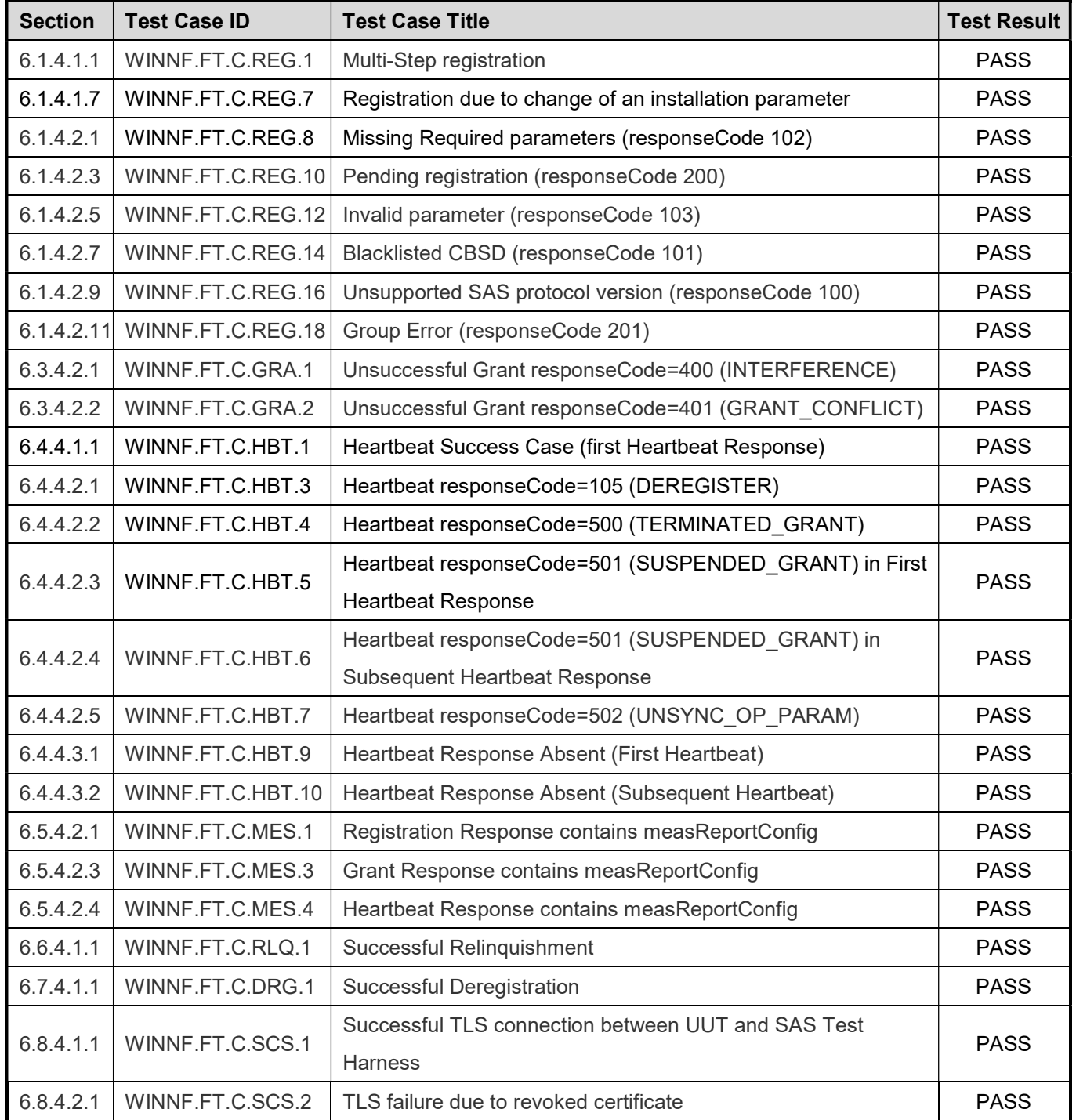

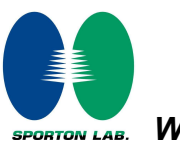

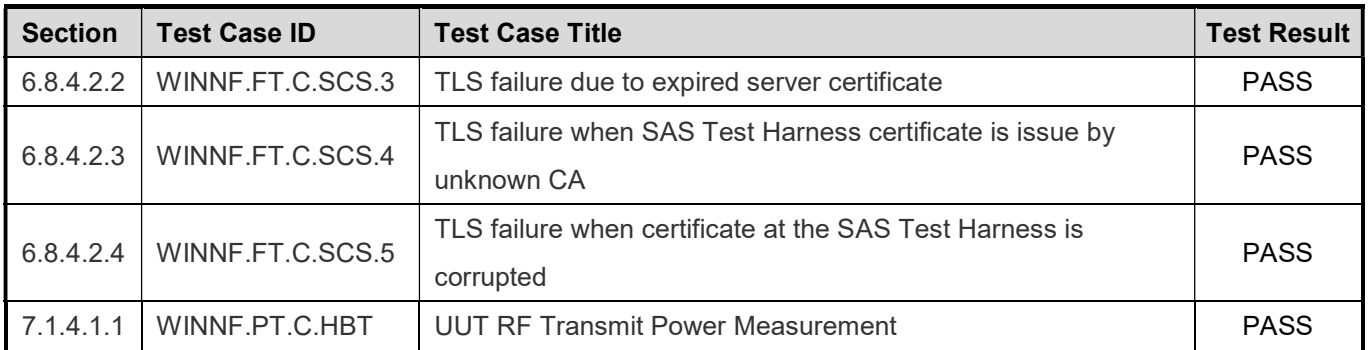

#### Conformity Assessment Condition:

The test results (PASS/FAIL) with all measurement uncertainty excluded are presented against the regulation limits or in accordance with the requirements stipulated by the applicant/manufacturer who shall bear all the risks of noncompliance that may potentially occur if measurement uncertainty is taken into account.

Comments and Explanations:

The product specifications of the EUT presented in the report are declared by the manufacturer who shall take full responsibility for the authenticity.

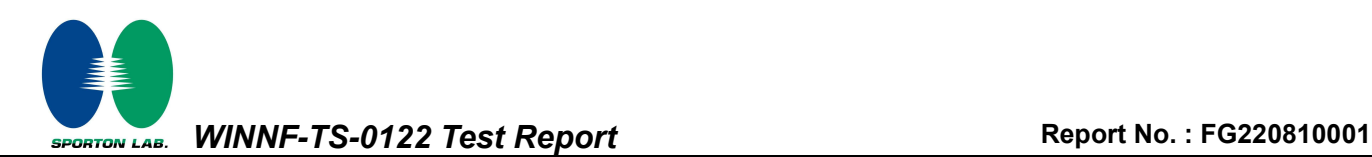

#### 2.3 Time test for getting Grant Summary

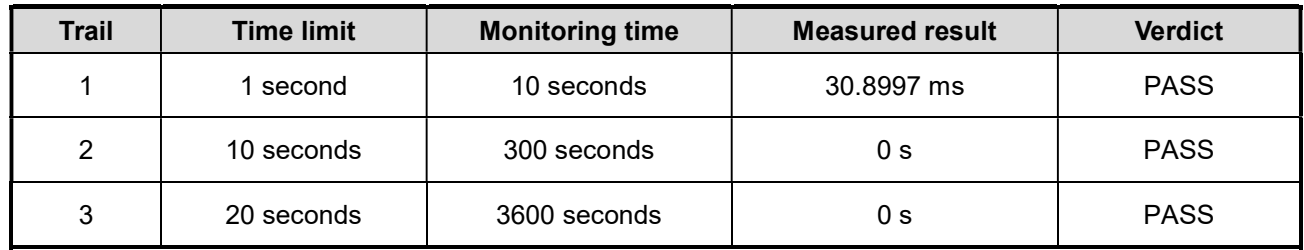

#### 2.4 Support Equipment

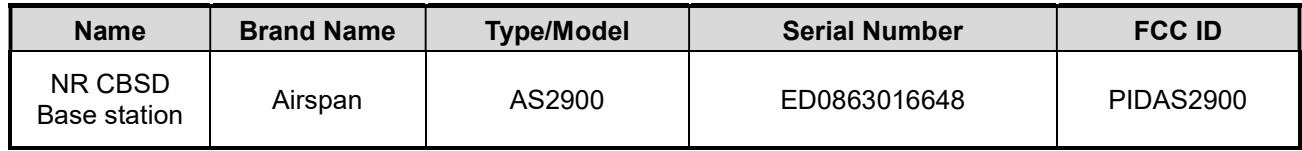

#### 2.5 Test Equipment List

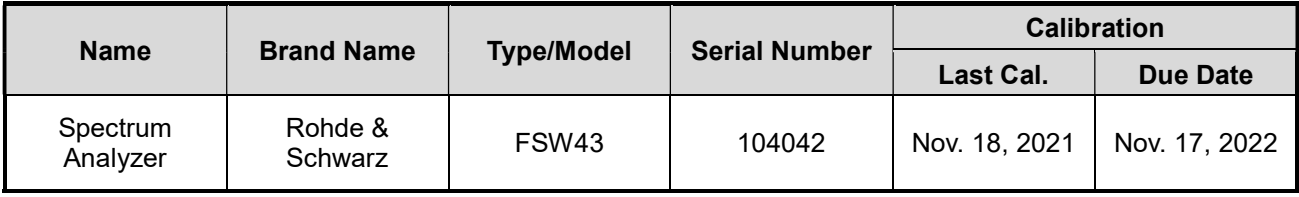

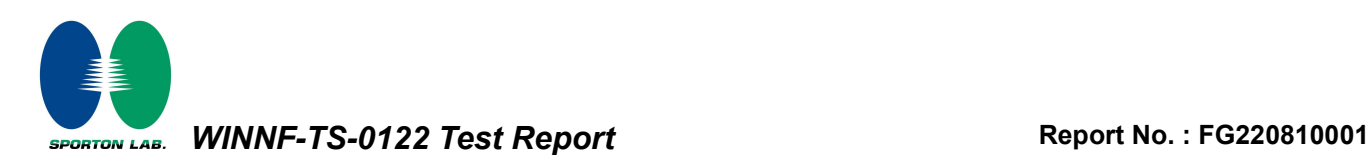

#### 3. Measurement Environment

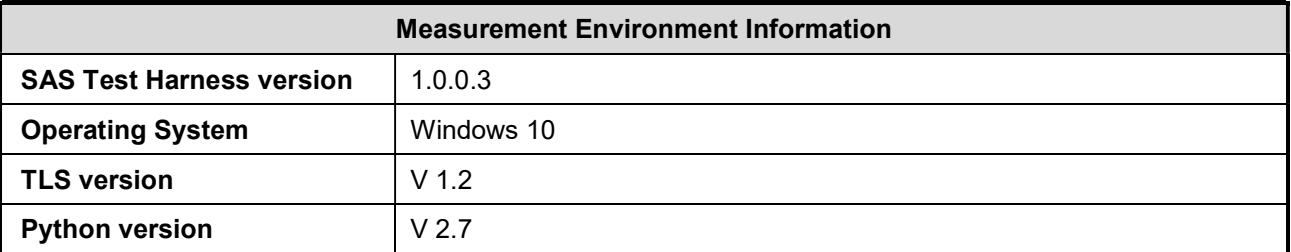

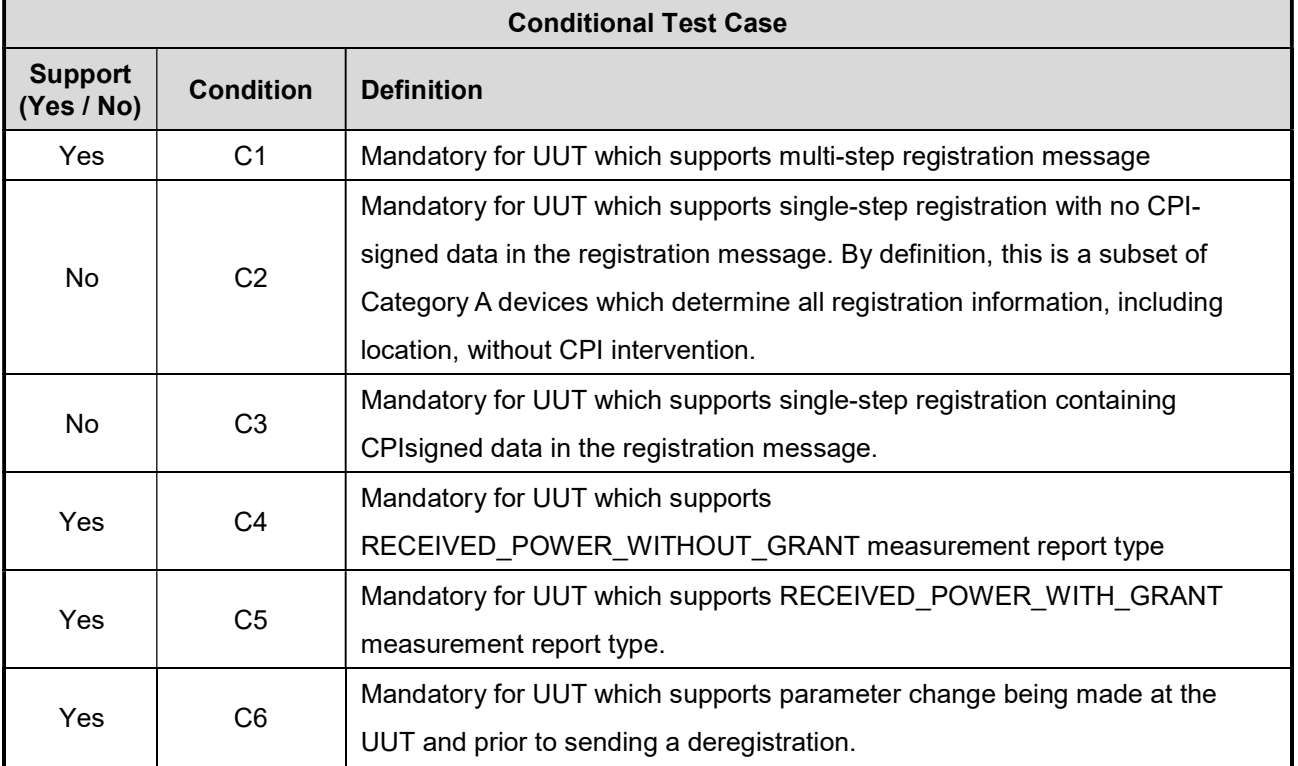

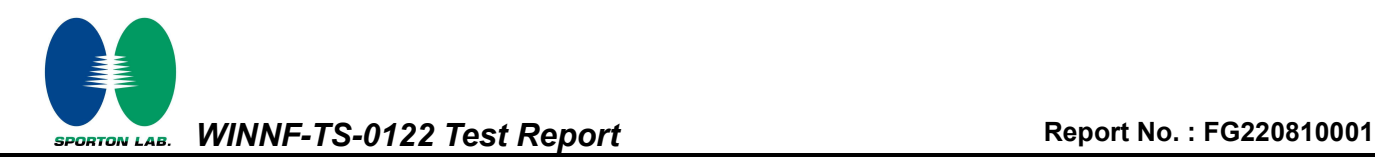

#### 3.1 Test configuration without Domain Proxy

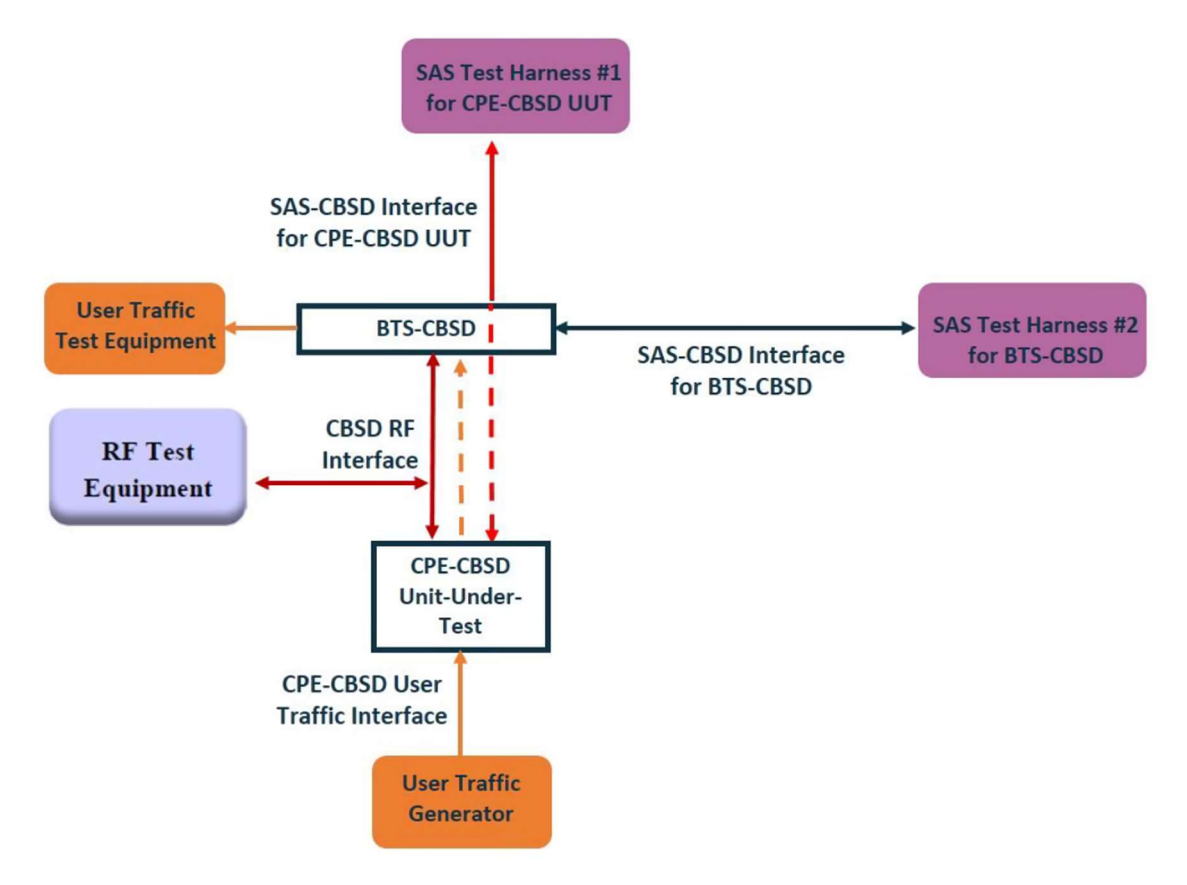

CPE-CBSD as UUT, BTS-CBSD direct communication.

#### 3.2 Standards

[n.1]. FCC KDB 940660 D02 CPE-CBSD Handshake Procedures v02, 22 October 2019 [n.2]. WINNF-TS-0122 Version 1.0.2, "Conformance and Performance Test Technical Specification; CBSD/DP as Unit Under Test (UUT)", 25 November 2020

[n.3]. WINNF-TS-0016 Version 1.2.6, "SAS to CBSD Technical Specification", 25 November 2020

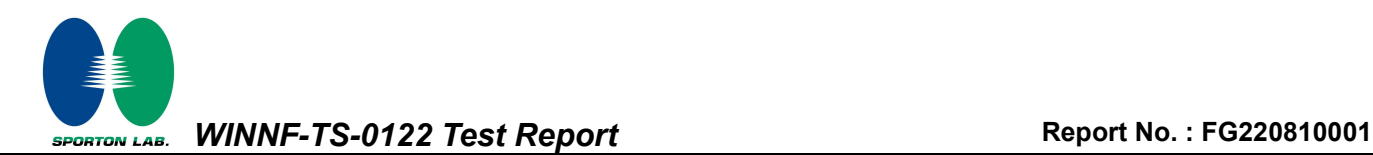

#### 3.3 Protocol test procedure

The test cases for SAS<->CBSD protocol in [n.2] apply for CPE-CBSD device type. Following the [n.1], when running the test cases in [n.2] for CPE-CBSD device type, verify that:

- 1. CPE-CBSD can begin transmitting its RF only after receiving radio signal from its compatible BTS-CBSD.
- 2. For all CPE-CBSD RF transmissions, the CPE-CBSD UUT radio frequency range and bandwidth are less or equal to the frequency range and bandwidth of its compatible BTS-CBSD.
- 3. Judging the last execution step appearing in [n.2] with "User data traffics" instead of "RF transmission."

#### 3.4 Time test for getting Grant Procedure

Use the WinnForum SAS Harness run test case WINNF.FT.C.GRA.1. Without answering the last question in WINNF.FT.C.GRA.1 will keep UUT's grant request being rejected, then measure the time.

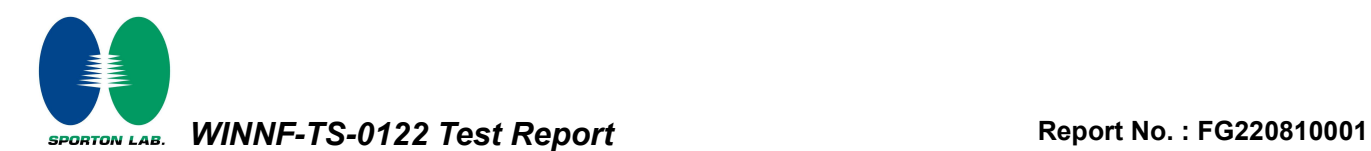

#### 4. Protocol Test Results

#### 4.1 [WINNF.FT.C.REG.1] Multi-Step registration

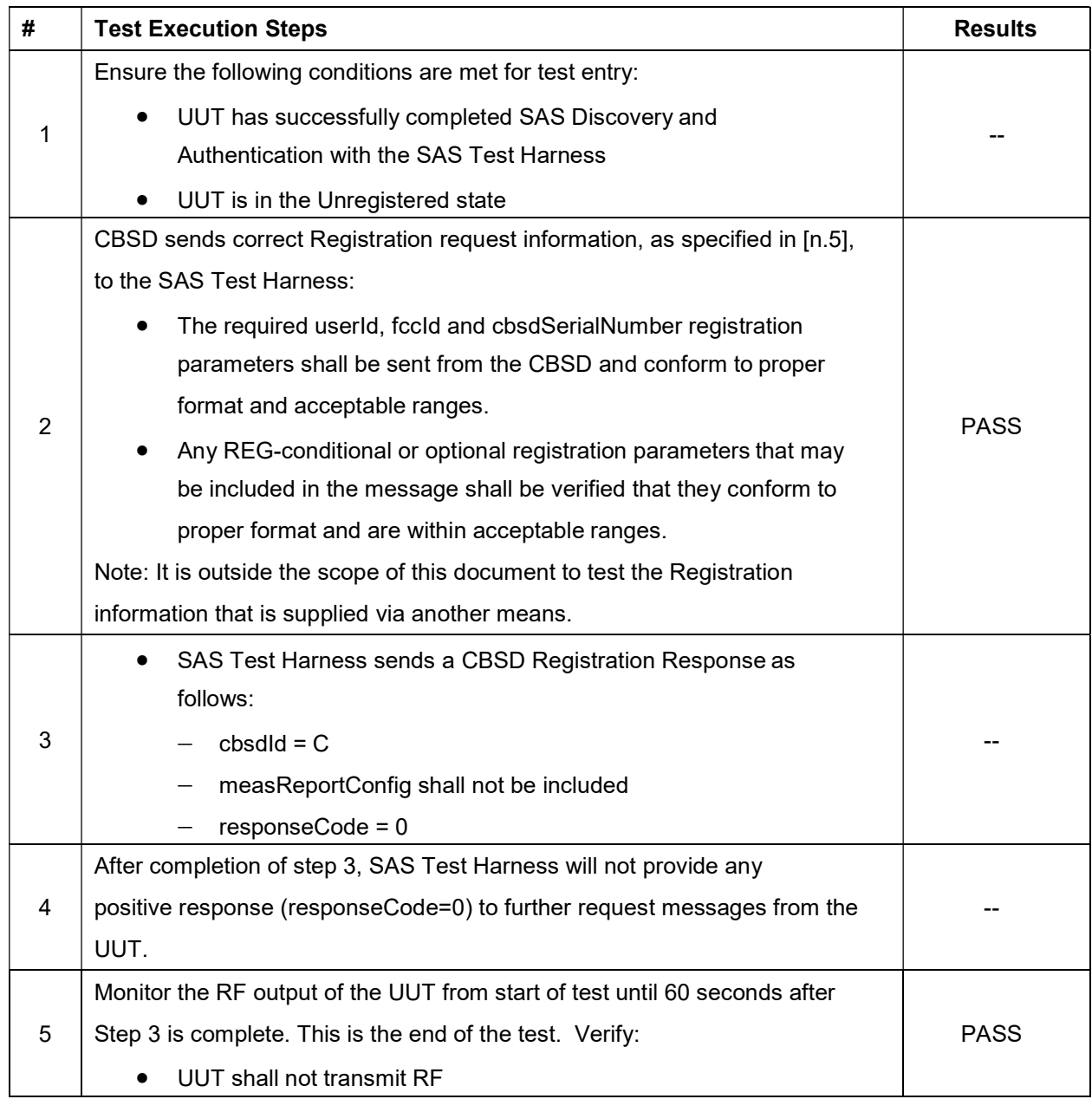

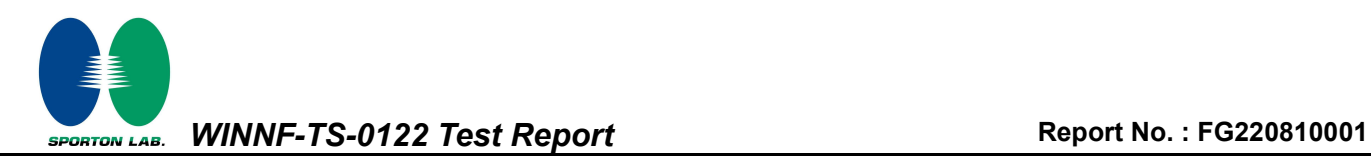

# 4.2 [WINNF.FT.C.REG.7] Registration due to change of an installation parameter

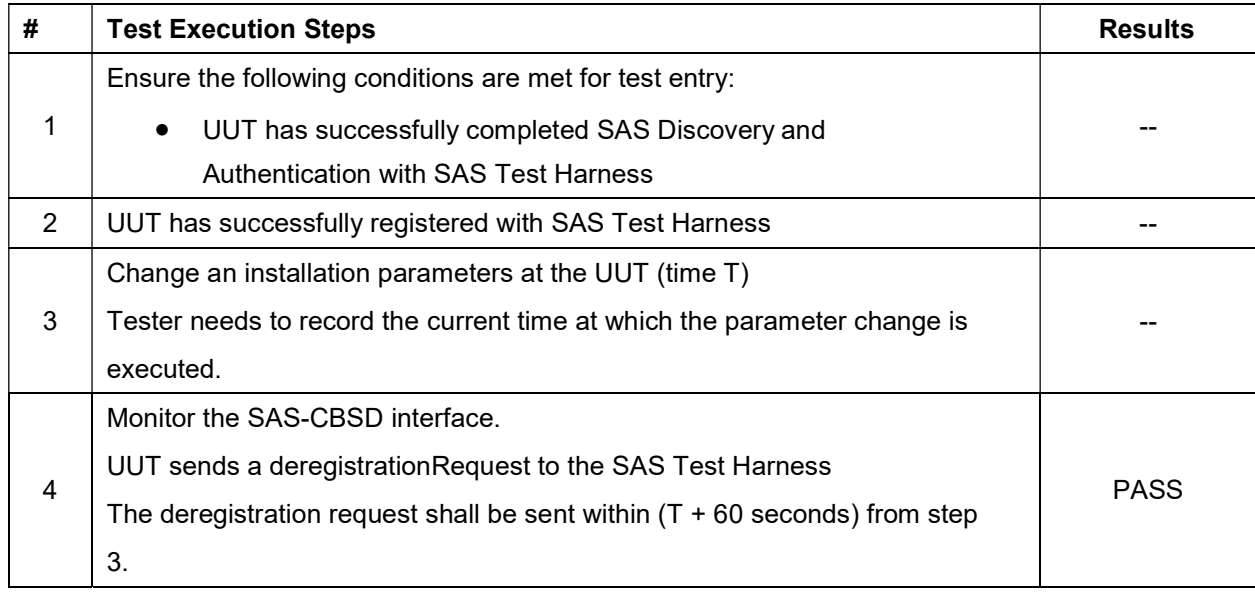

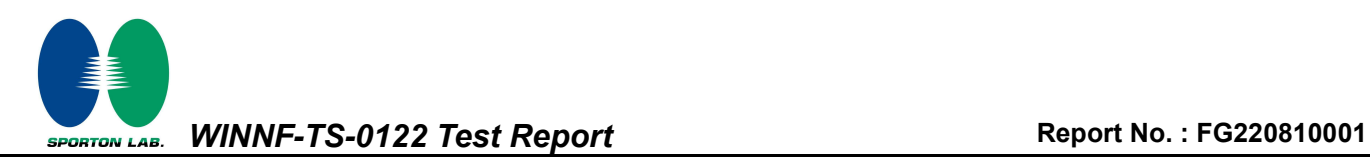

# 4.3 [WINNF.FT.C.REG.8] Missing Required parameters (responseCode 102)

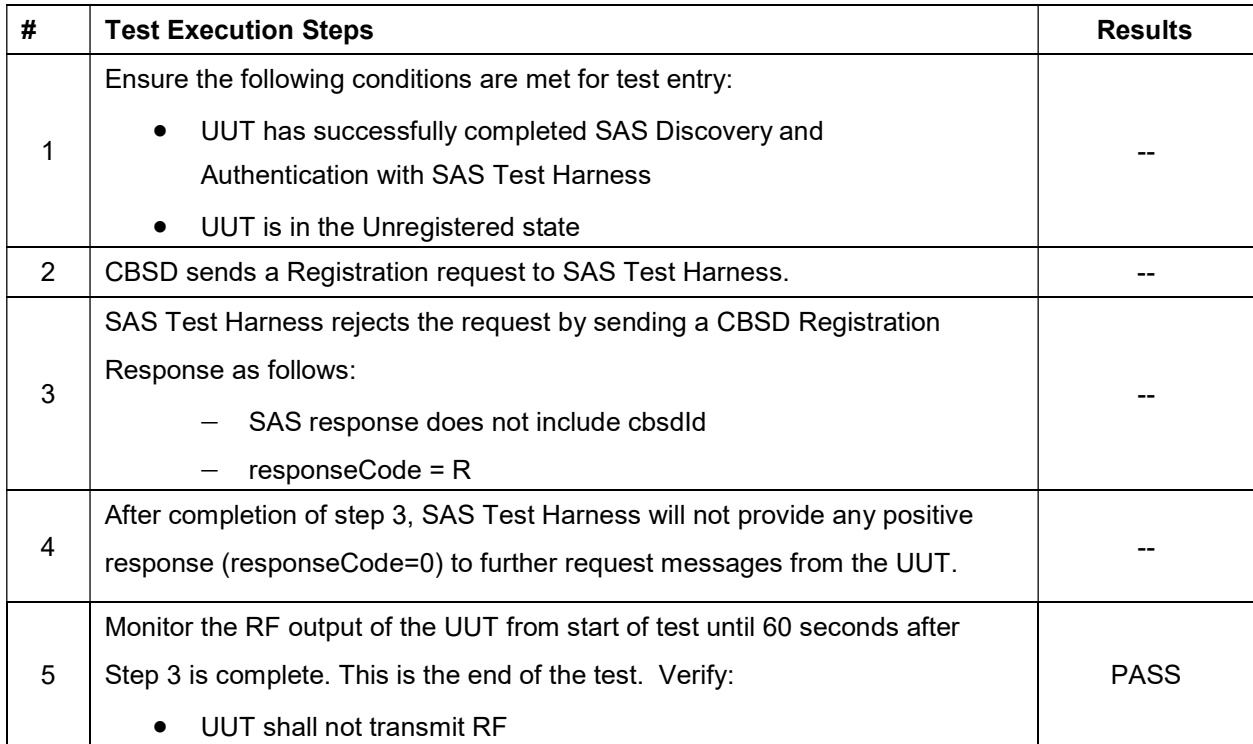

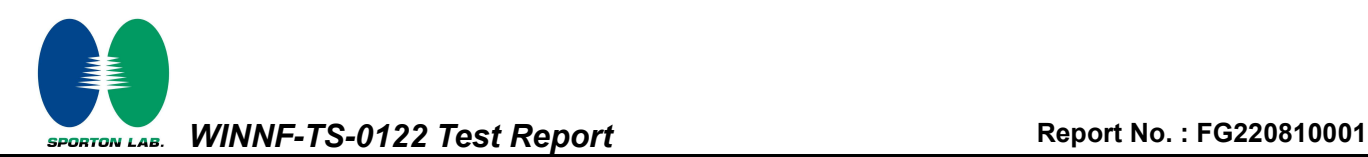

# 4.4 [WINNF.FT.C.REG.10] Pending registration (responseCode 200)

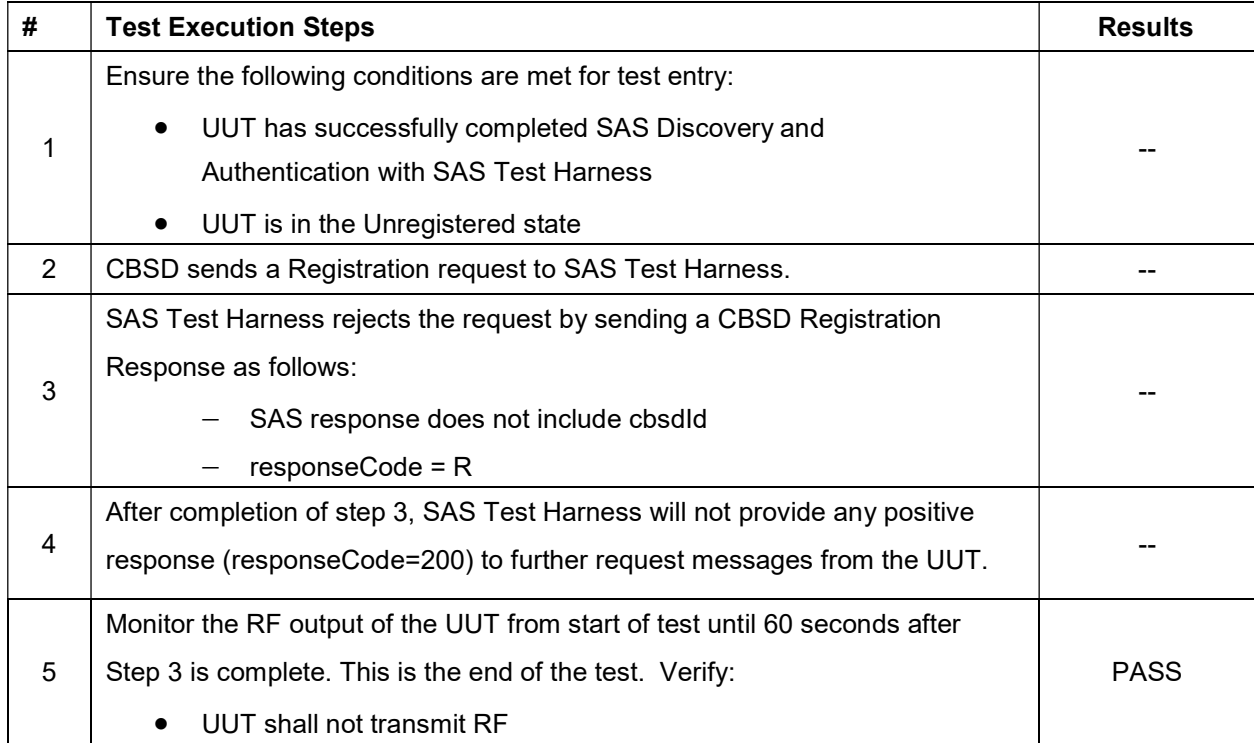

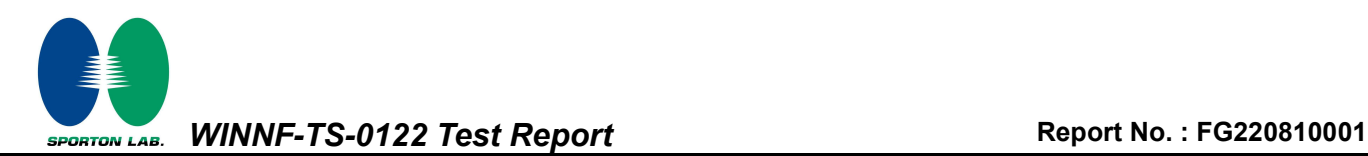

# 4.5 [WINNF.FT.C.REG.12] Invalid parameter (responseCode 103)

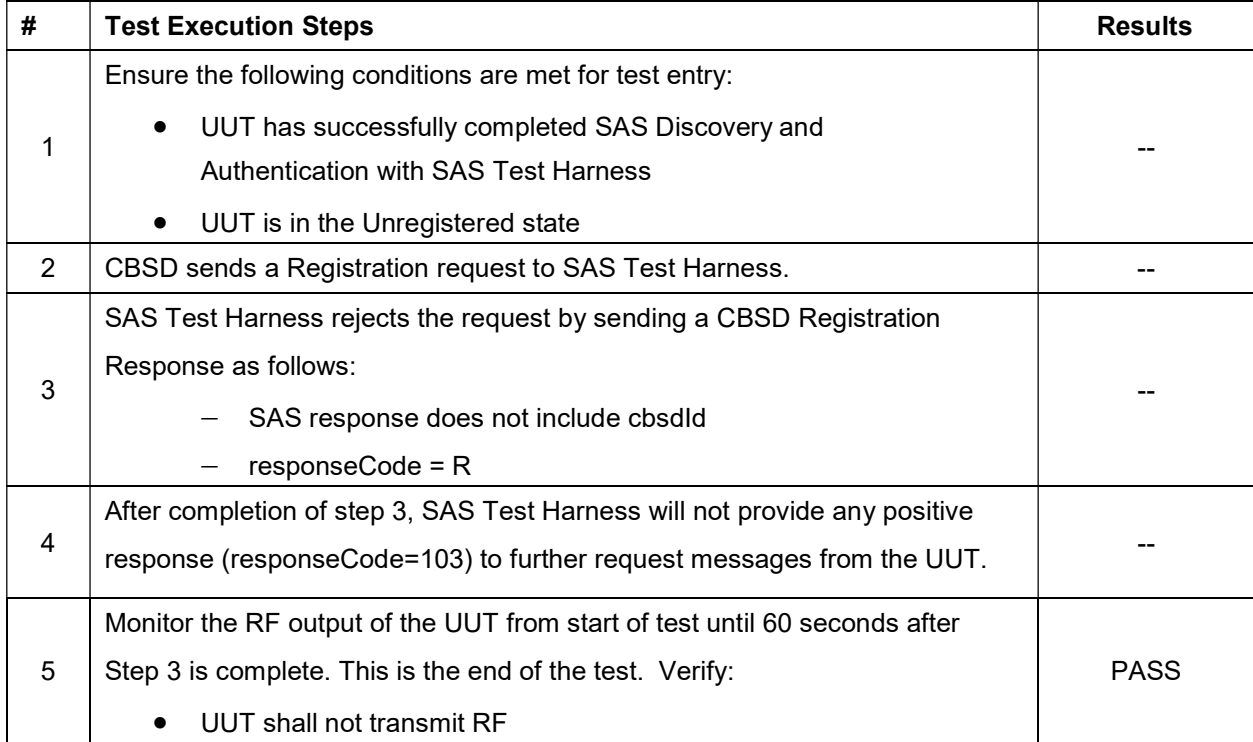

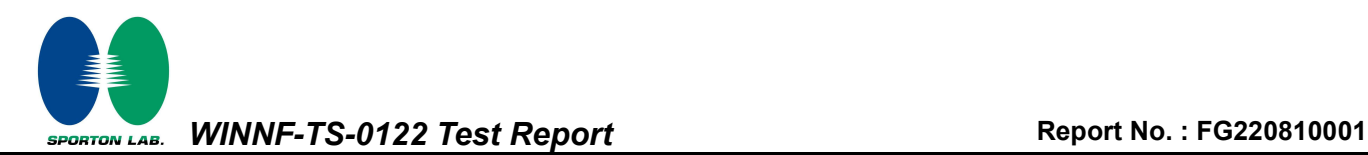

#### 4.6 [WINNF.FT.C.REG.14] Blacklisted CBSD (responseCode 101)

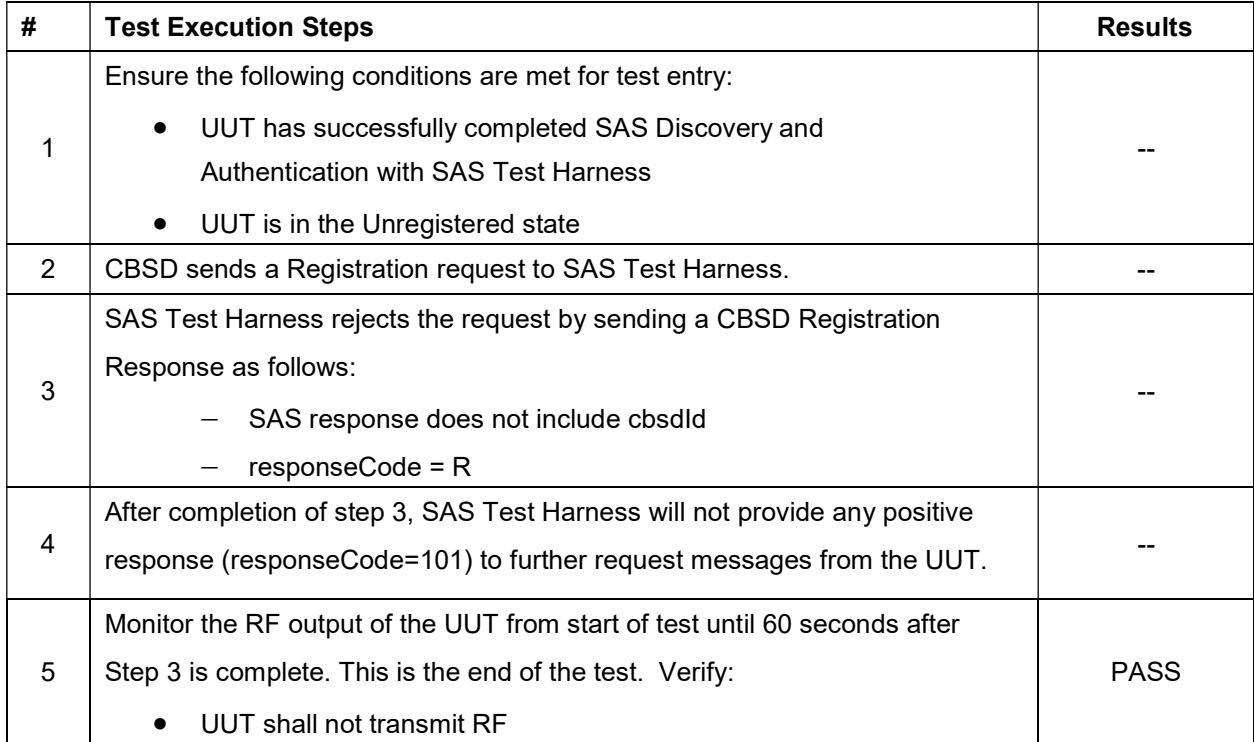

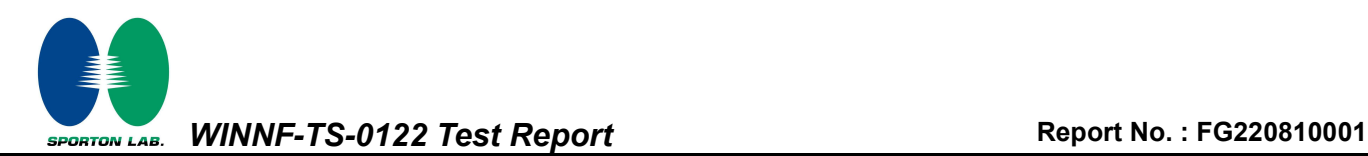

# 4.7 [WINNF.FT.C.REG.16] Unsupported SAS protocol version (responseCode 100)

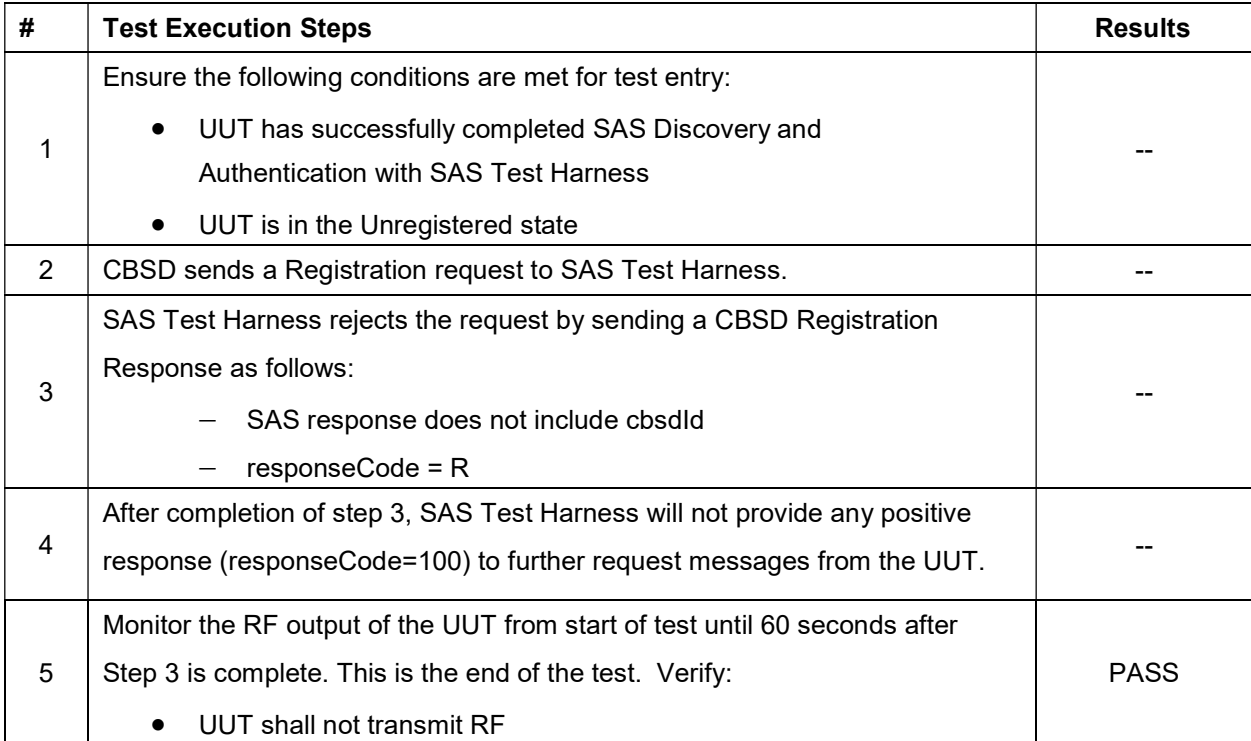

WINNF-TS-0122 Test Report Report Report Report No.: FG220810001 SPORTON LAB.

# 4.8 [WINNF.FT.C.REG.18] Group Error (responseCode 201)

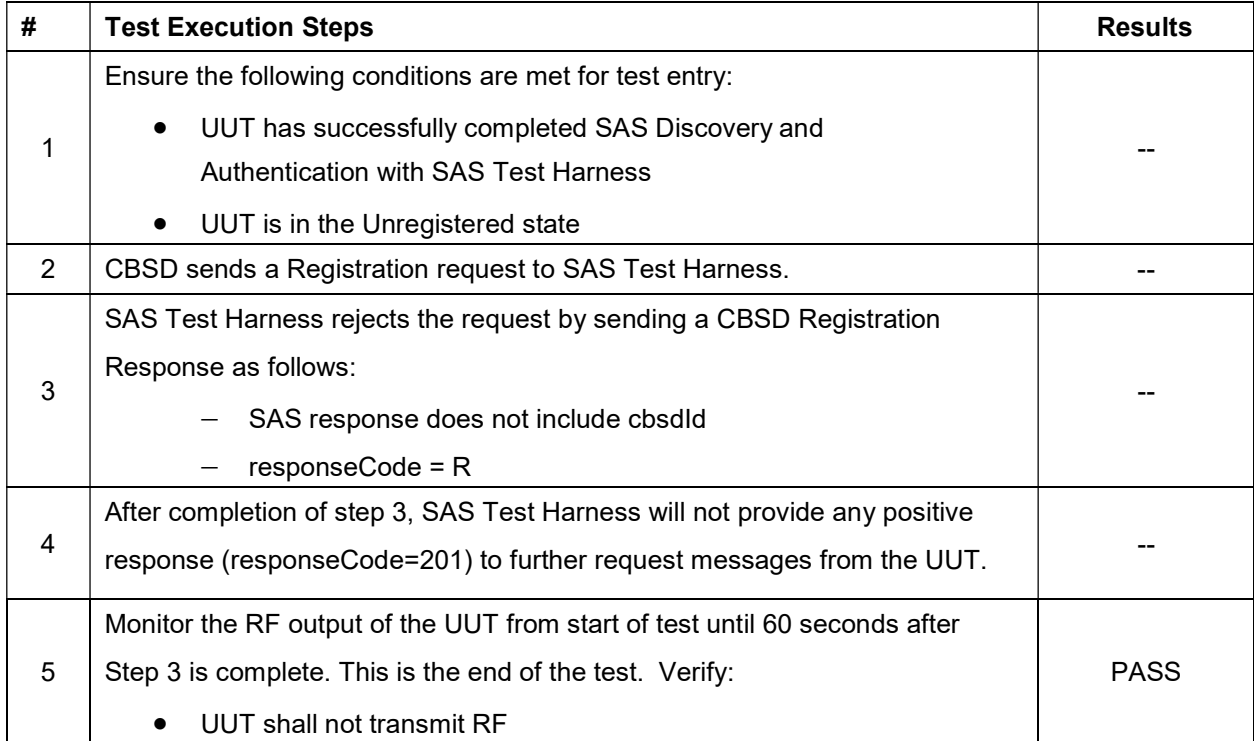

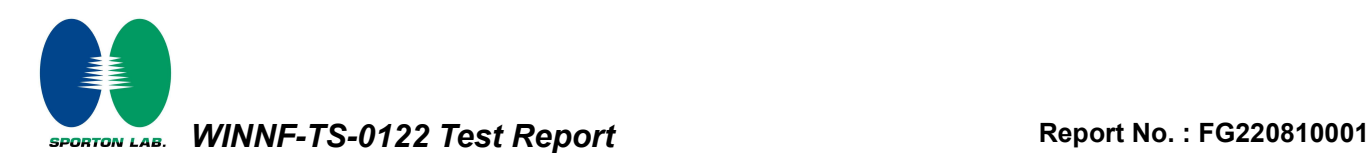

# 4.9 [WINNF.FT.C.GRA.1] Unsuccessful Grant responseCode=400 (INTERFERENCE)

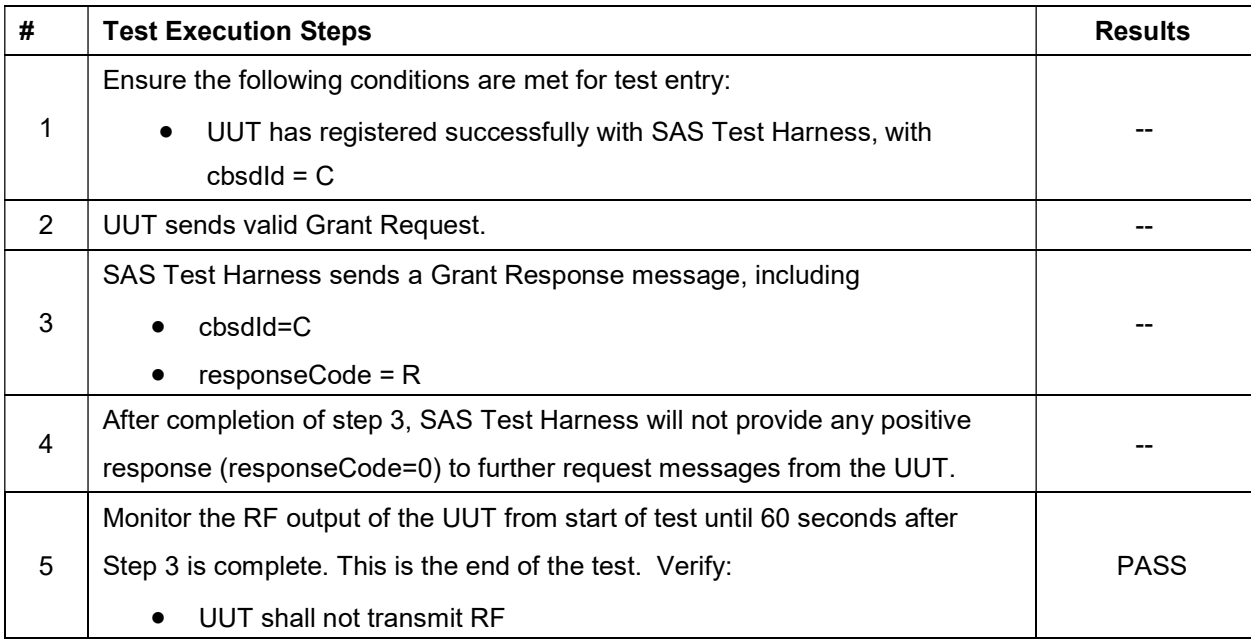

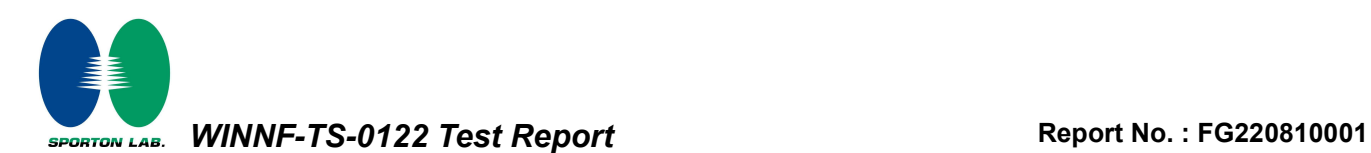

# 4.10 [WINNF.FT.C.GRA.2] Unsuccessful Grant responseCode=401 (GRANT\_CONFLICT)

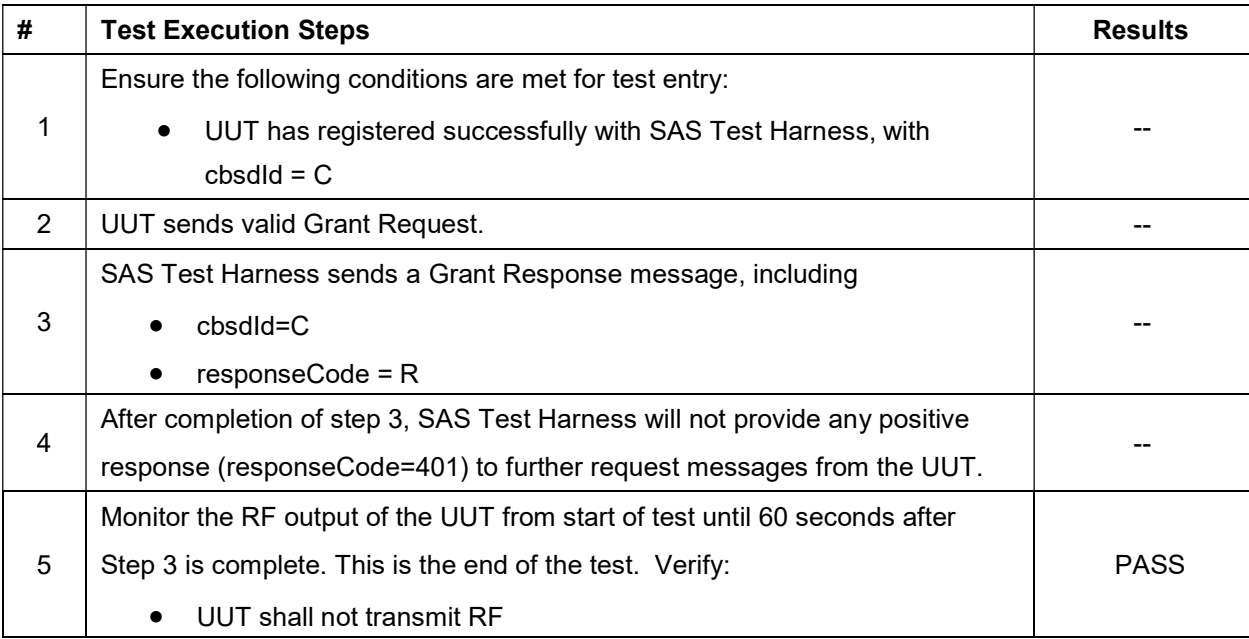

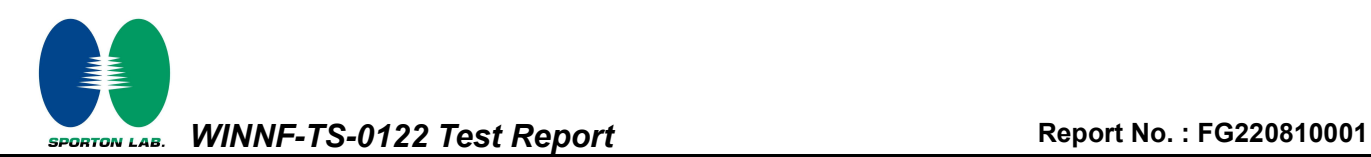

# 4.11 [WINNF.FT.C.HBT.1] Heartbeat Success Case (first Heartbeat Response)

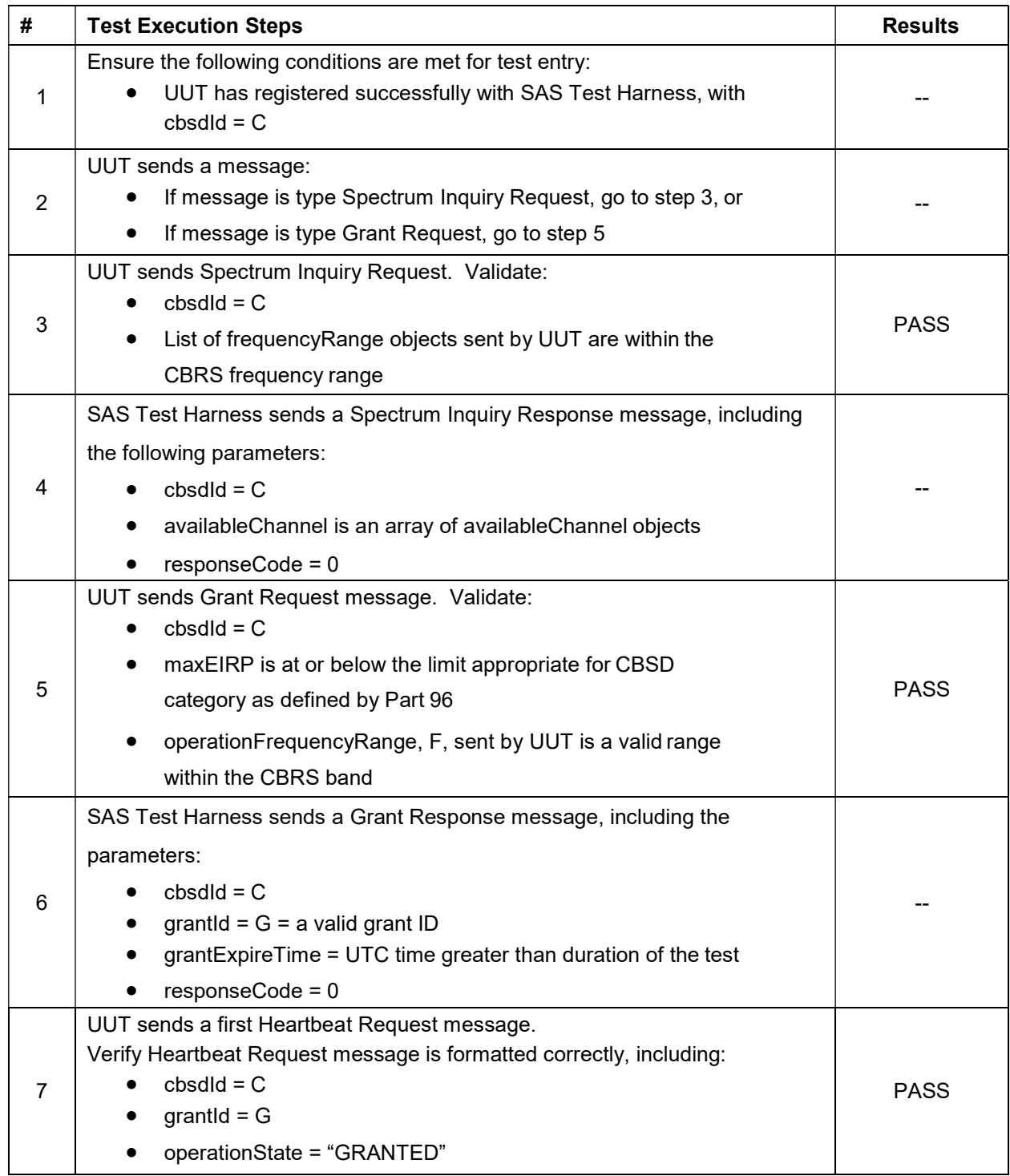

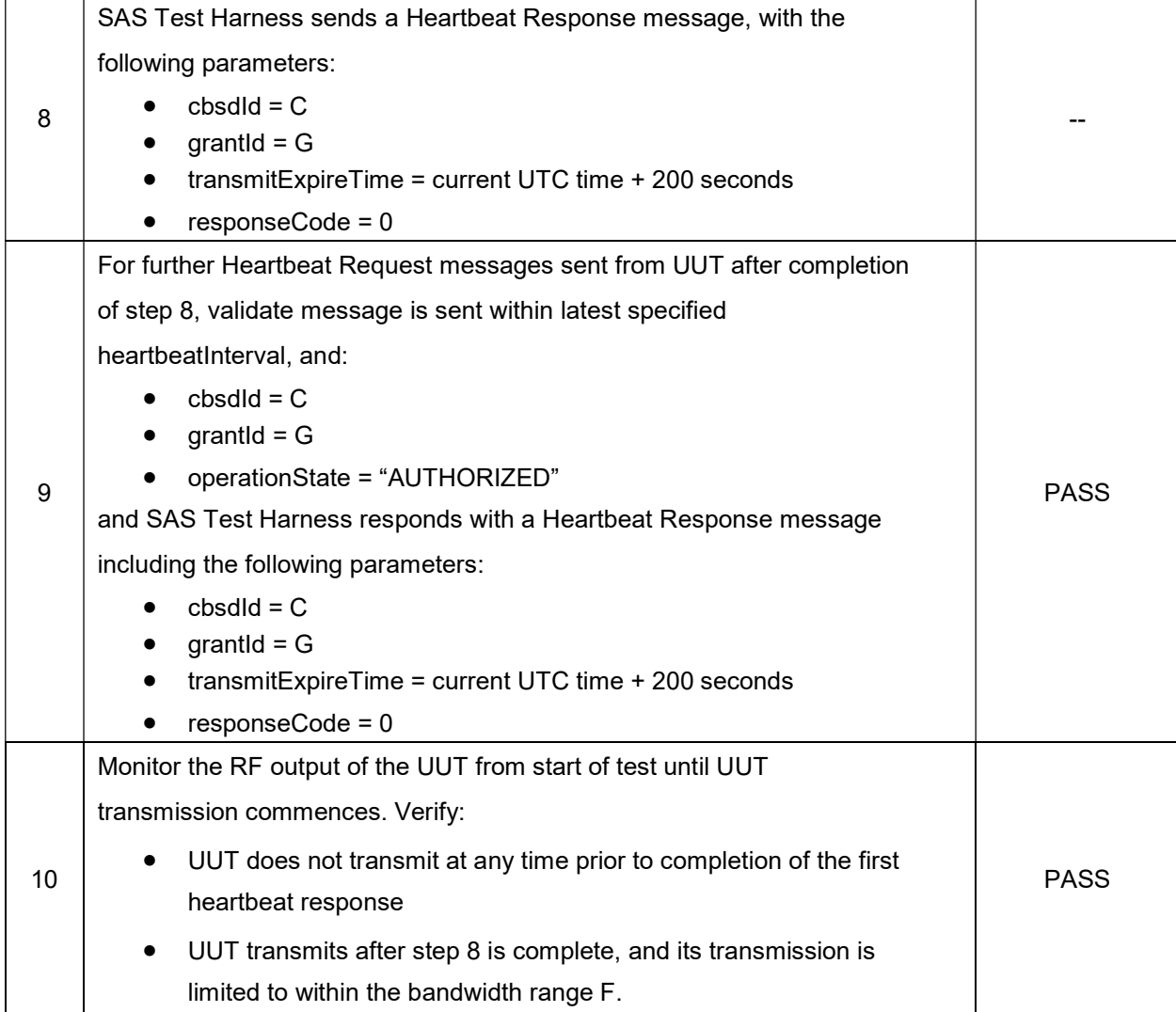

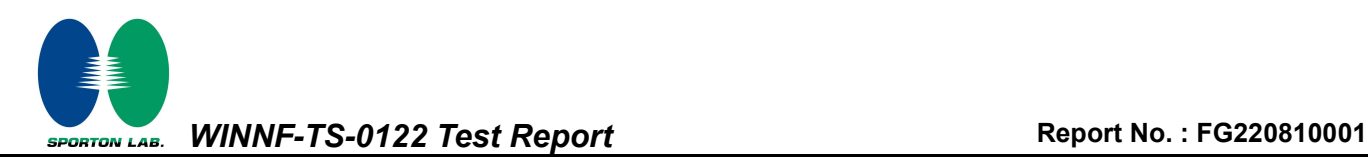

# 4.12 [WINNF.FT.C.HBT.3] Heartbeat responseCode=105 (DEREGISTER)

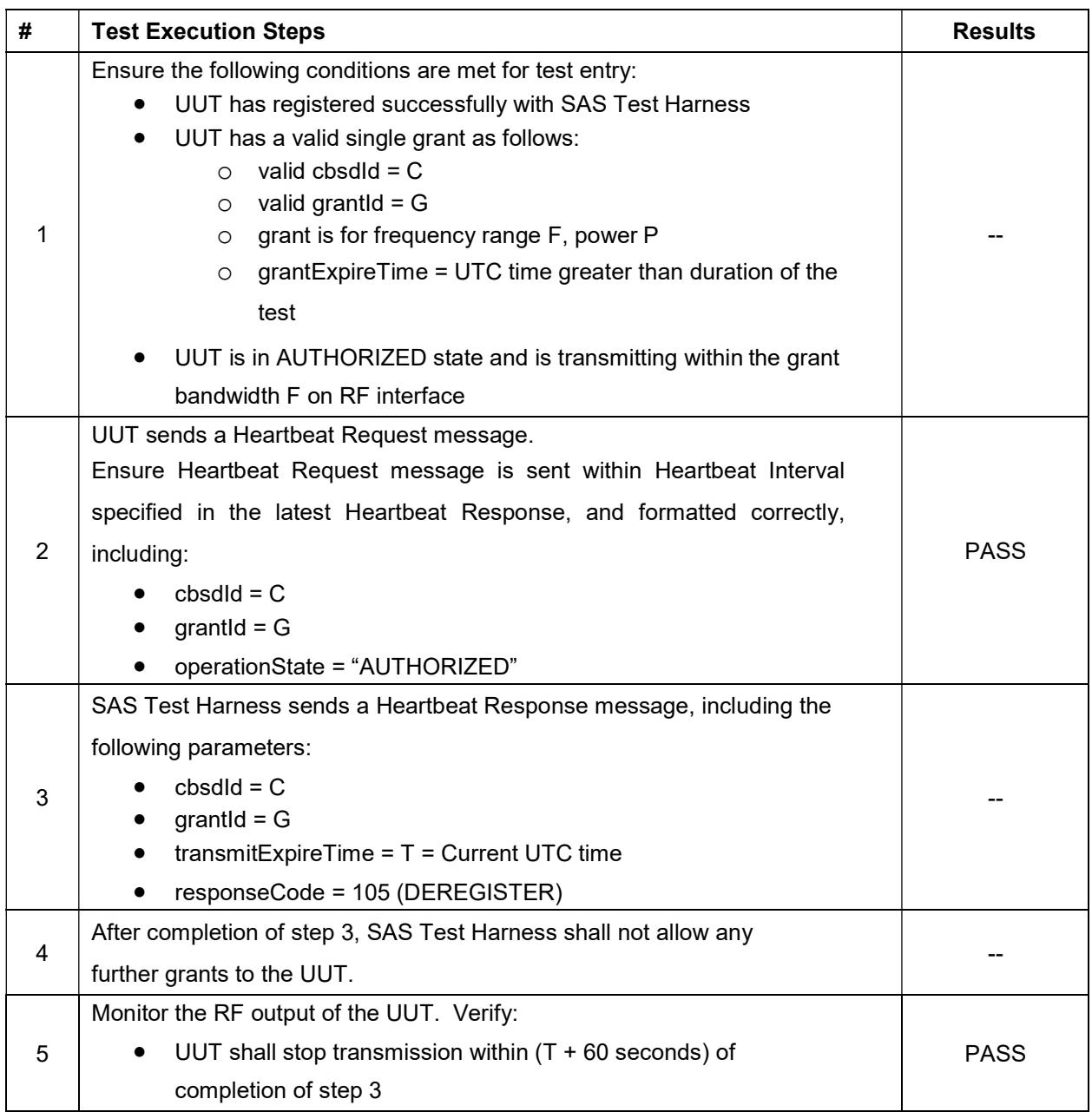

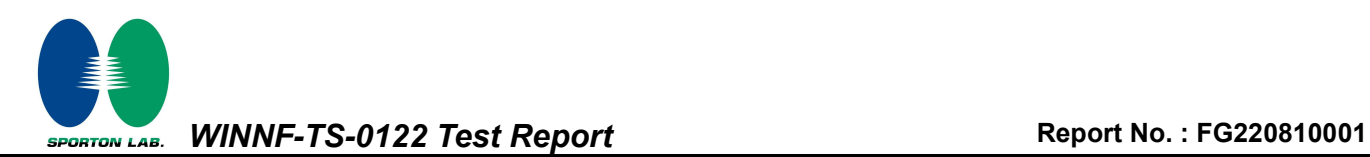

# 4.13 [WINNF.FT.C.HBT.4] Heartbeat responseCode=500 (TERMINATED\_GRANT)

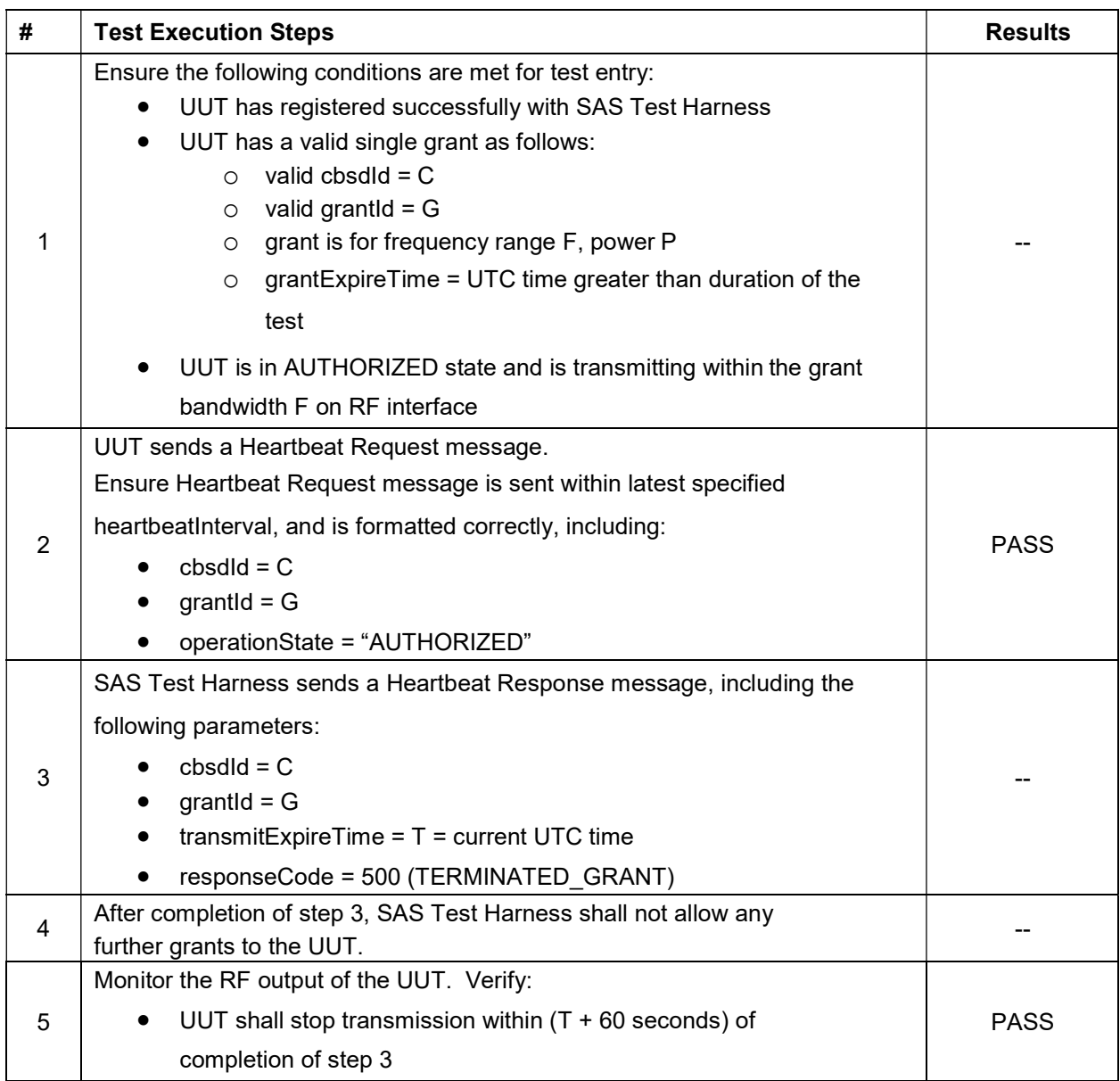

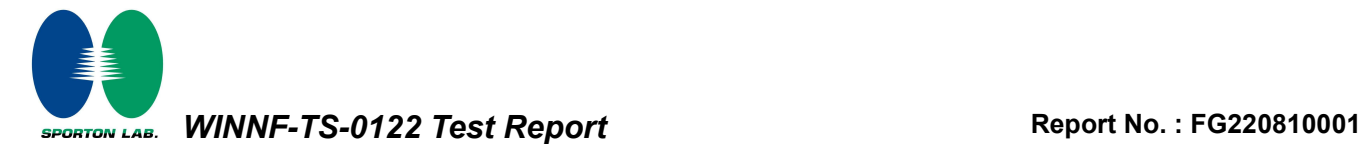

### 4.14 [WINNF.FT.C.HBT.5] Heartbeat responseCode=501 (SUSPENDED\_GRANT) in First Heartbeat Response

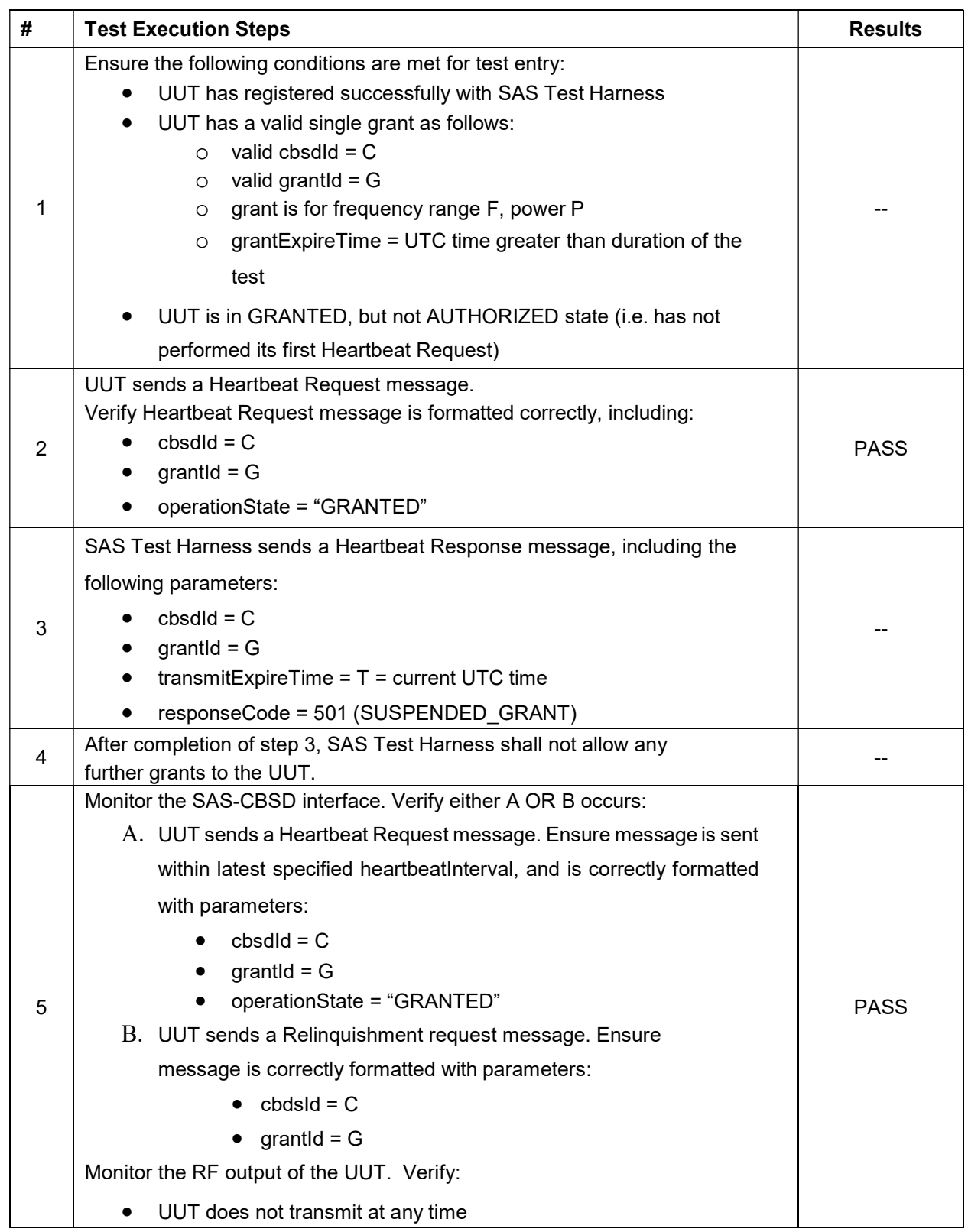

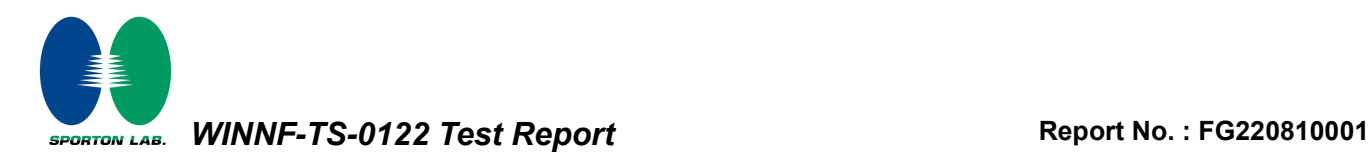

# 4.15 [WINNF.FT.C.HBT.6] Heartbeat responseCode=501 (SUSPENDED\_GRANT) in Subsequent Heartbeat Response

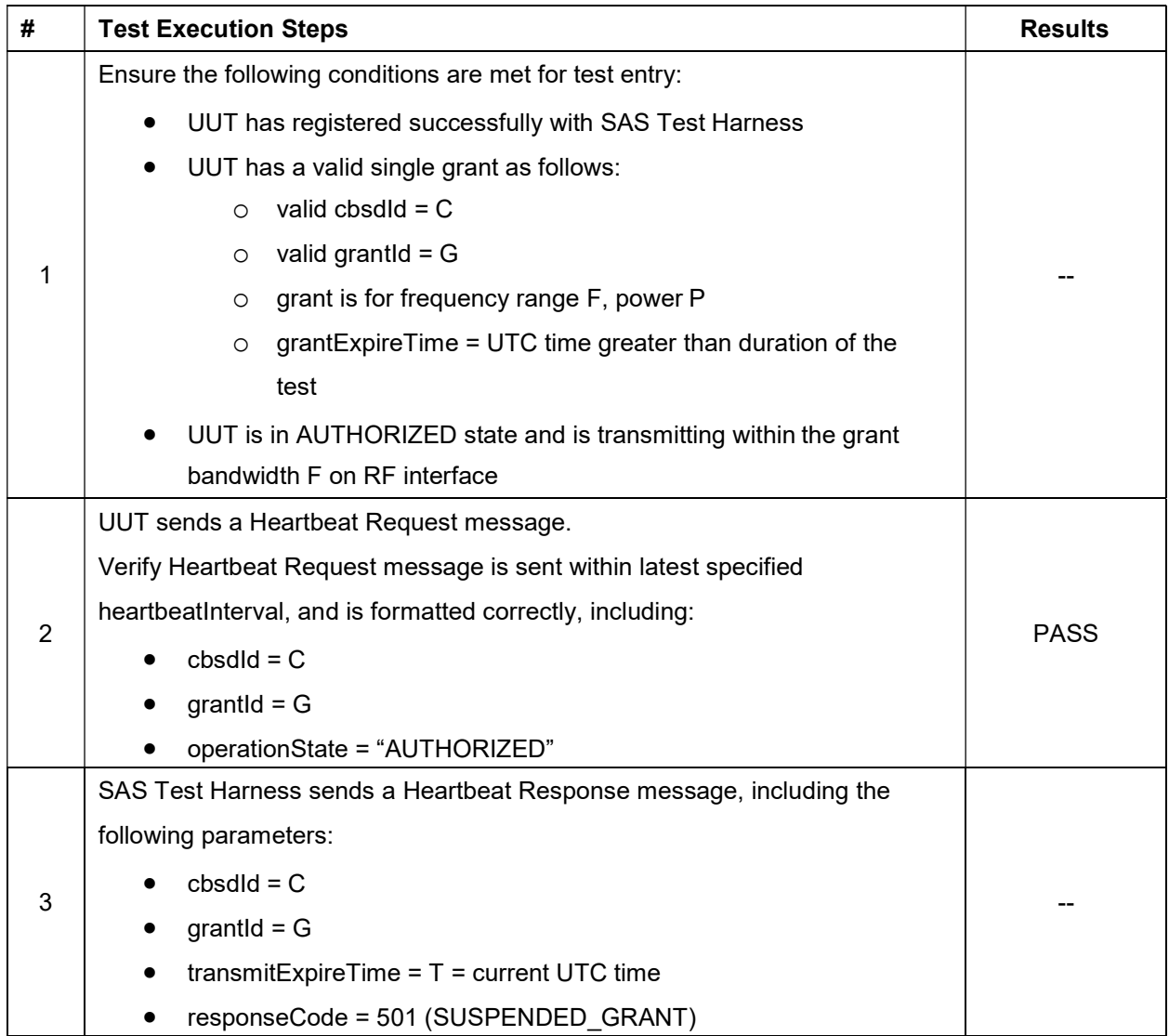

SPORTON LAB. WINNF-TS-0122 Test Report Mondows Report No. : FG220810001

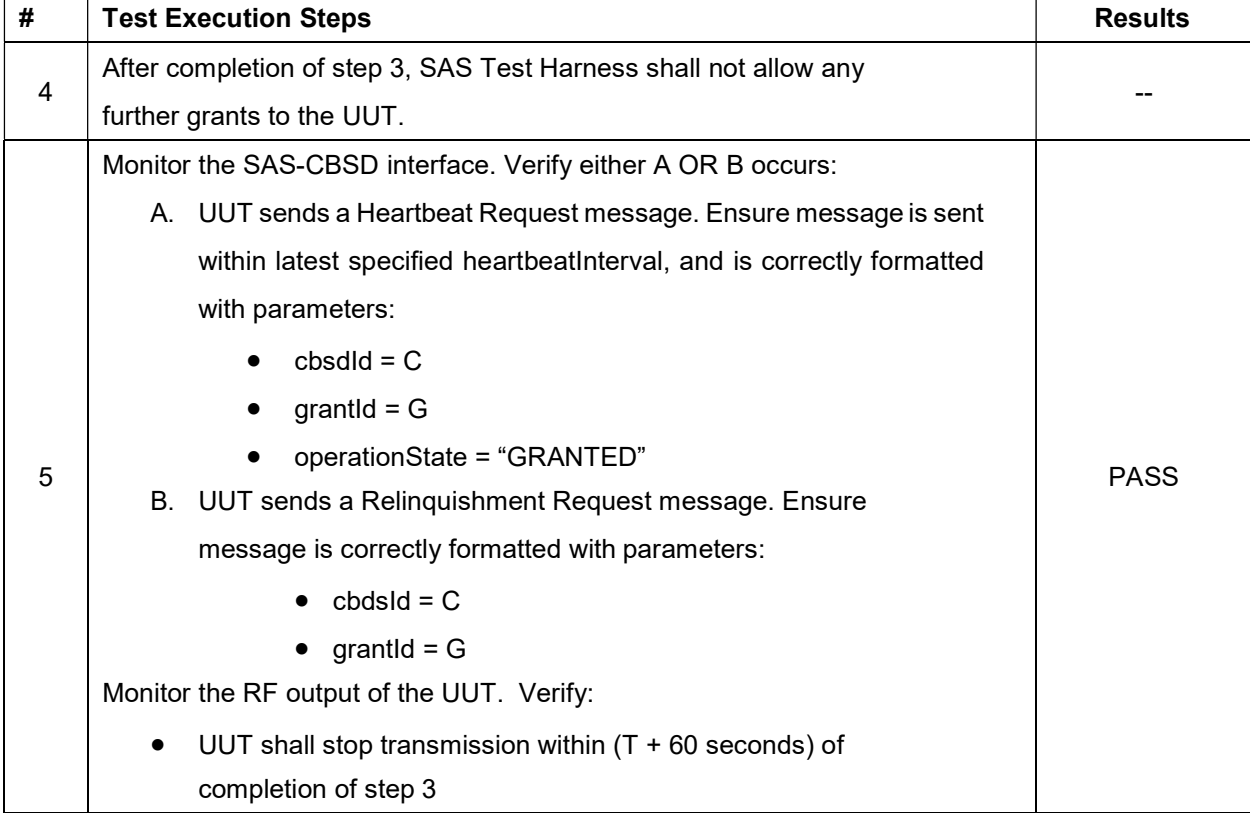

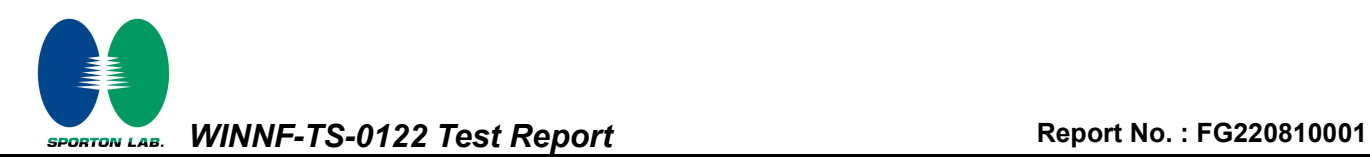

# 4.16 [WINNF.FT.C.HBT.7] Heartbeat responseCode=502 (UNSYNC\_OP\_PARAM)

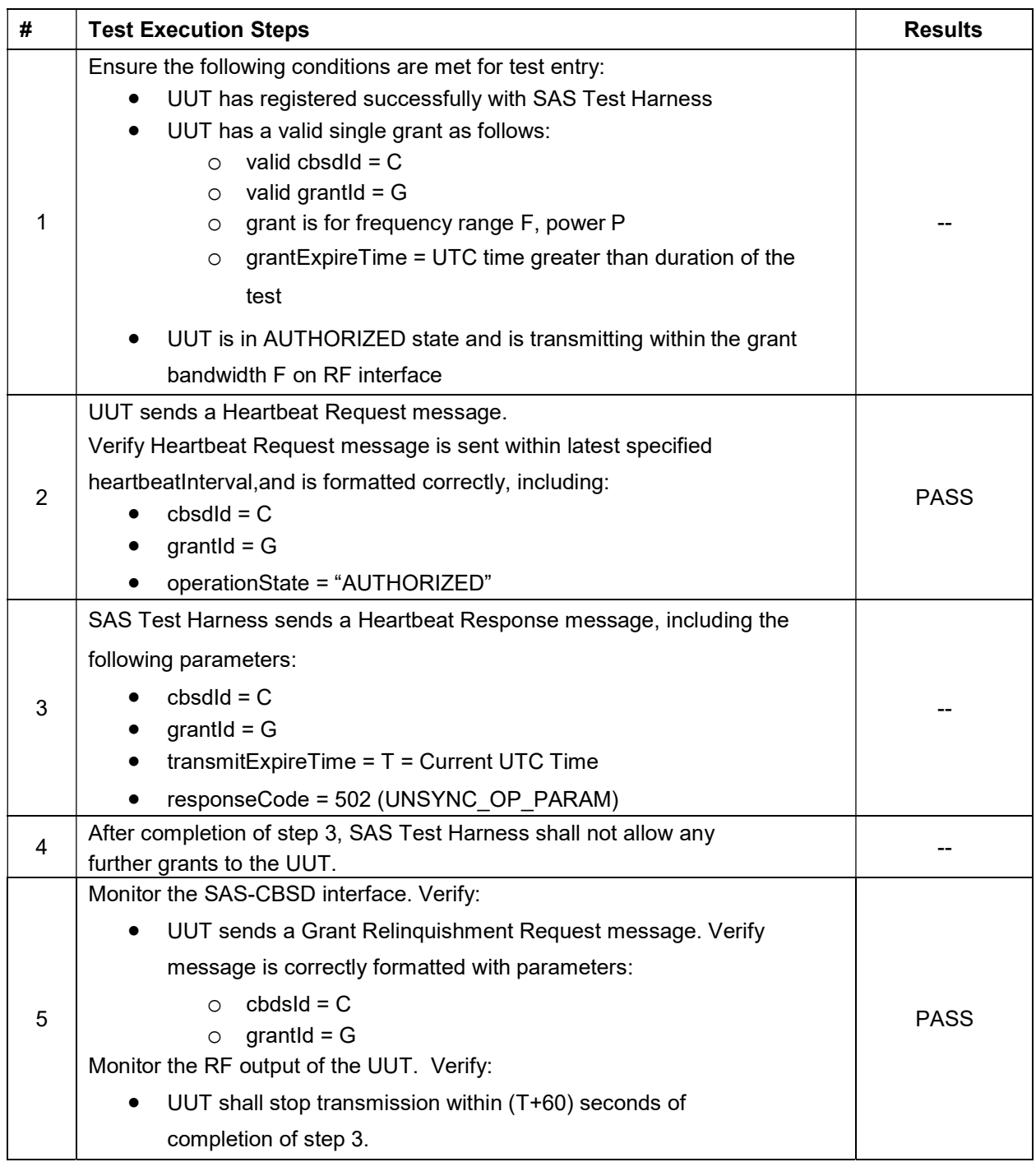

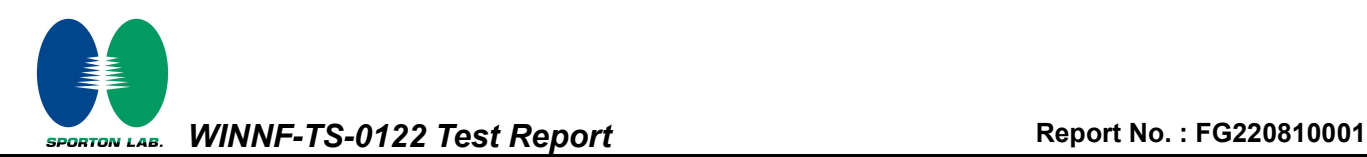

# 4.17 [WINNF.FT.C.HBT.9] Heartbeat Response Absent (First Heartbeat)

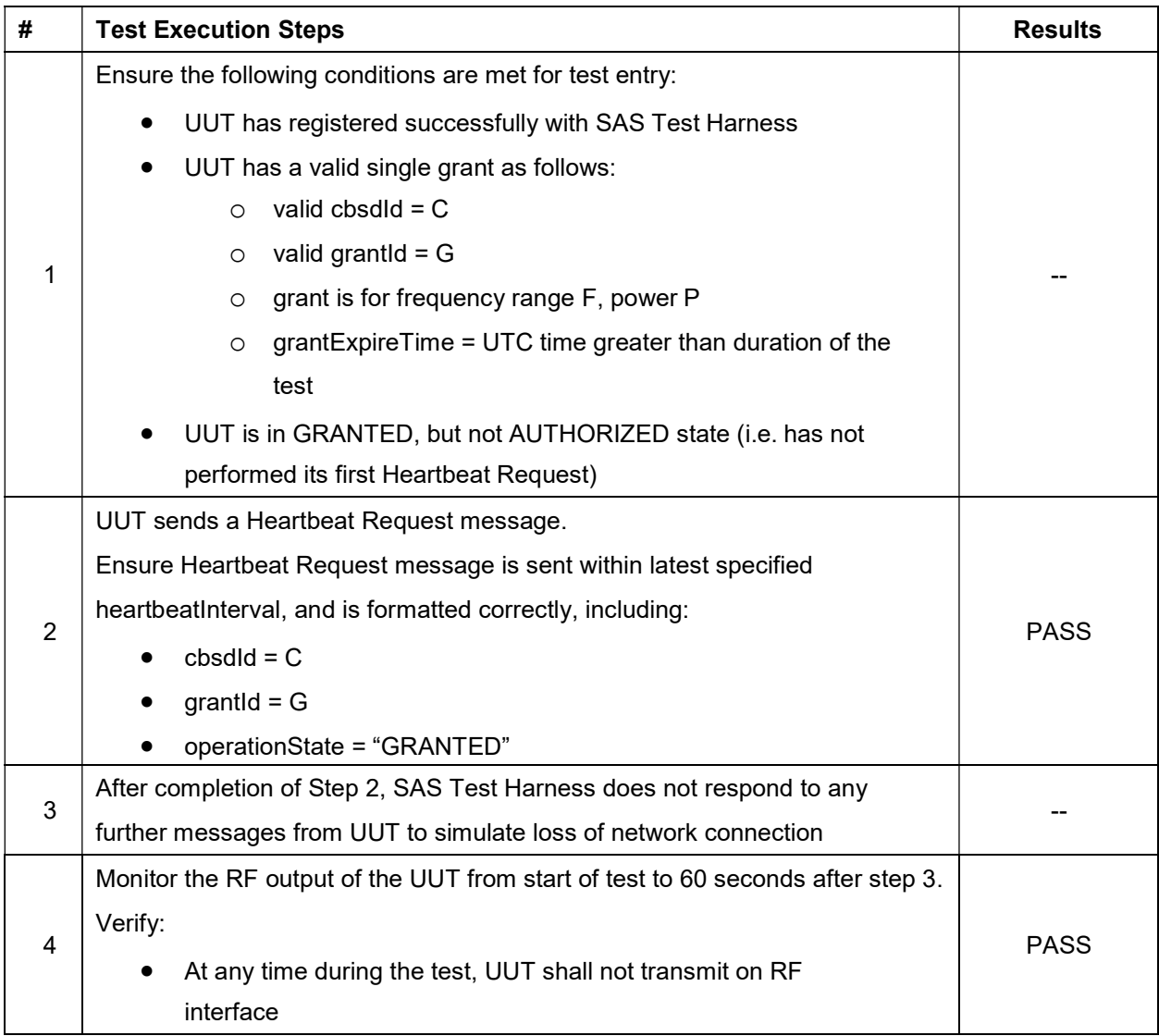

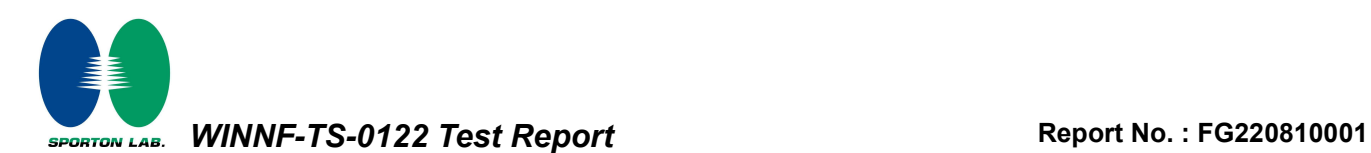

# 4.18 [WINNF.FT.C.HBT.10] Heartbeat Response Absent (Subsequent Heartbeat)

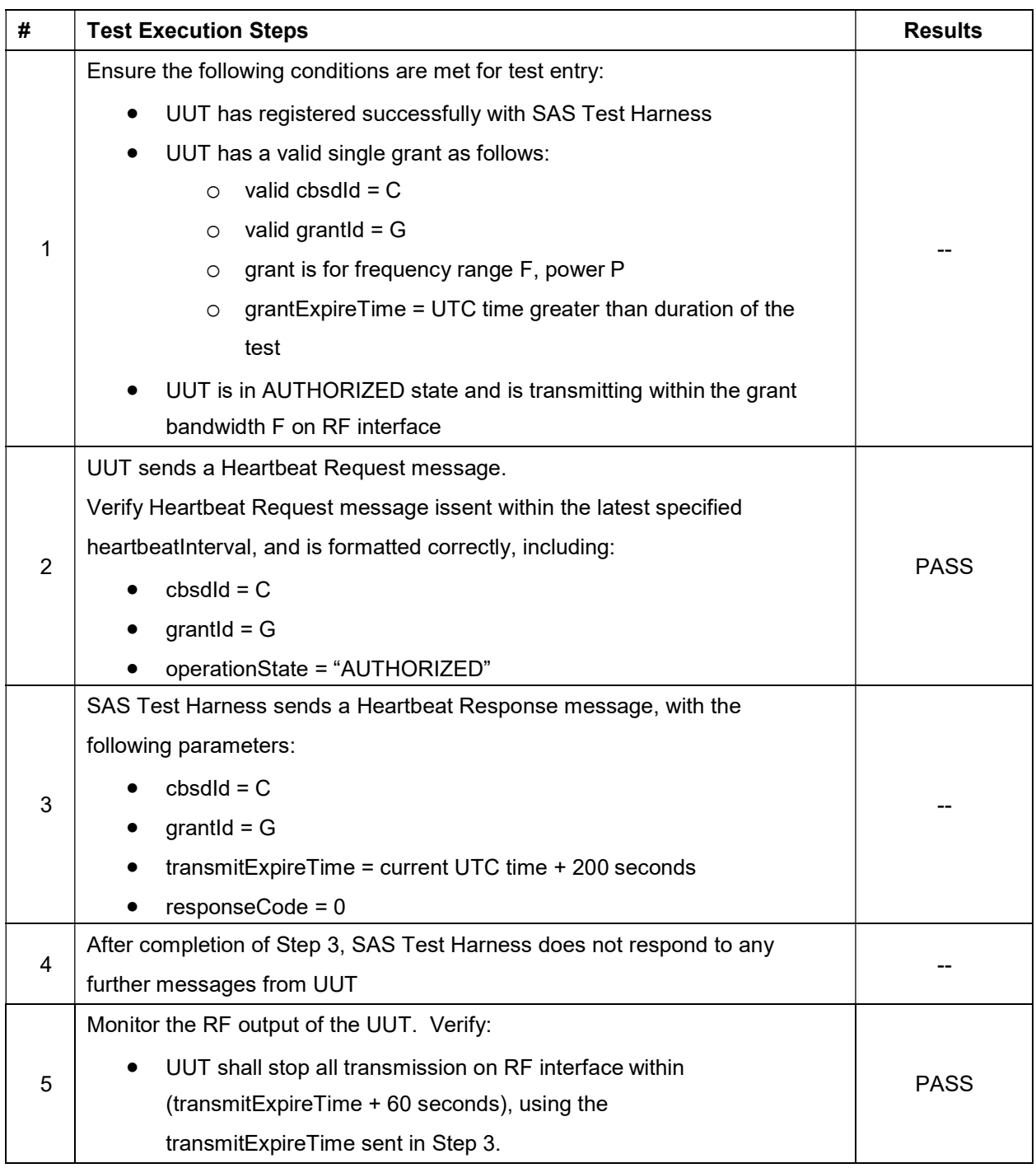

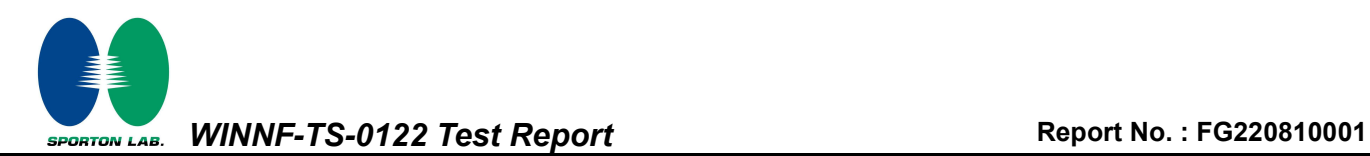

# 4.19 [WINNF.FT.C.MES.1] Registration Response contains measReportConfig

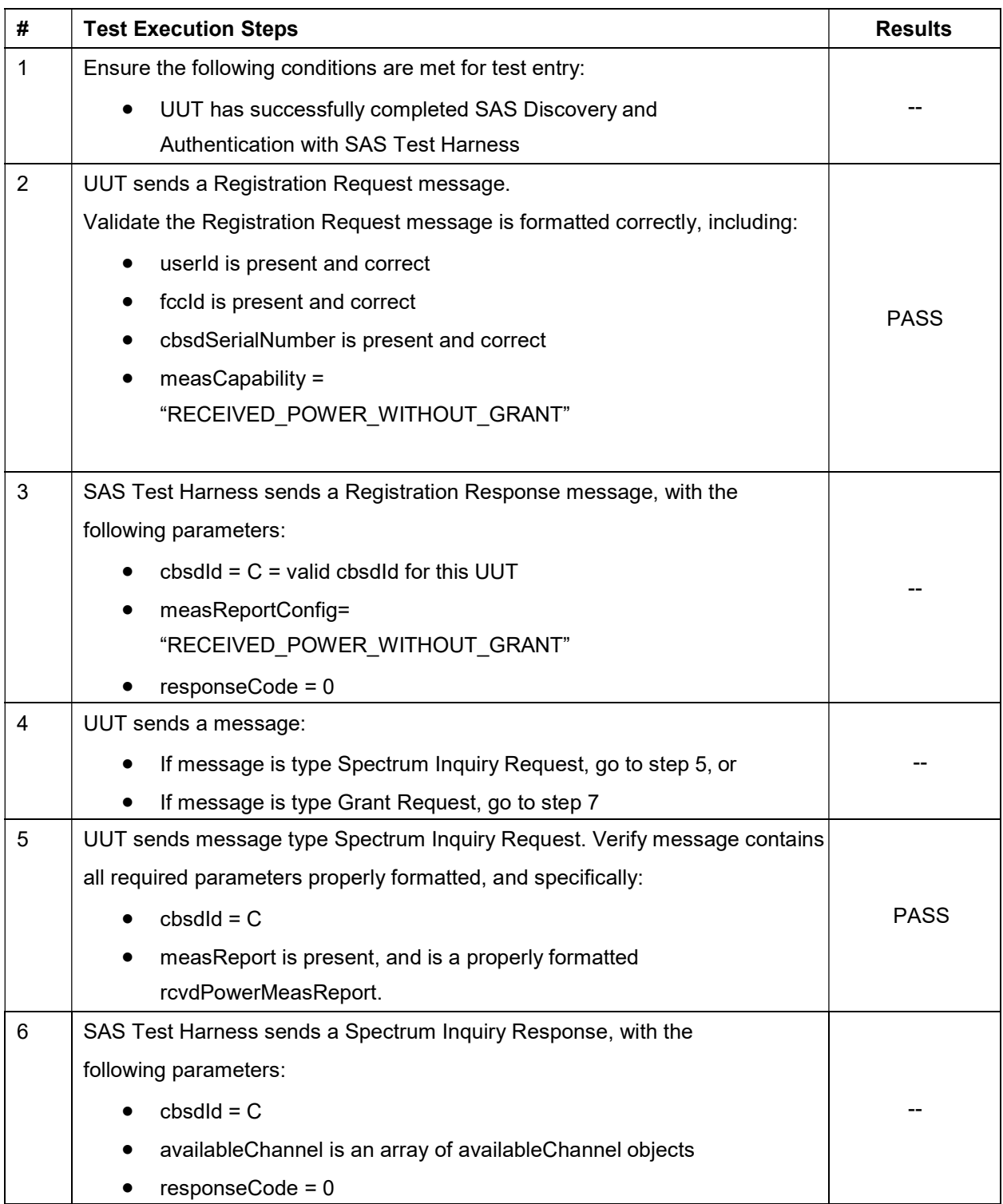

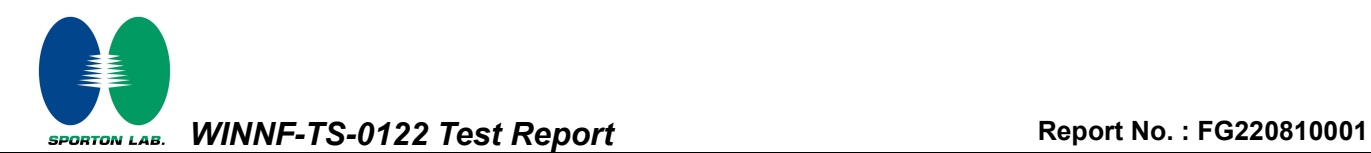

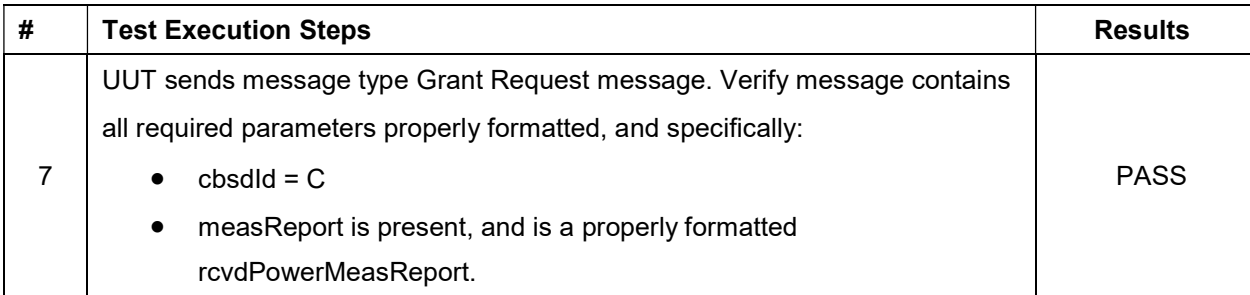

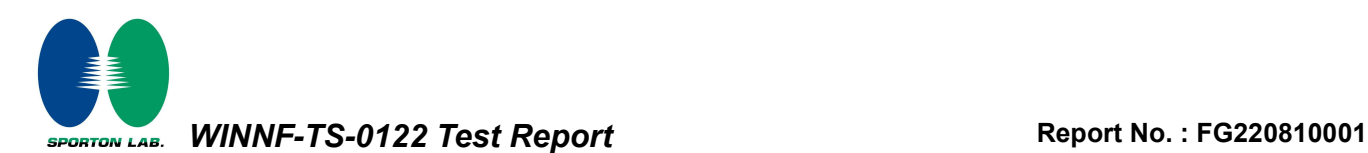

# 4.20 [WINNF.FT.C.MES.3] Grant Response contains measReportConfig

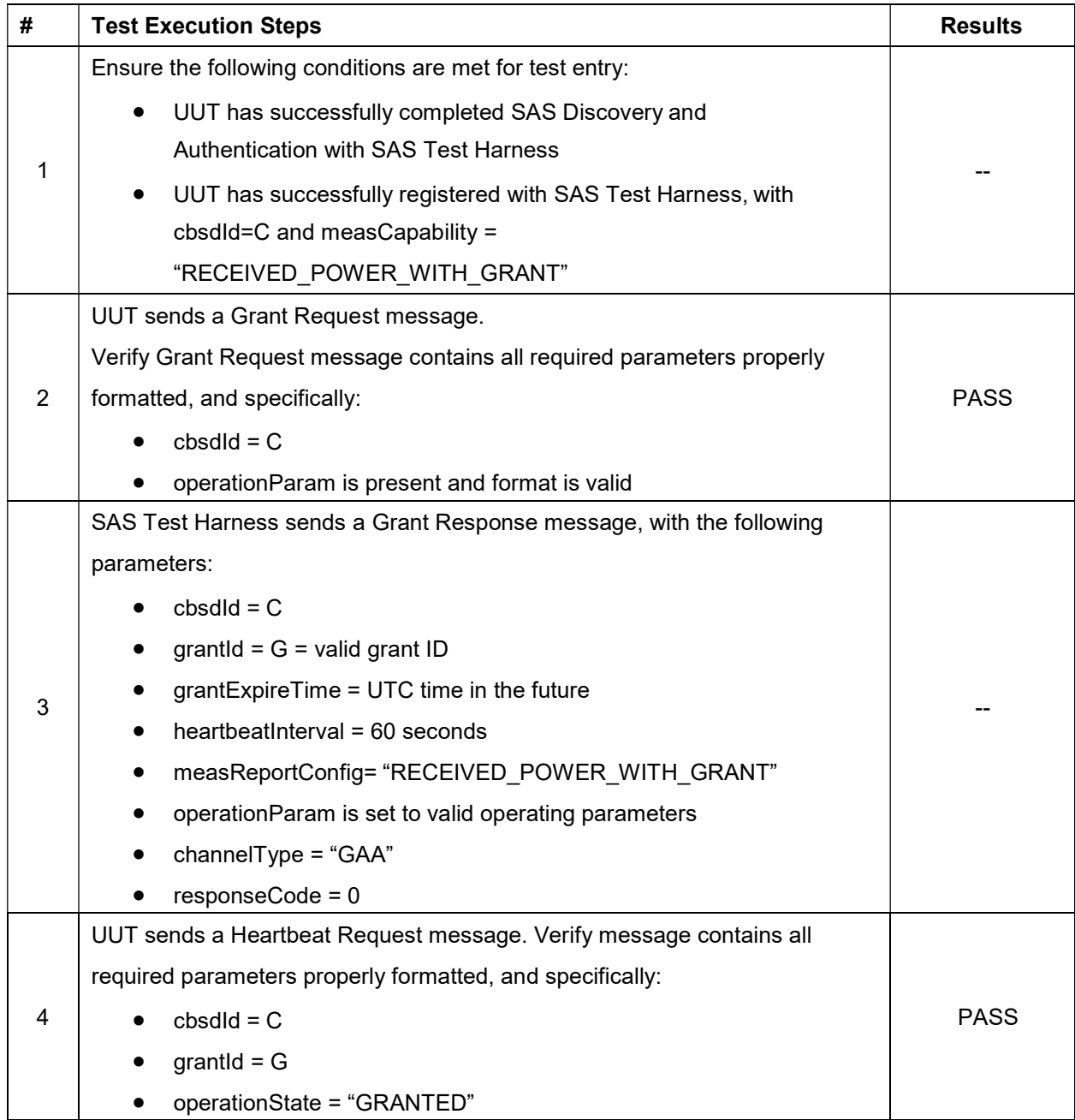

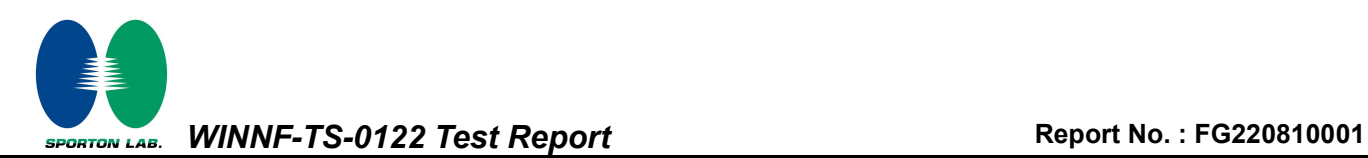

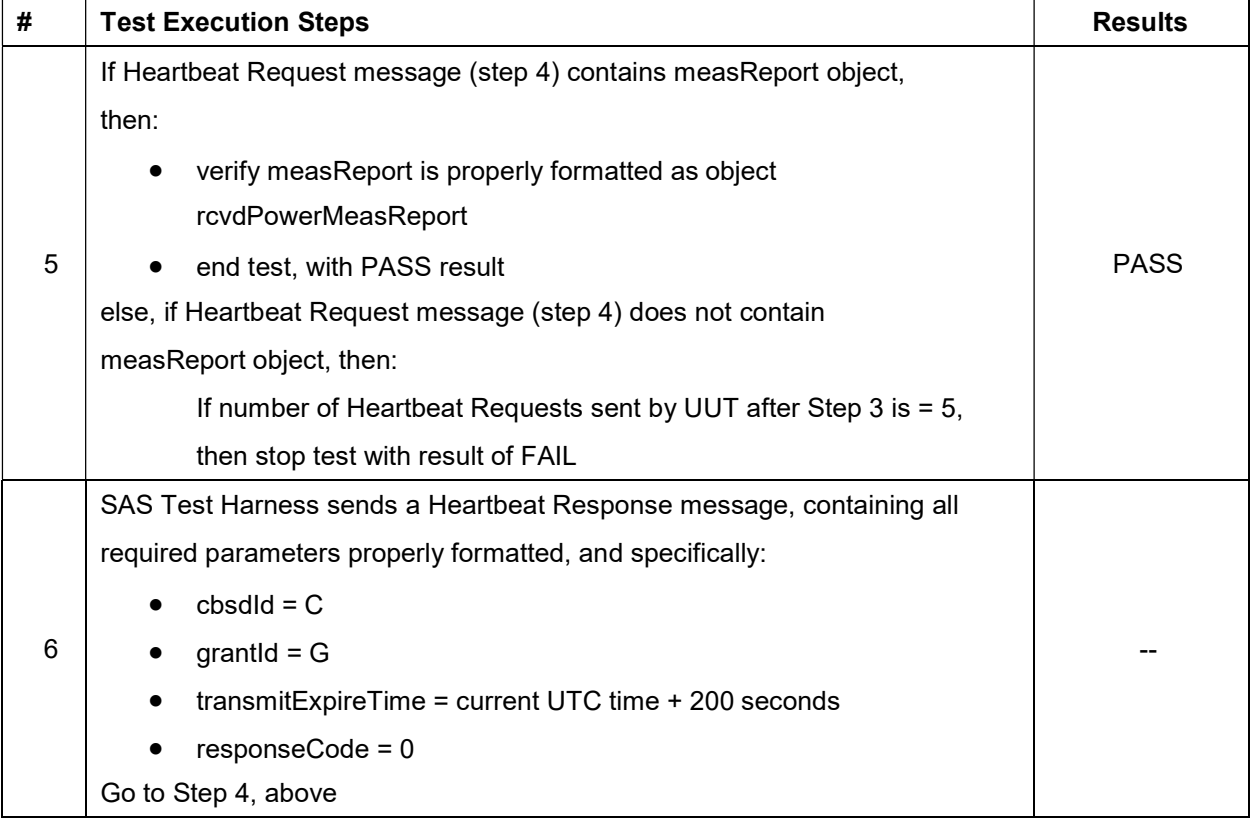

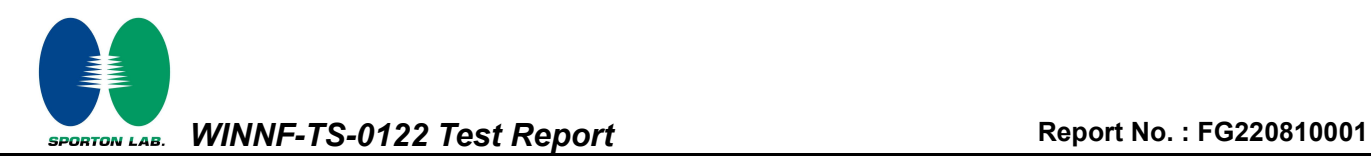

# 4.21 [WINNF.FT.C.MES.4] Heartbeat Response contains measReportConfig

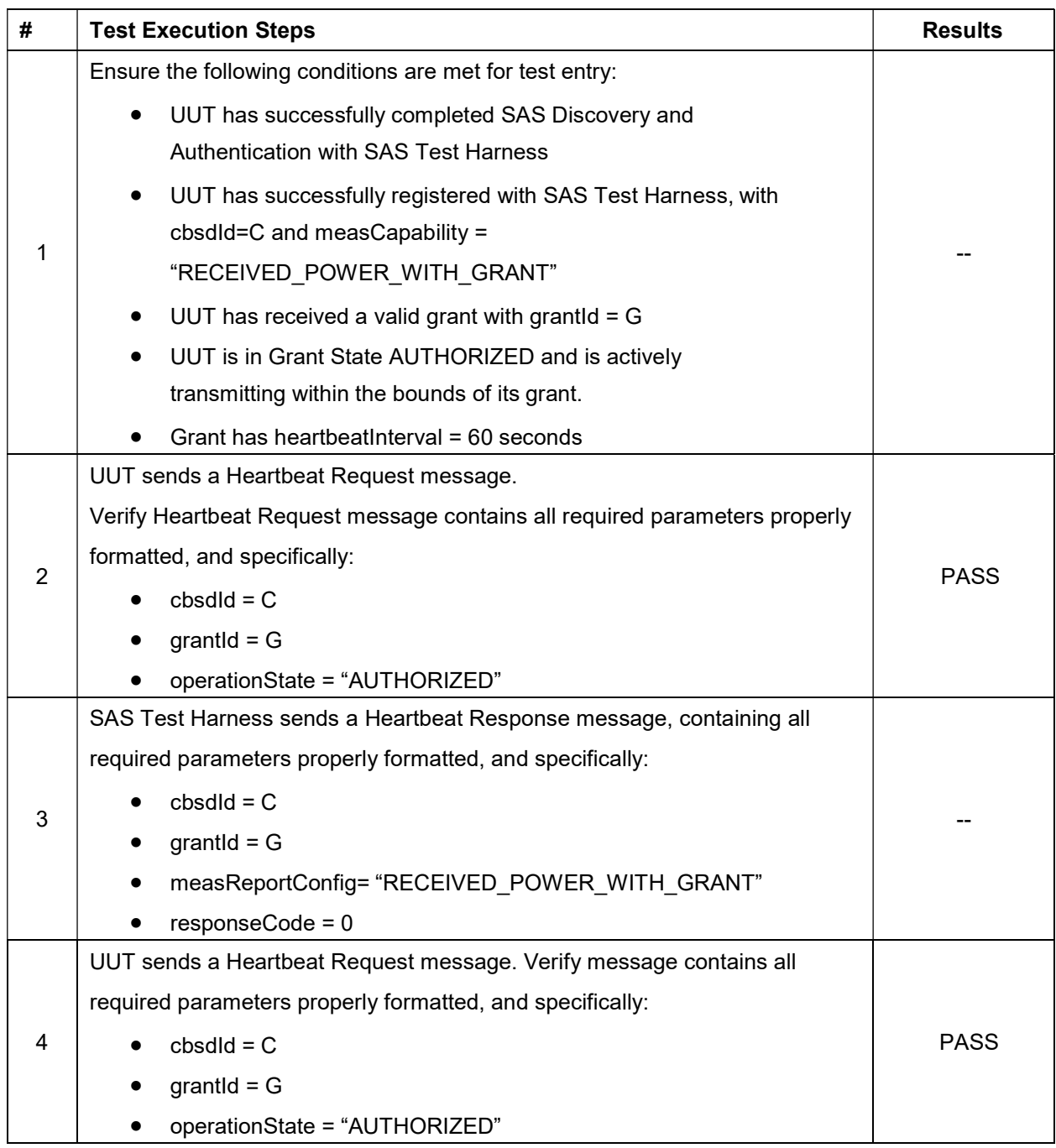

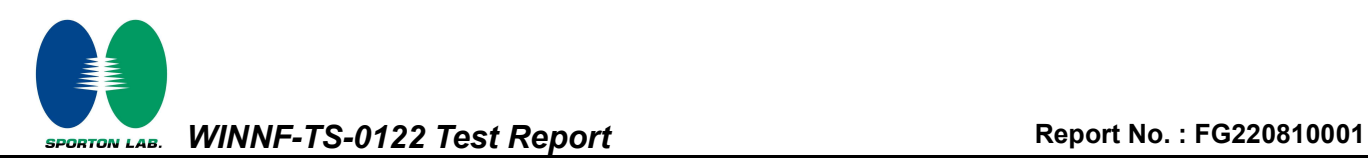

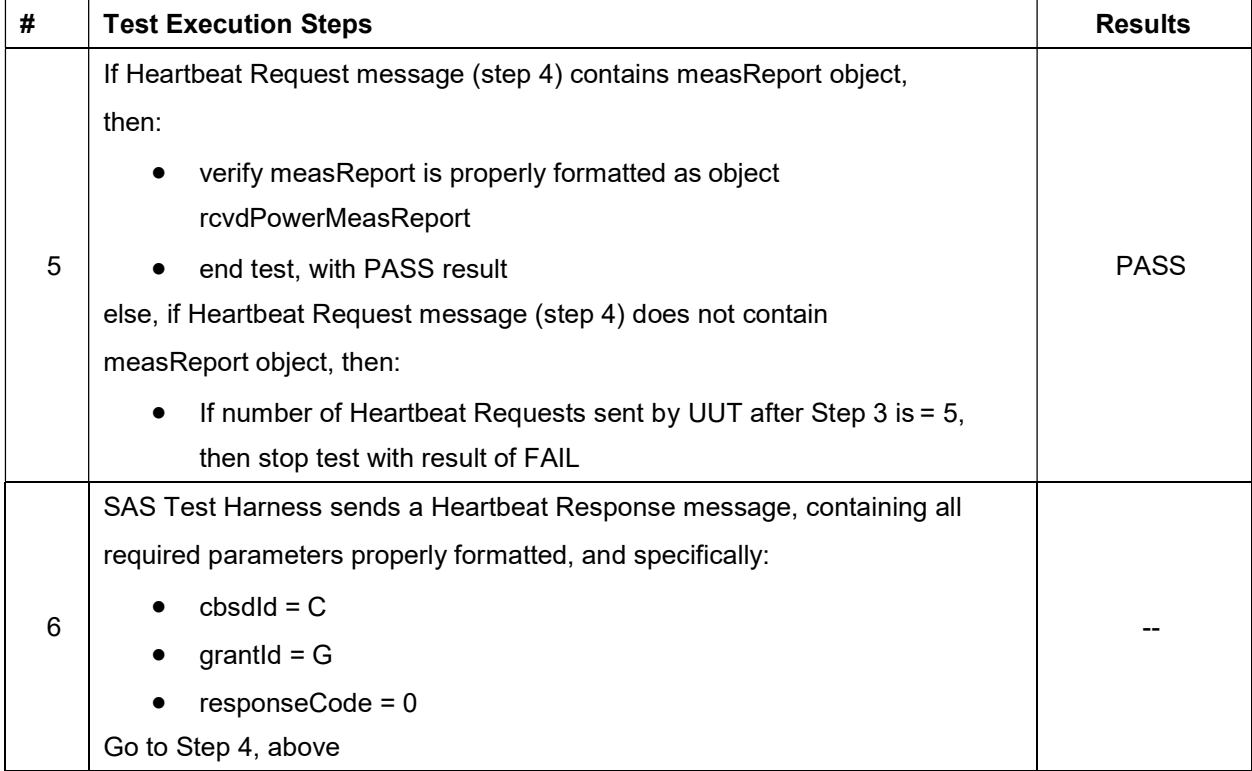

SPORTON LAB. WINNF-TS-0122 Test Report No. : FG220810001

# 4.22 [WINNF.FT.C.RLQ.1] Successful Relinquishment

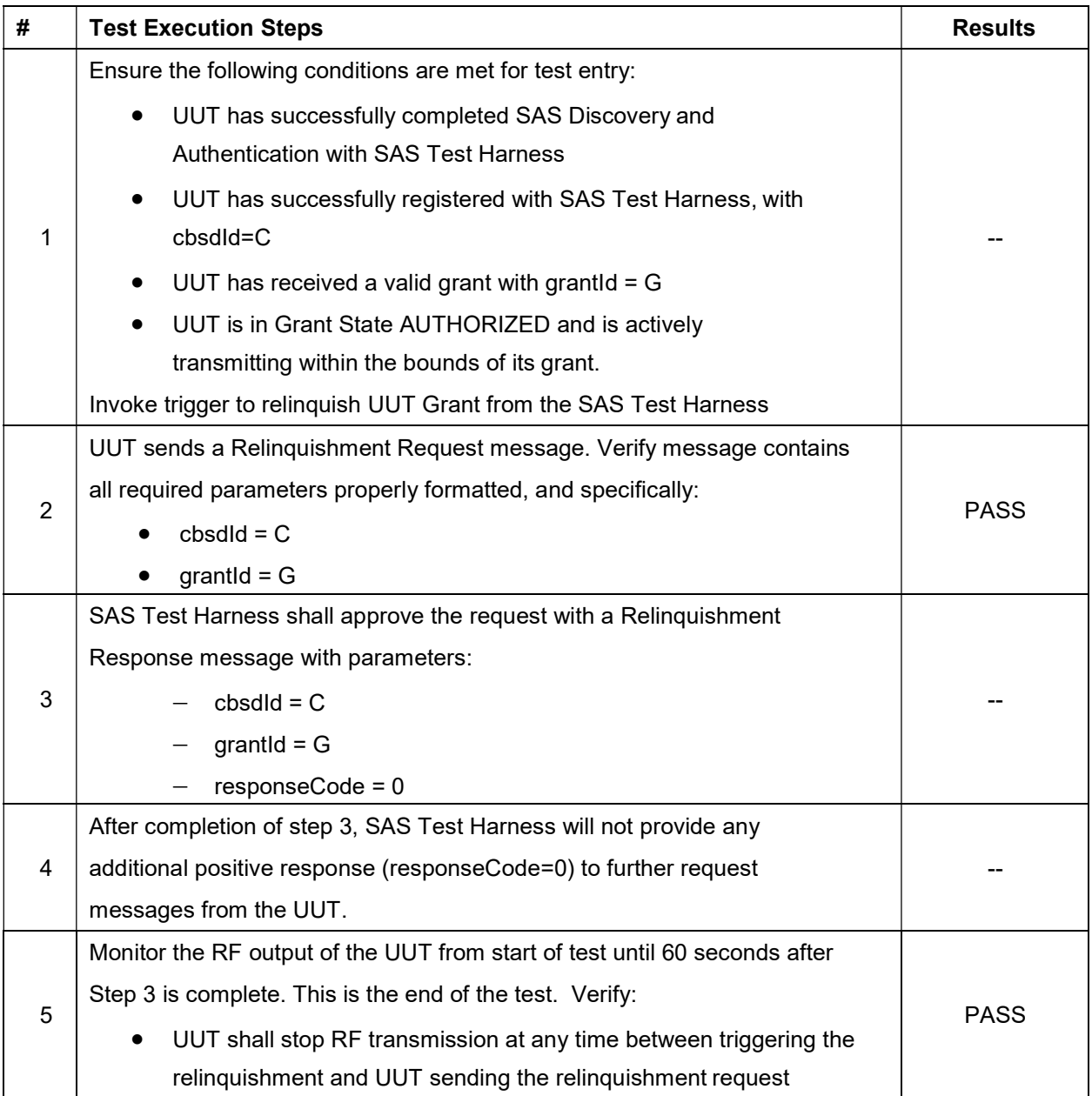

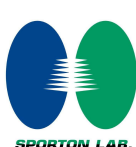

WINNF-TS-0122 Test Report No.: FG220810001

# 4.23 [WINNF.FT.C.DRG.1] Successful Deregistration

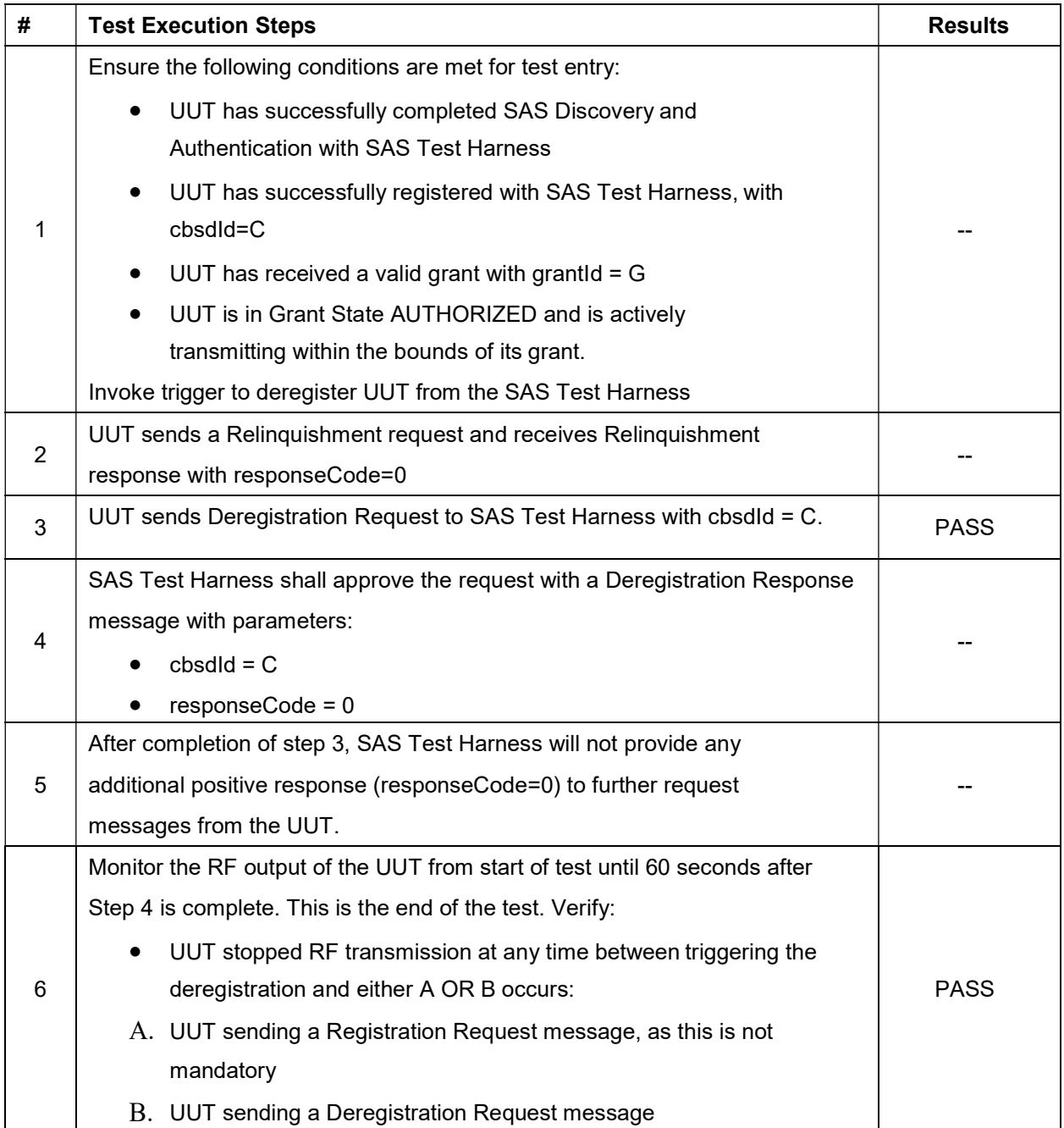

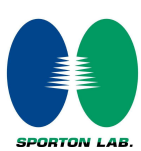

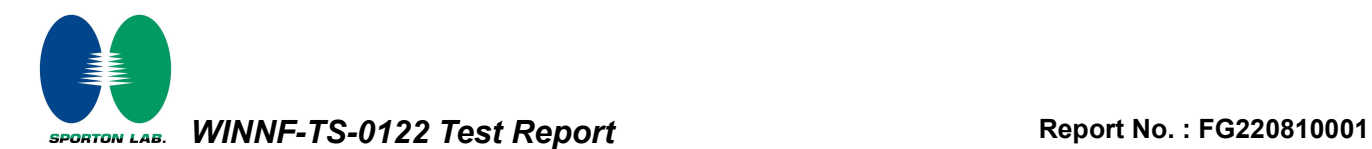

#### 4.24 [WINNF.FT.C.SCS.1] Successful TLS connection between UUT and SAS Test Harness

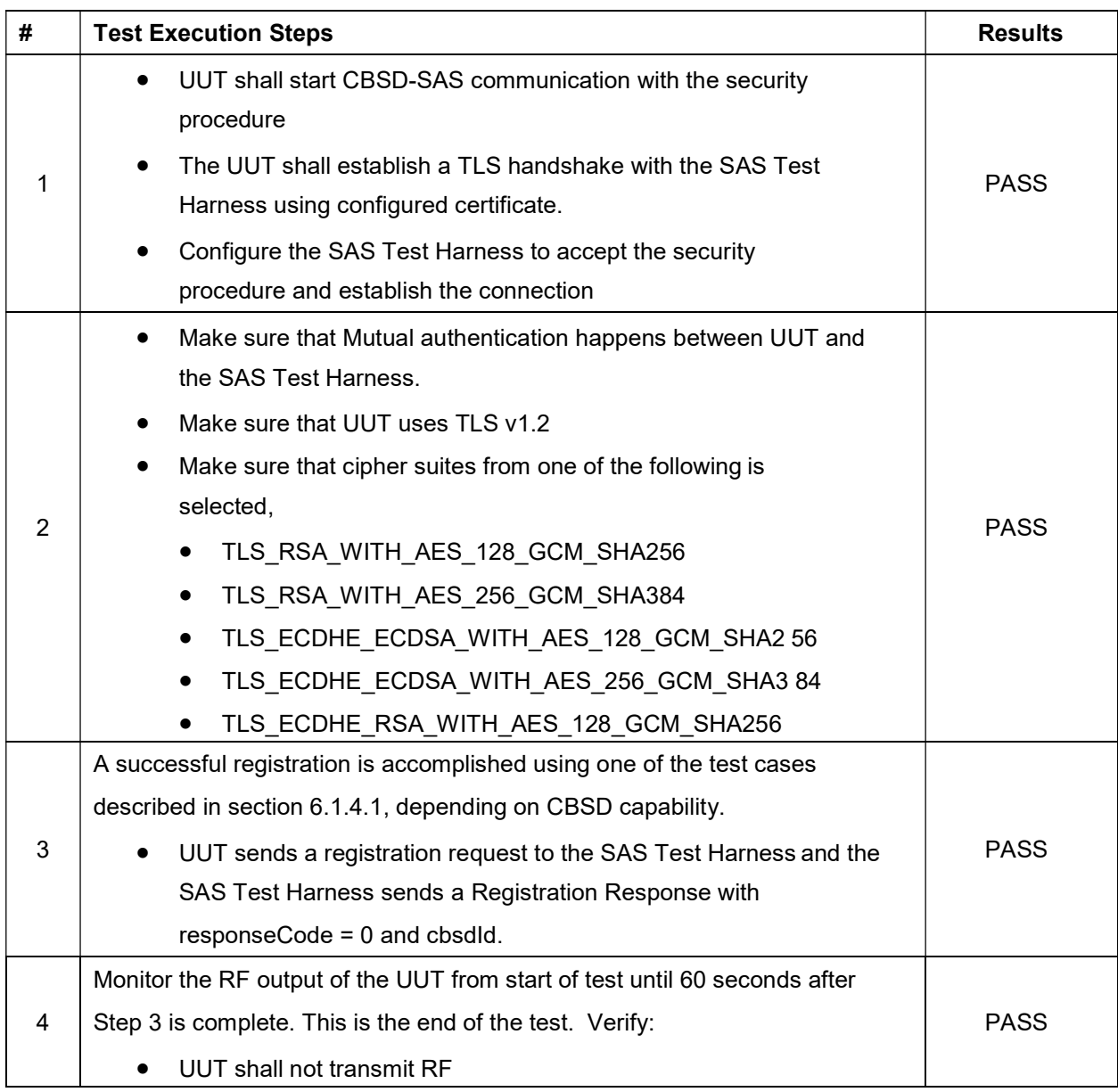

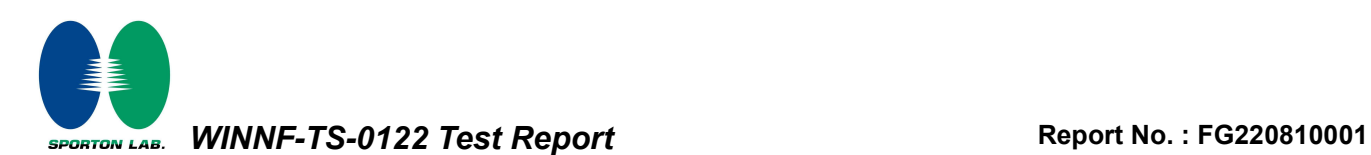

# 4.25 [WINNF.FT.C.SCS.2] TLS failure due to revoked certificate

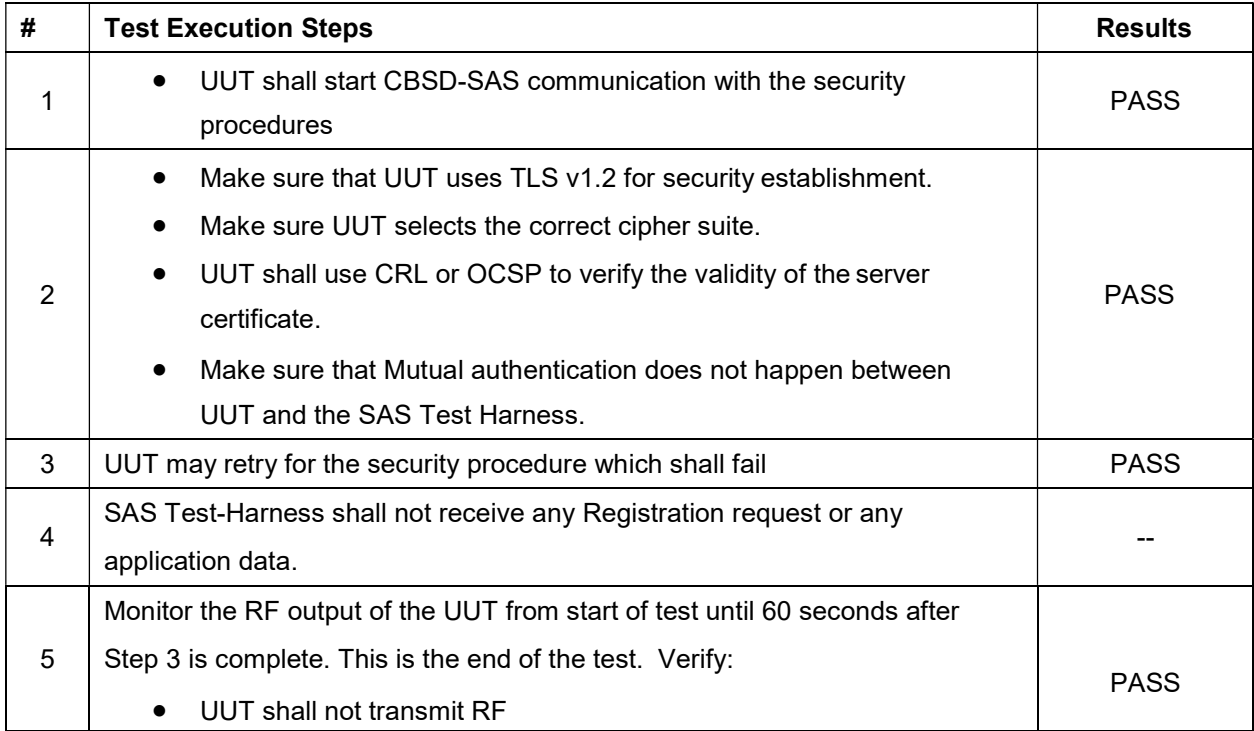

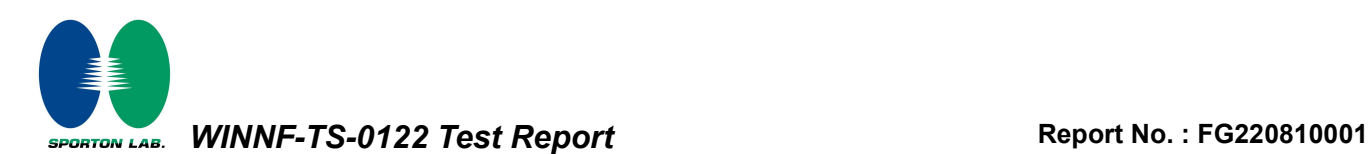

# 4.26 [WINNF.FT.C.SCS.3] TLS failure due to expired server certificate

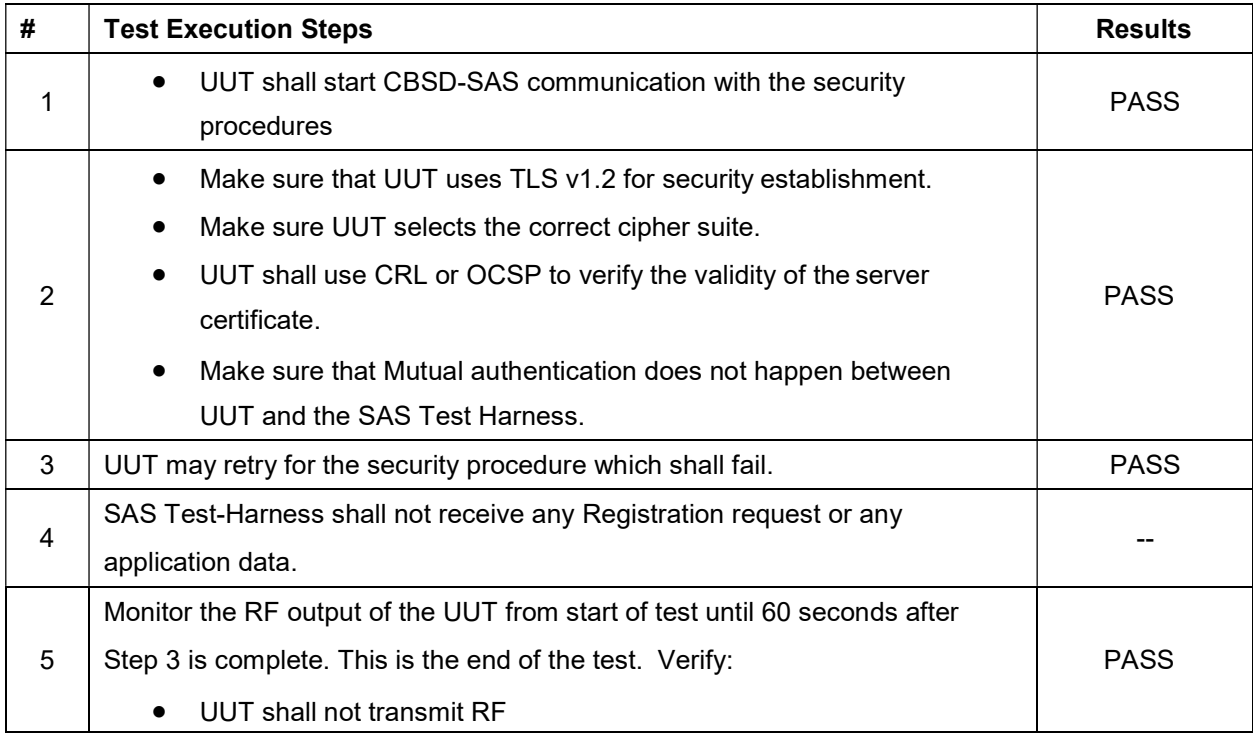

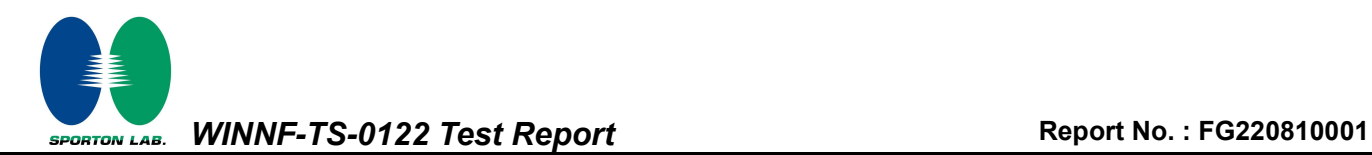

#### 4.27 [WINNF.FT.C.SCS.4] TLS failure when SAS Test Harness certificate is issued by an unknown CA

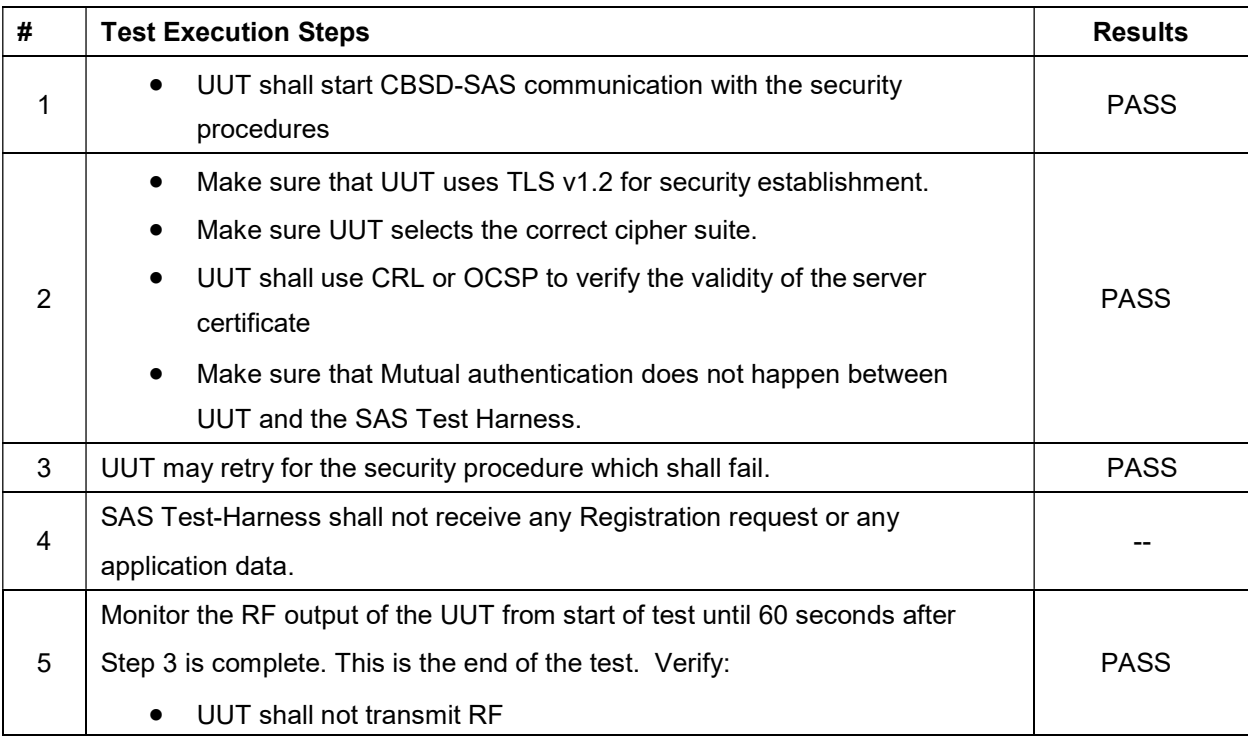

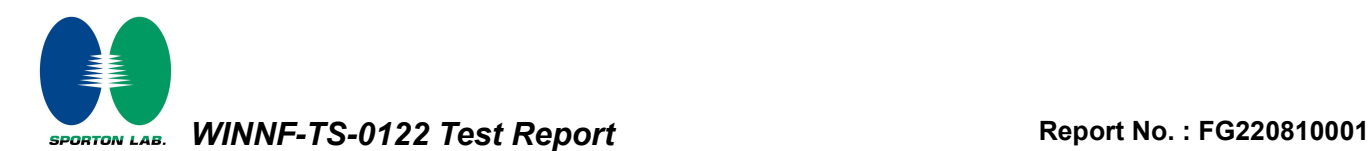

### 4.28 [WINNF.FT.C.SCS.5] TLS failure when certificate at the SAS Test Harness is corrupted

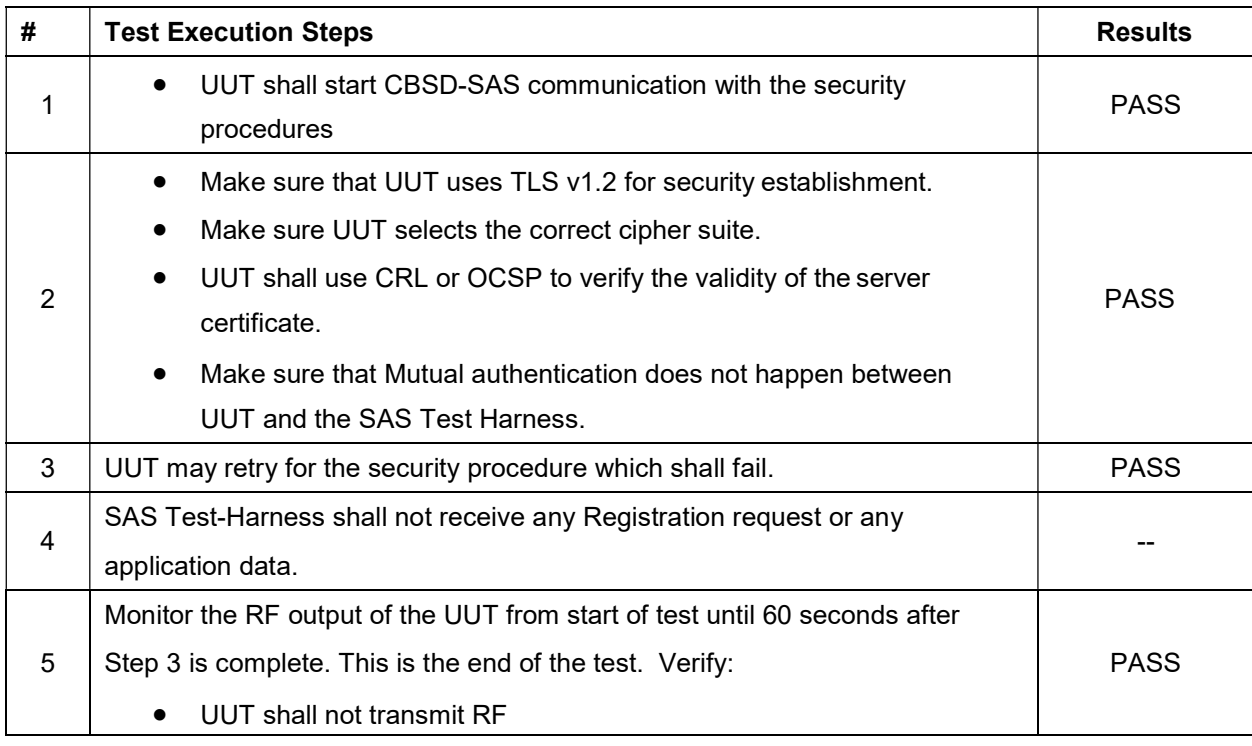

SPORTON LAB. WINNF-TS-0122 Test Report No. : FG220810001

# 4.29 [WINNF.PT.C.HBT] UUT RF Transmit Power Measurement

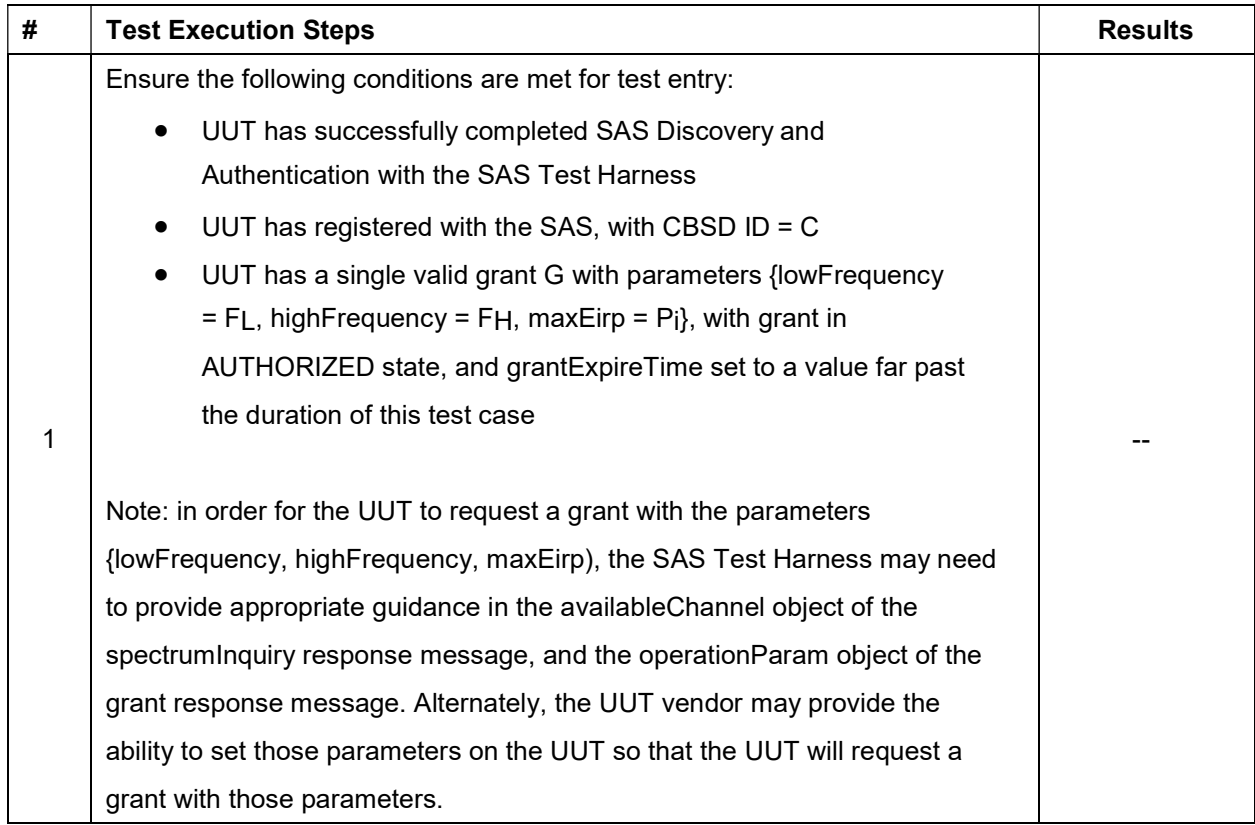

SPORTON LAB. WINNF-TS-0122 Test Report No. : FG220810001

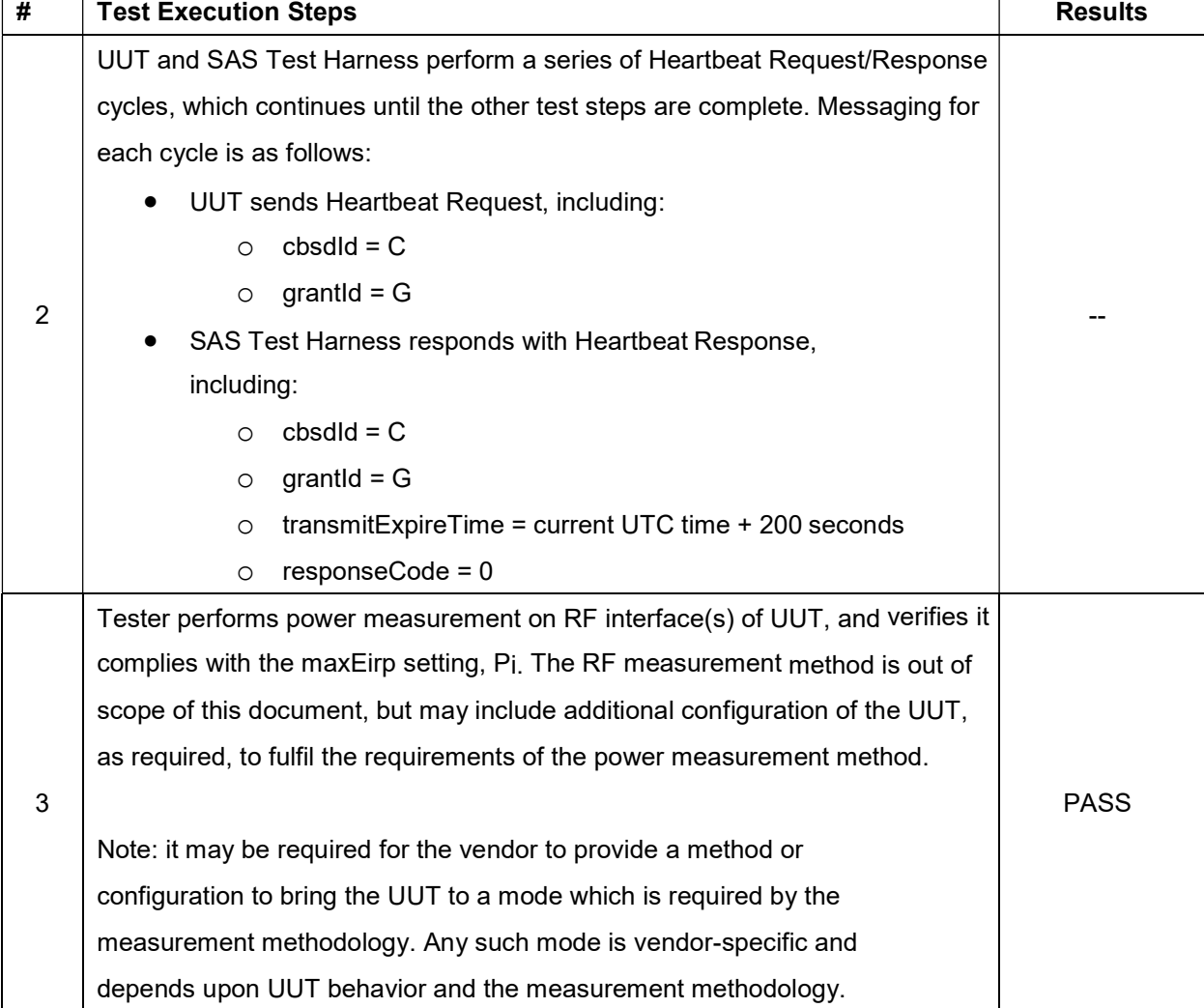

Note: For test 4.29, please find the Appendix B for RF measurement plots.

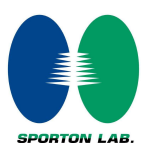

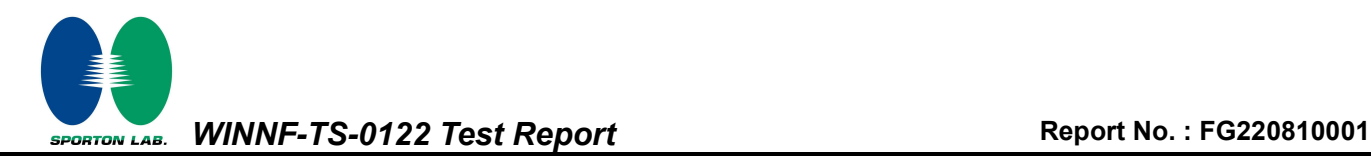

### 5. Result of Time test for getting Grant

#### 5.1 1 second within any 10-second period

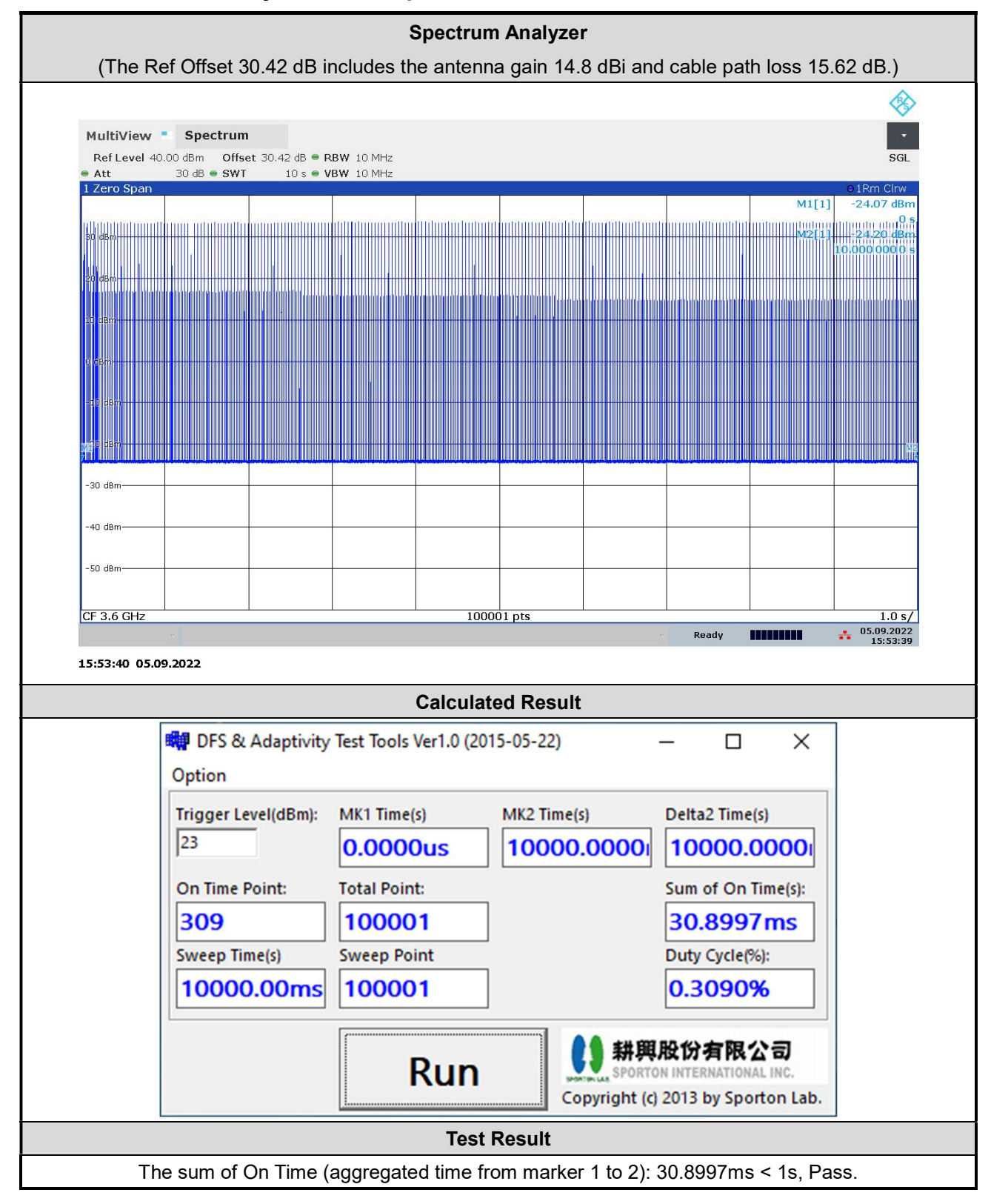

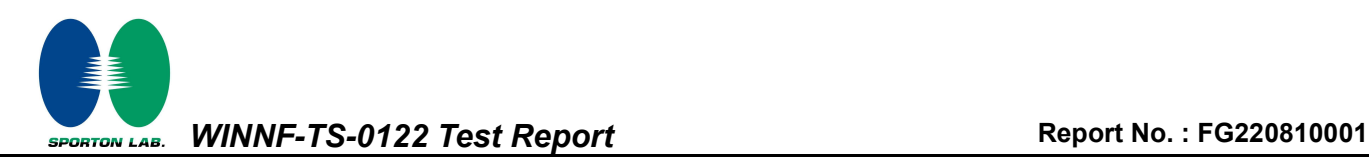

#### 5.2 10 seconds within any 300-second period

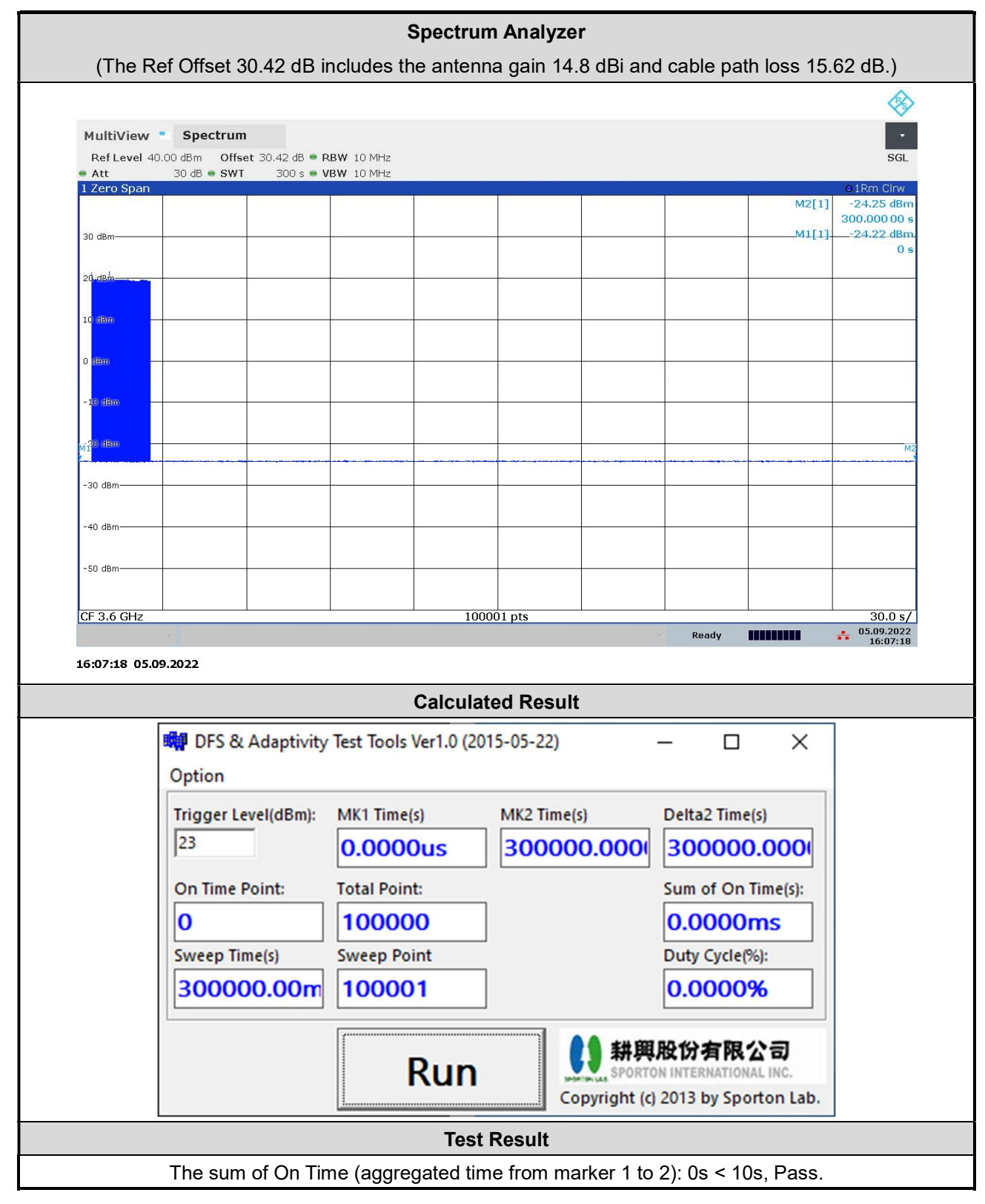

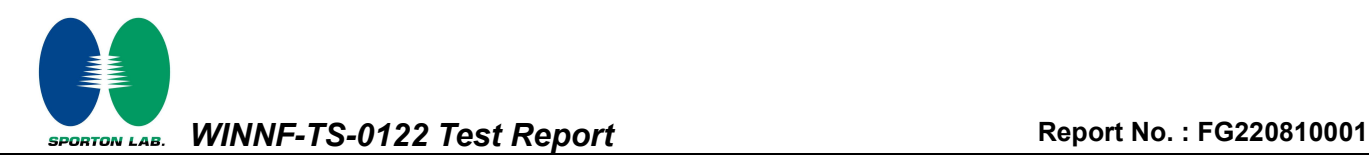

#### 5.3 20 seconds within any 3600-second period

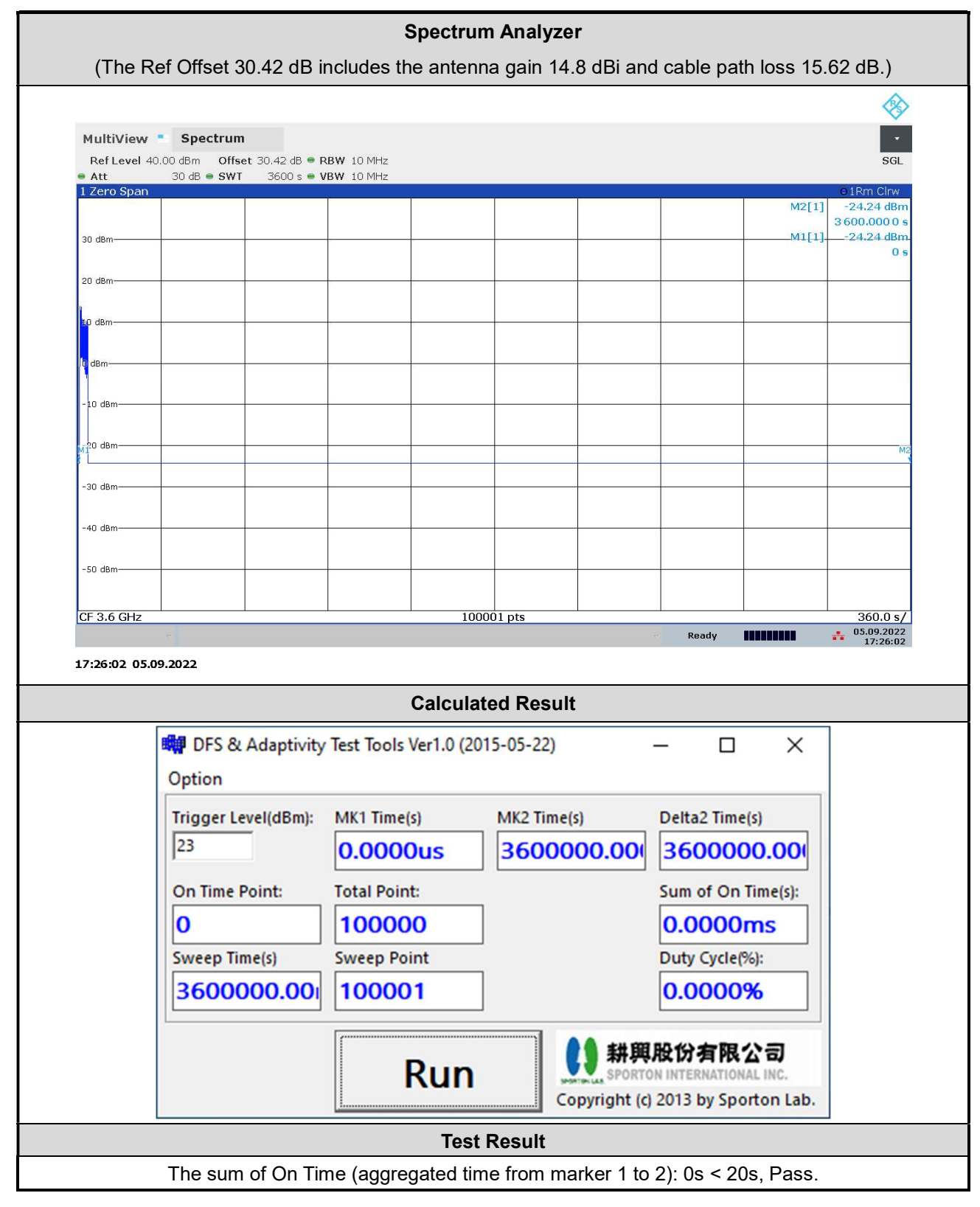

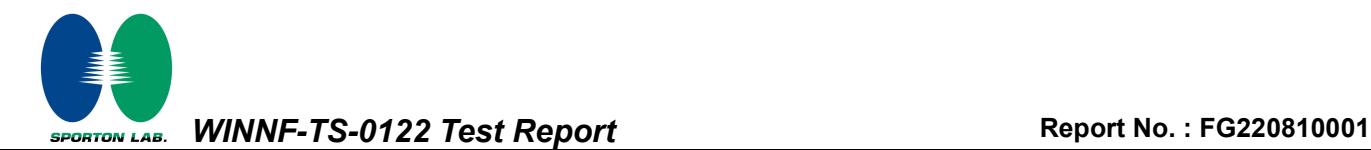

#### 6. UUT register with the SAS irrespective of power levels

#### 6.1 Test Procedure

- 1. Set the SAS test harness to grant UUT with the highest EIRP higher than 23dBm.
- 2. Check if UUT has successfully registered with SAS Test Harness, when operating EIRP less than 23 dBm.
- 3. After the UUT granted/authorized by the SAS, it can transmit with power less than the maxEIRP granted from SAS.

#### 6.2 Result

The UUT can register with SAS under above operating conditions to meet the FCC criteria that the UUT will register with the SAS irrespective of power levels at which the device is set to operate – even below 23 dBm.

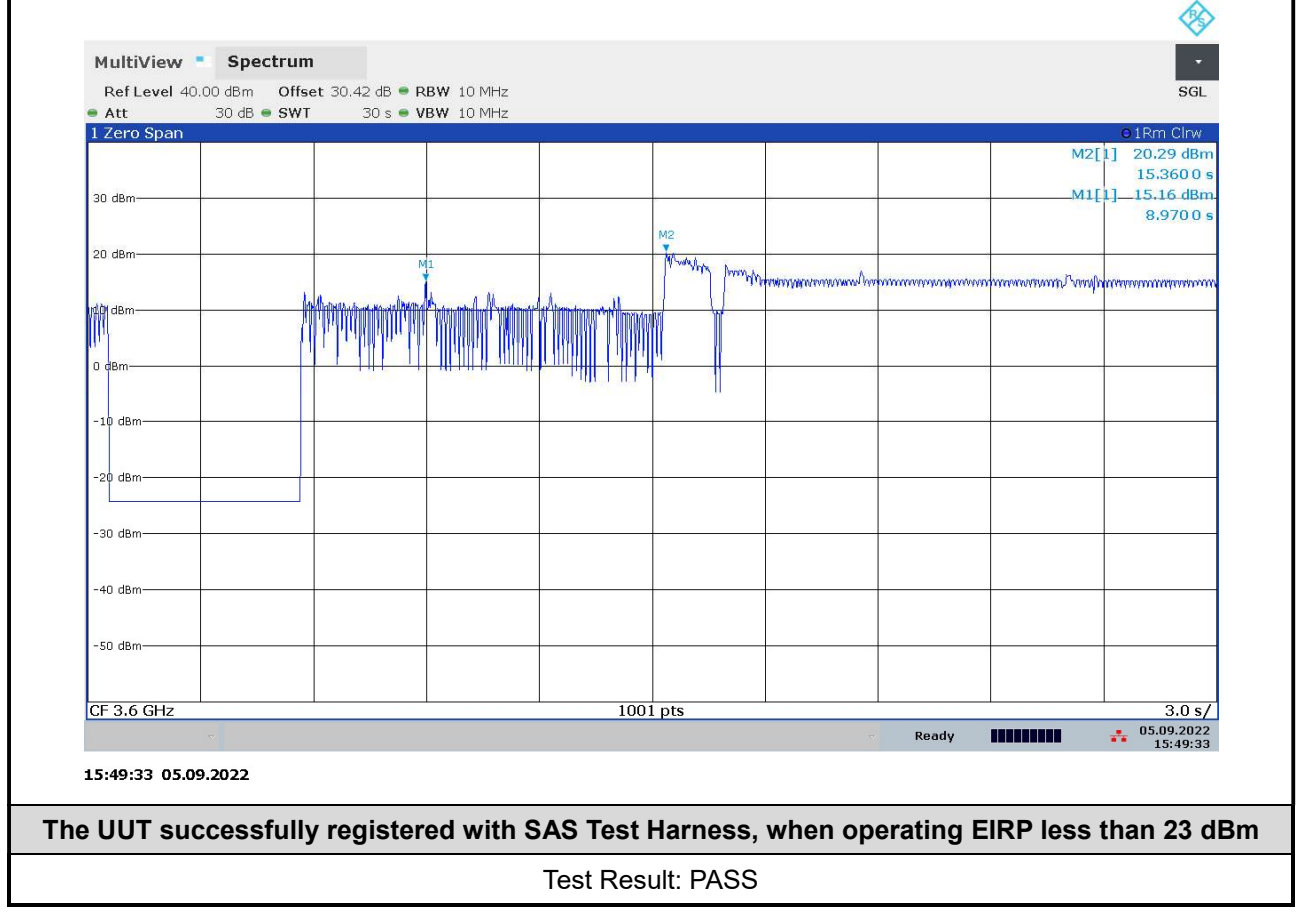

Note: The total offset 30.42 dB includes the antenna gain 14.8 dBi and cable path loss 15.62 dB. Marker 1: The UUT successfully registered with SAS Test Harness, when operating 15.16 dBm EIRP. Marker 2: After the UUT granted/authorized by the SAS, it can transmit with power less than the maxEIRP granted from SAS.

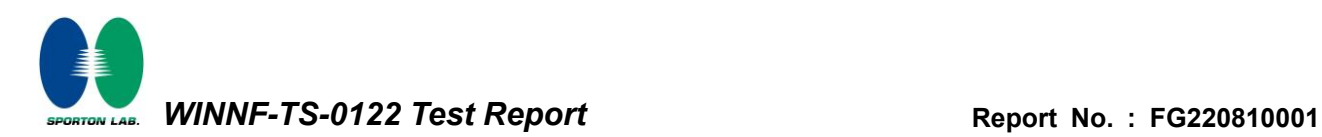

# **Appendix A. RF measurement plots**

#### *Appendix A.1 [WINNF.PT.C.HBT] UUT RF Transmit Power Measurement*

Report Clause 4.29 [WINNF.PT.C.HBT] UUT RF Transmit Power Measurement

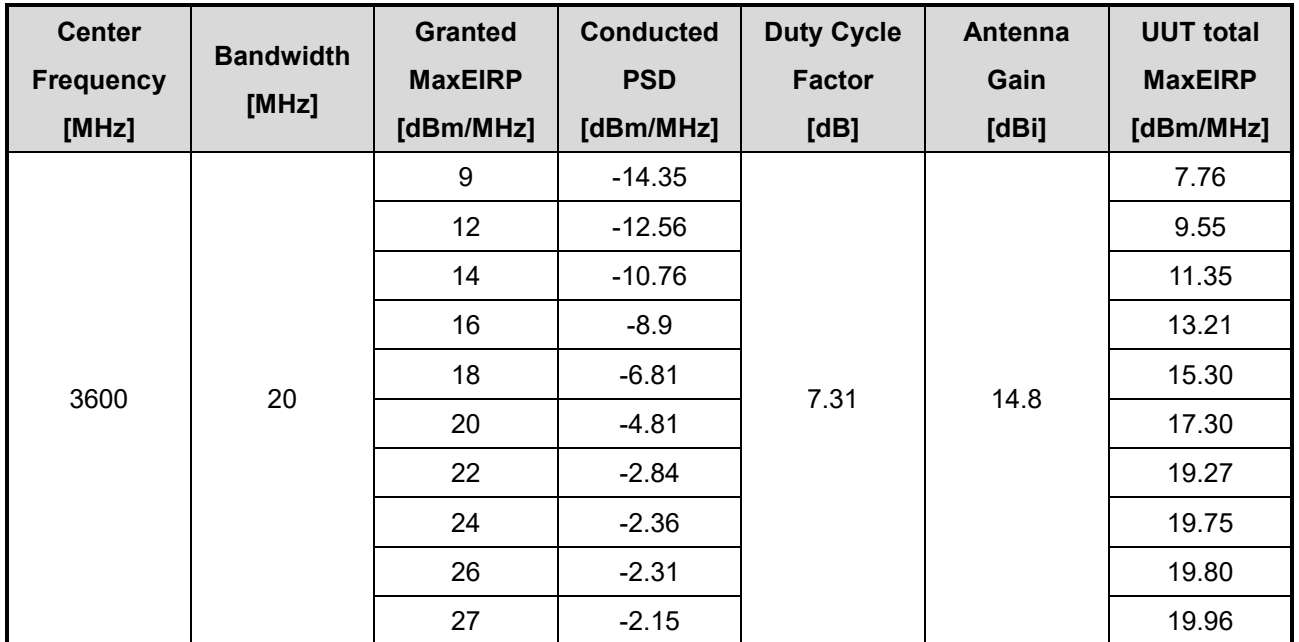

Note: The total path loss is offset with 15.62 dB.

Duty Cycle factor:

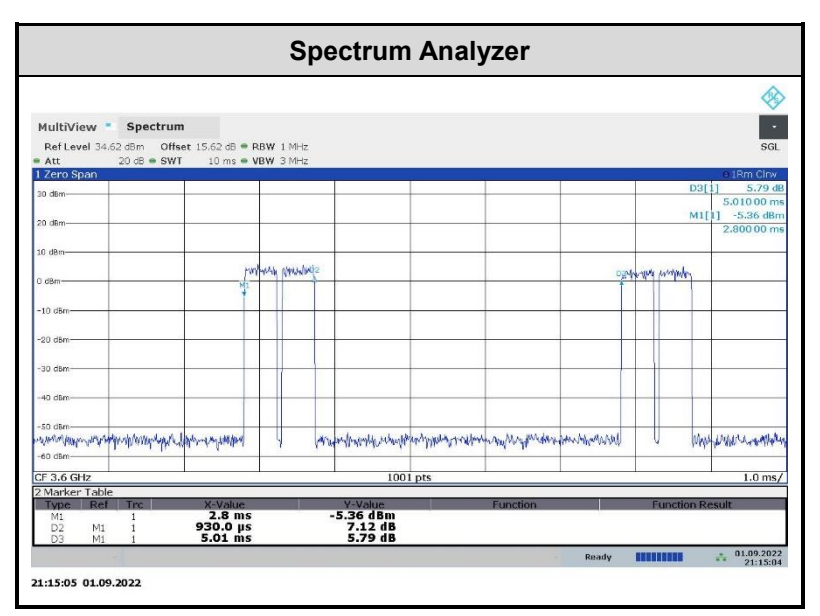

Note: The duty cycle value is 18.56%, add 10log(1/duty cycle) to the measured power level to compute the average power during continuous transmission.

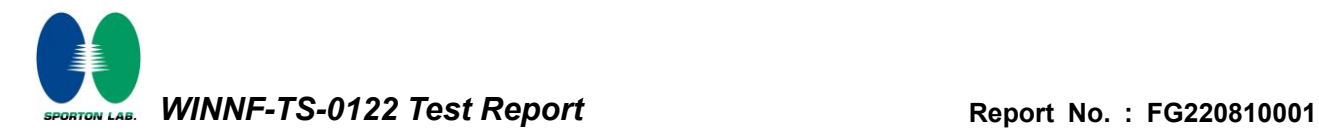

#### *Appendix A.1.1 Test Procedure*

[WINNF.PT.C.HBT] UUT RF Transmit Power Measurement defined in clause 4.29 of this test report.

#### *Appendix A.1.2 Test Result*

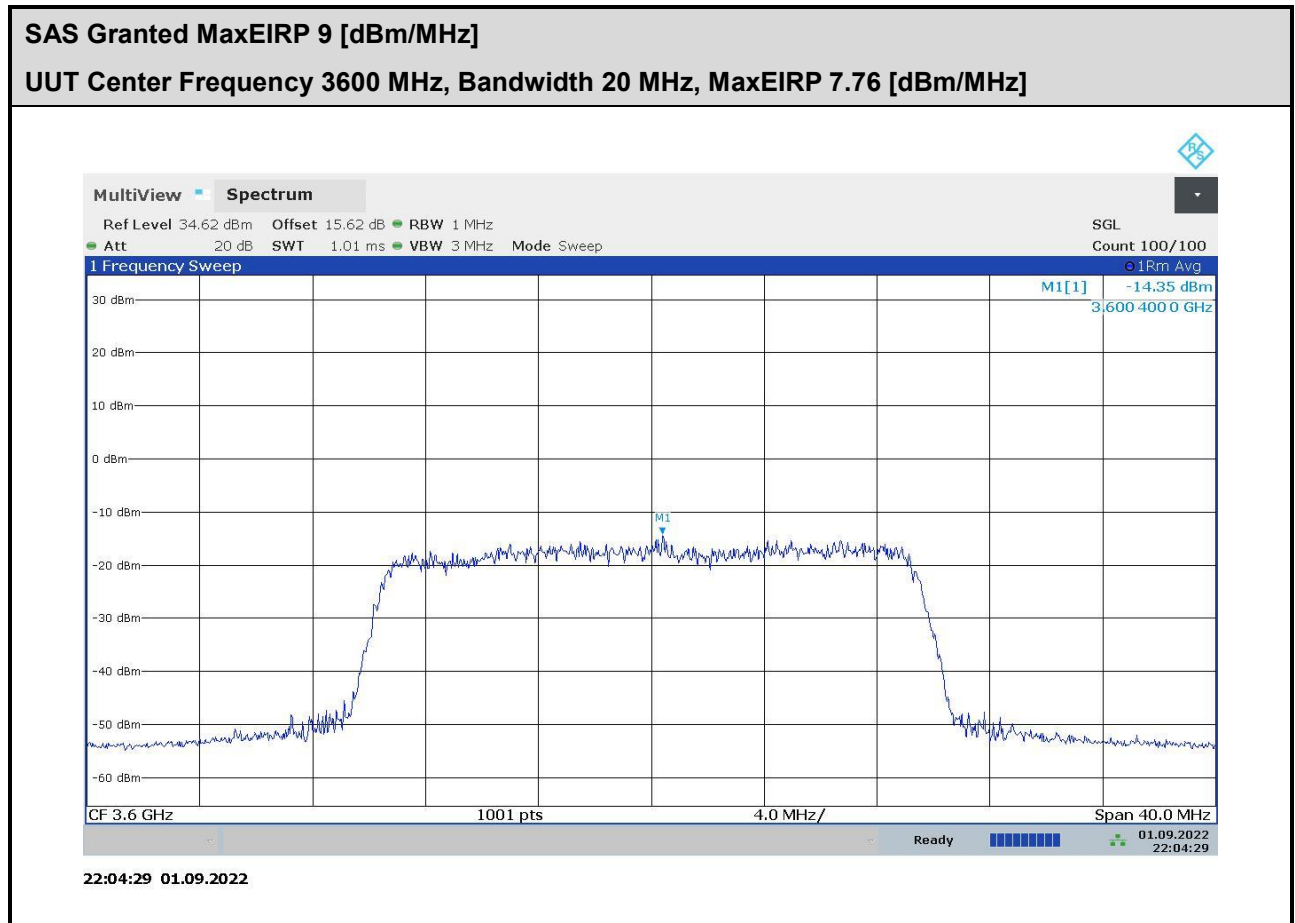

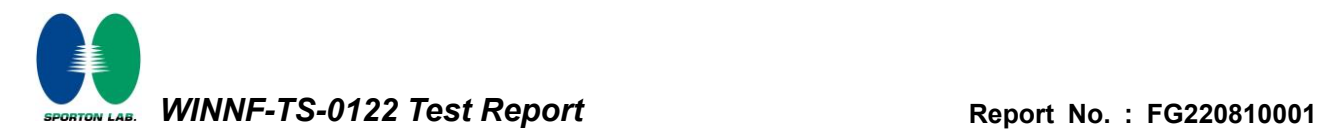

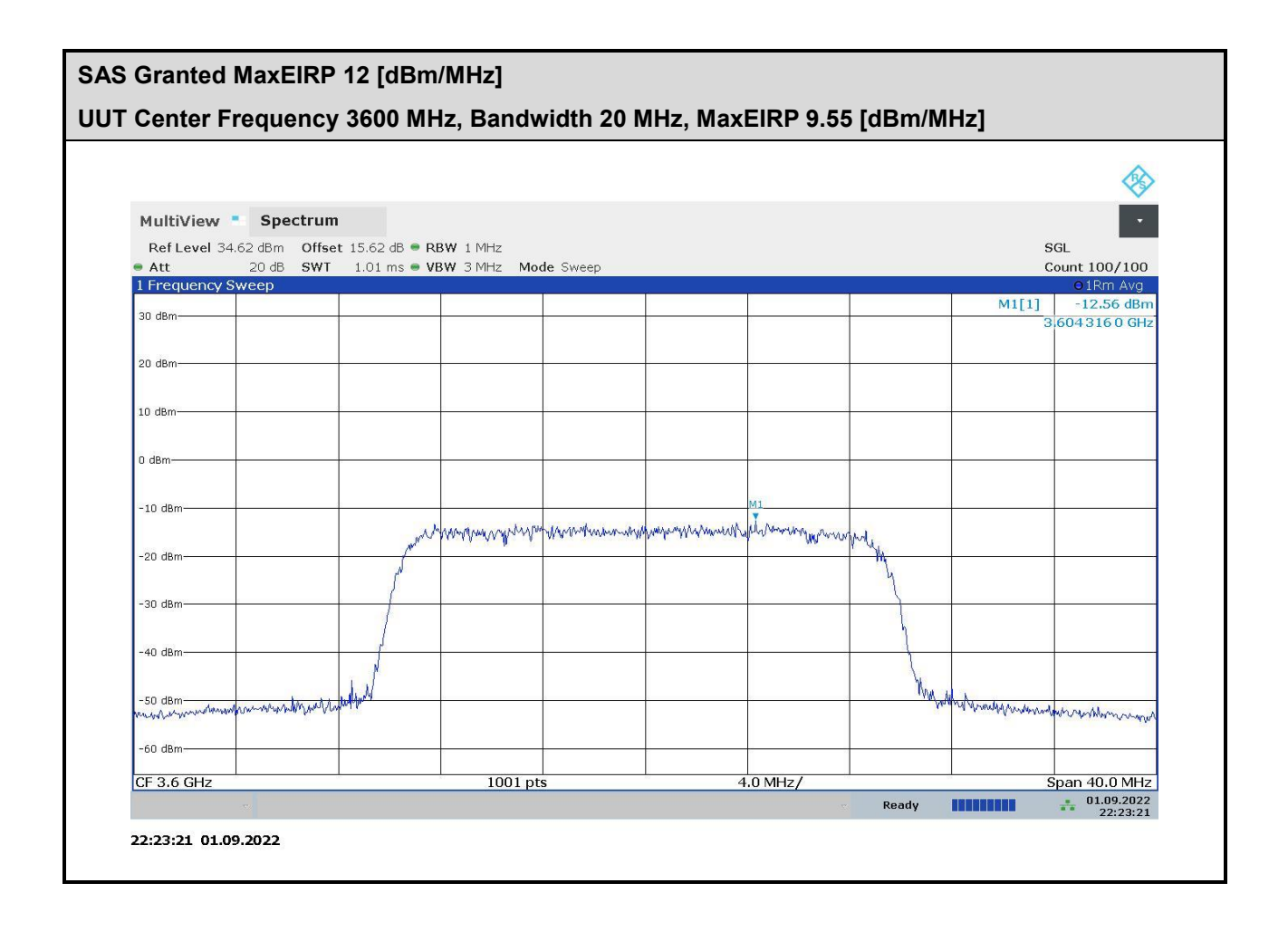

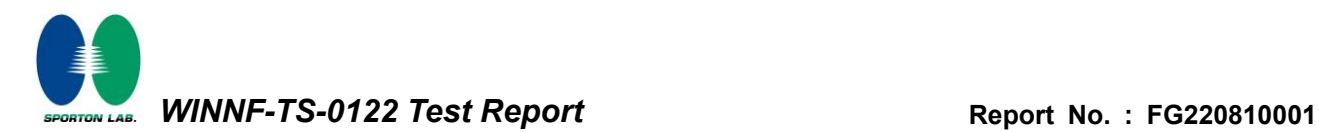

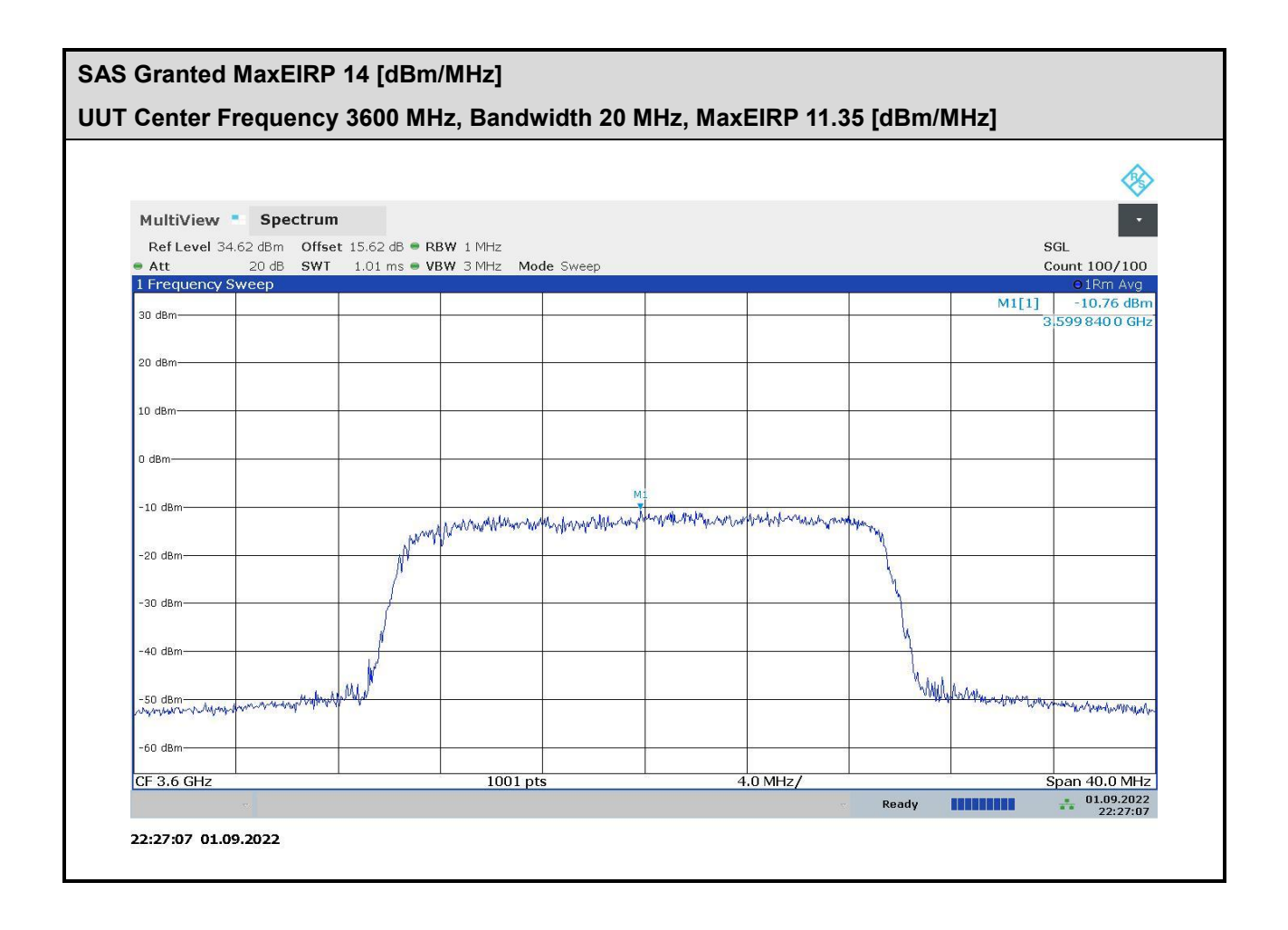

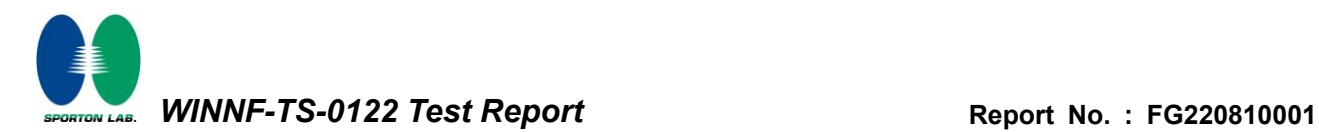

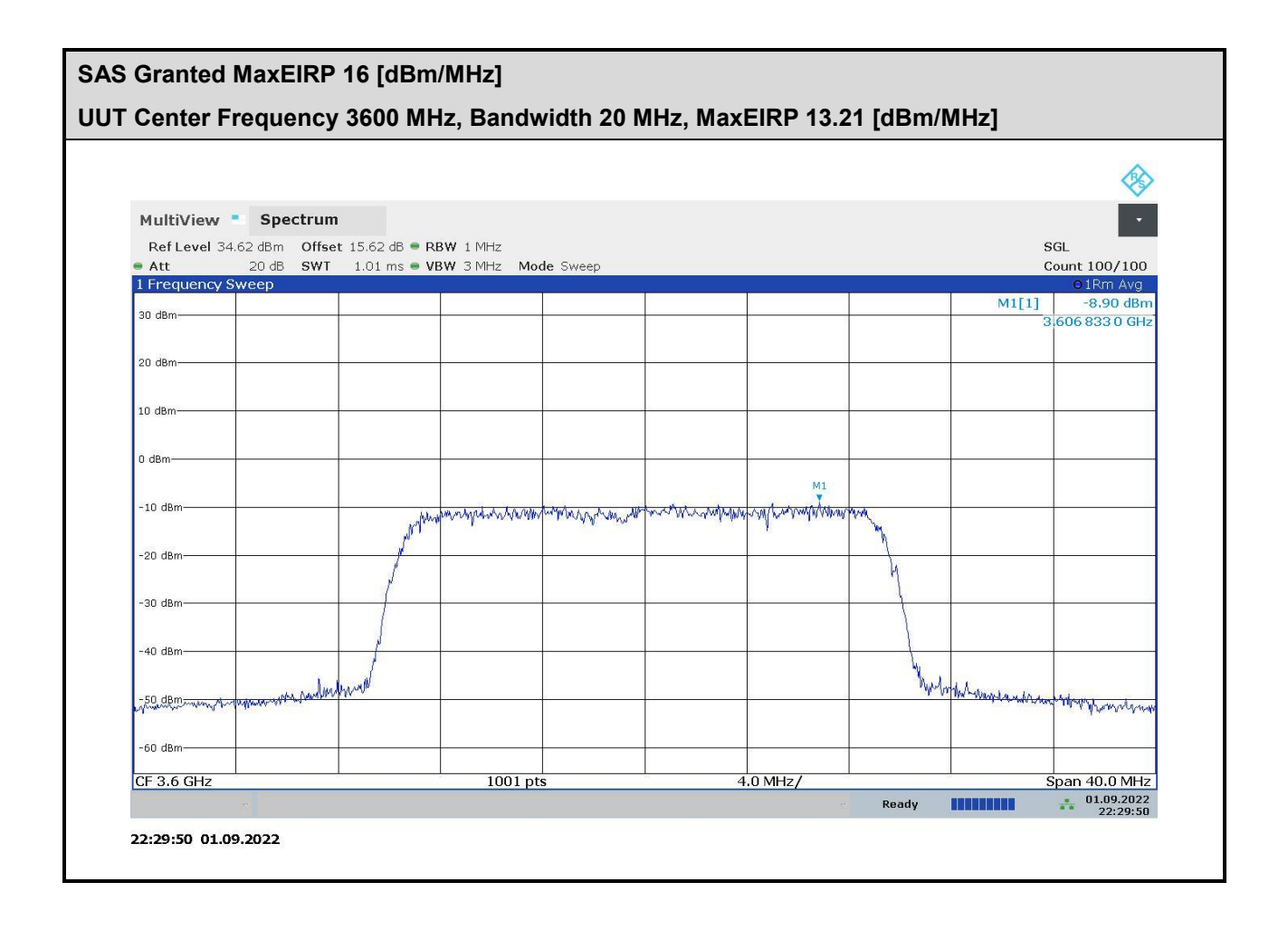

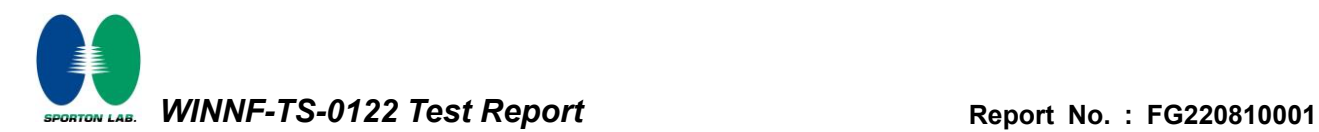

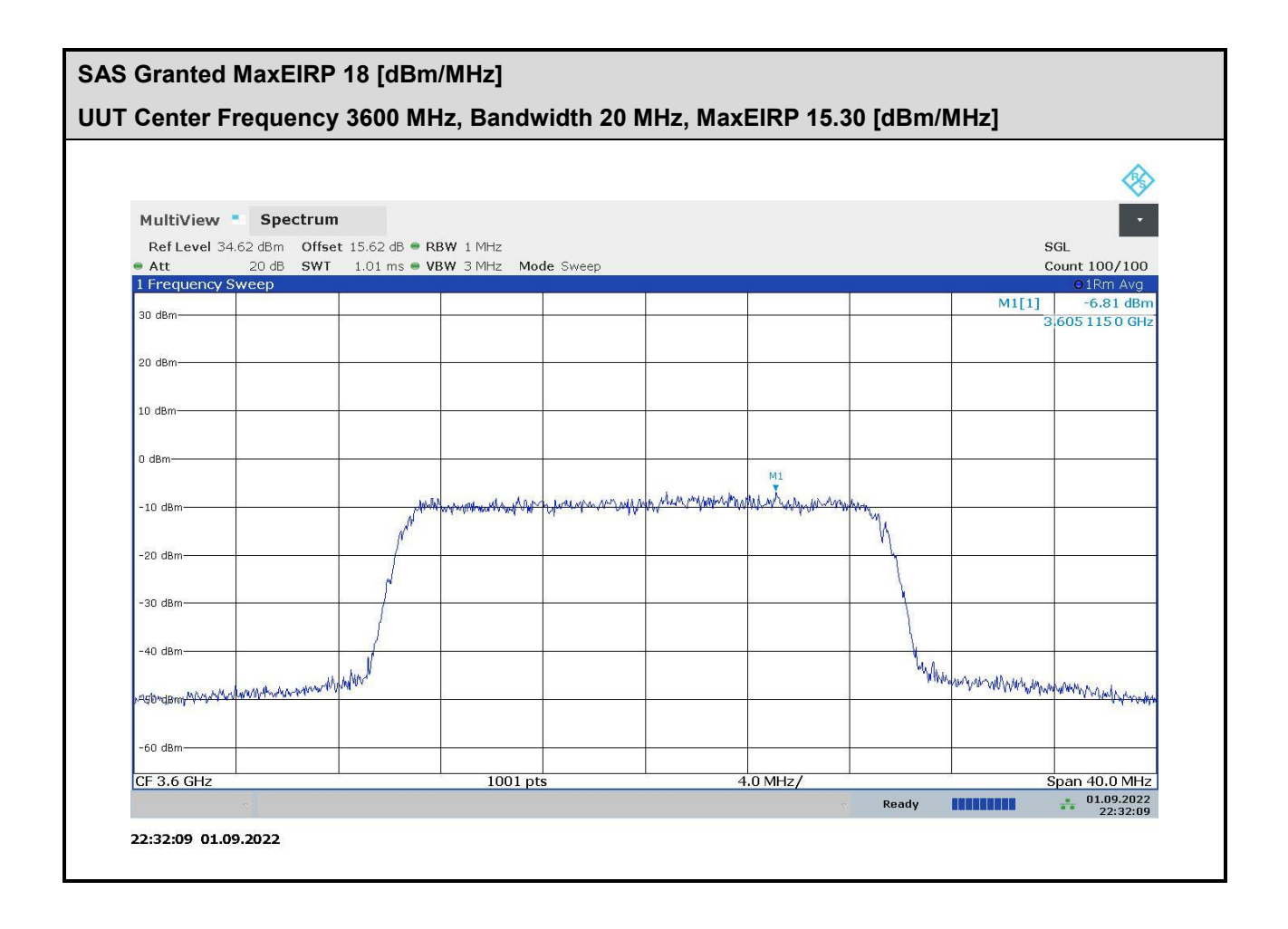

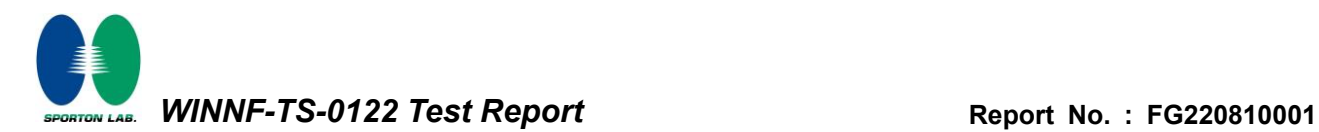

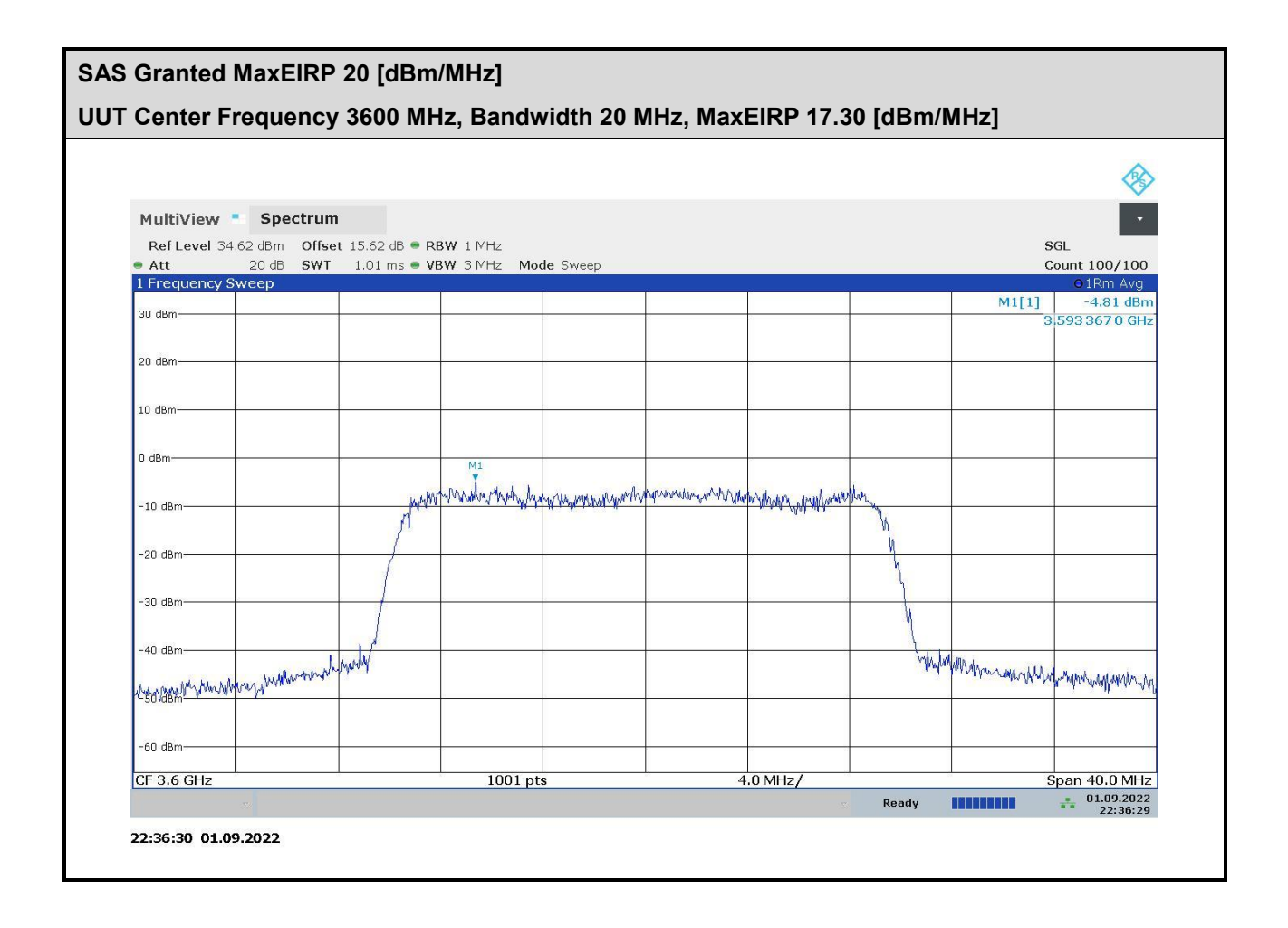

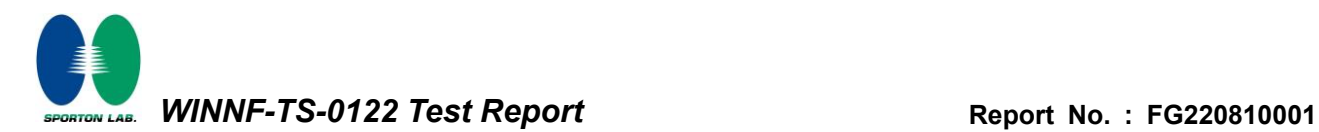

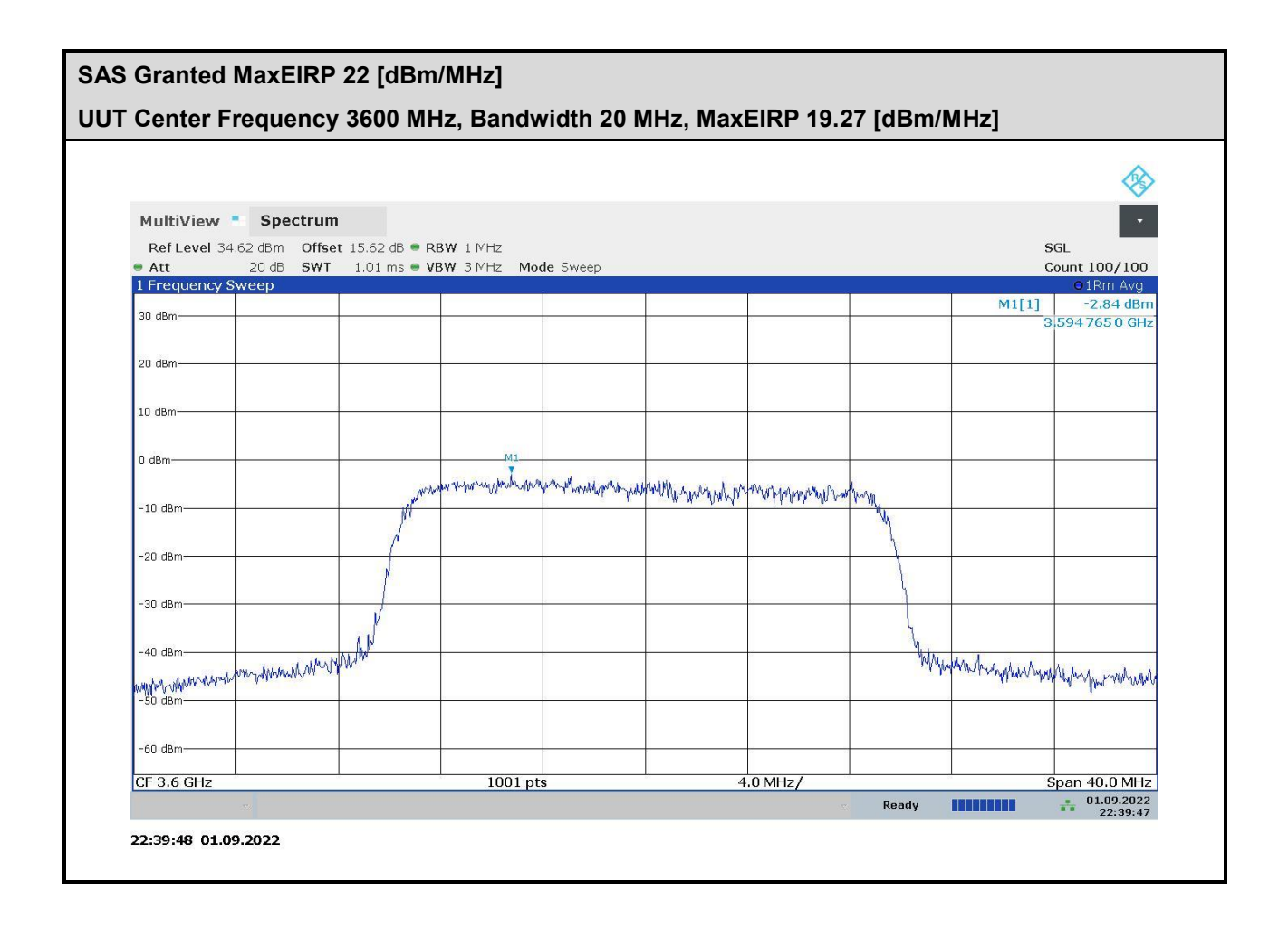

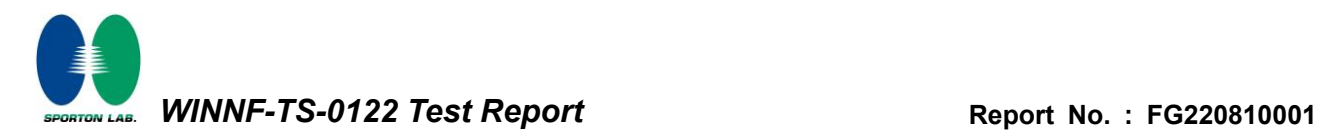

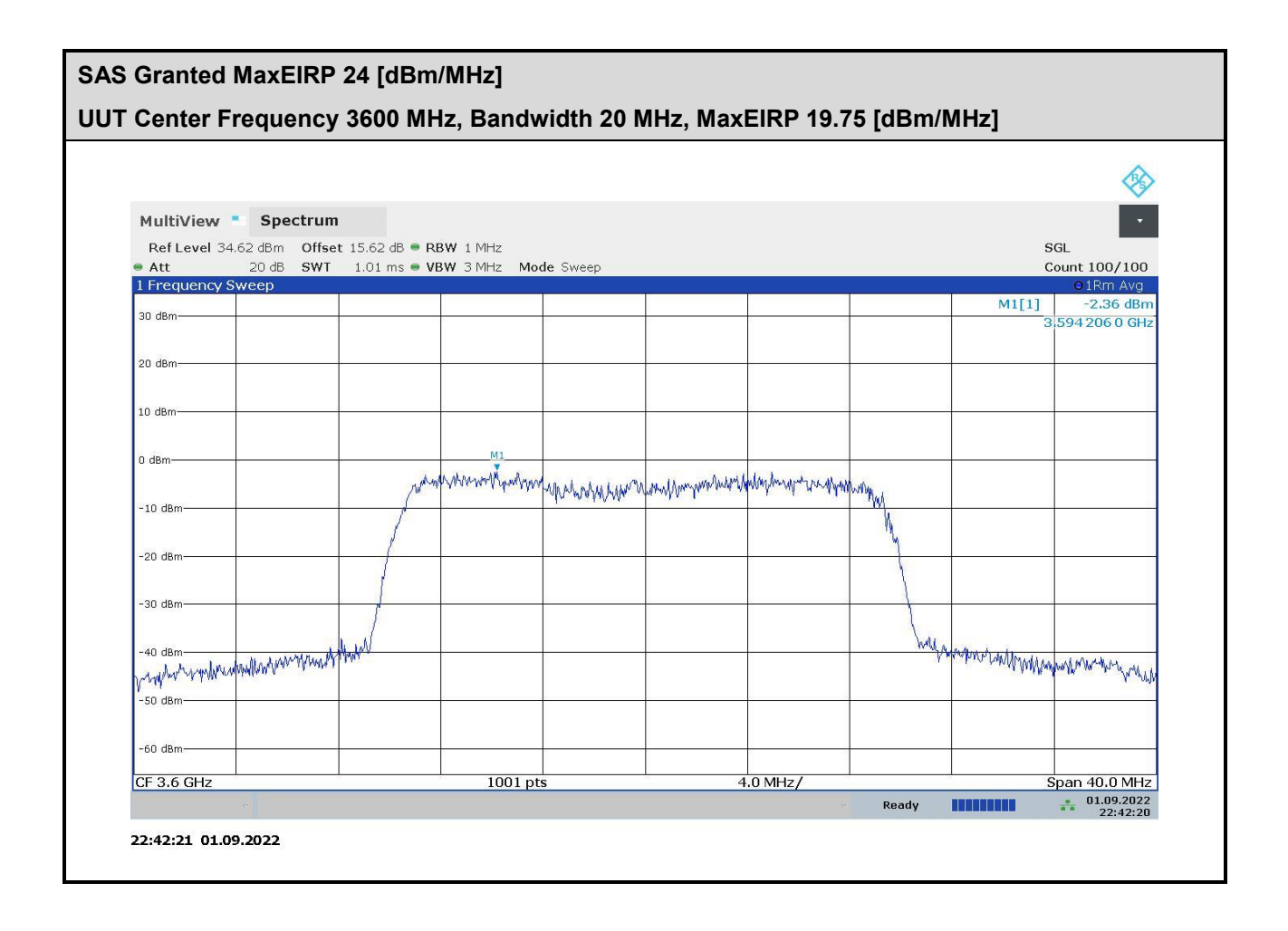

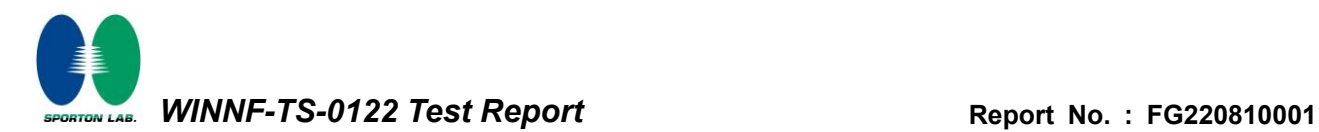

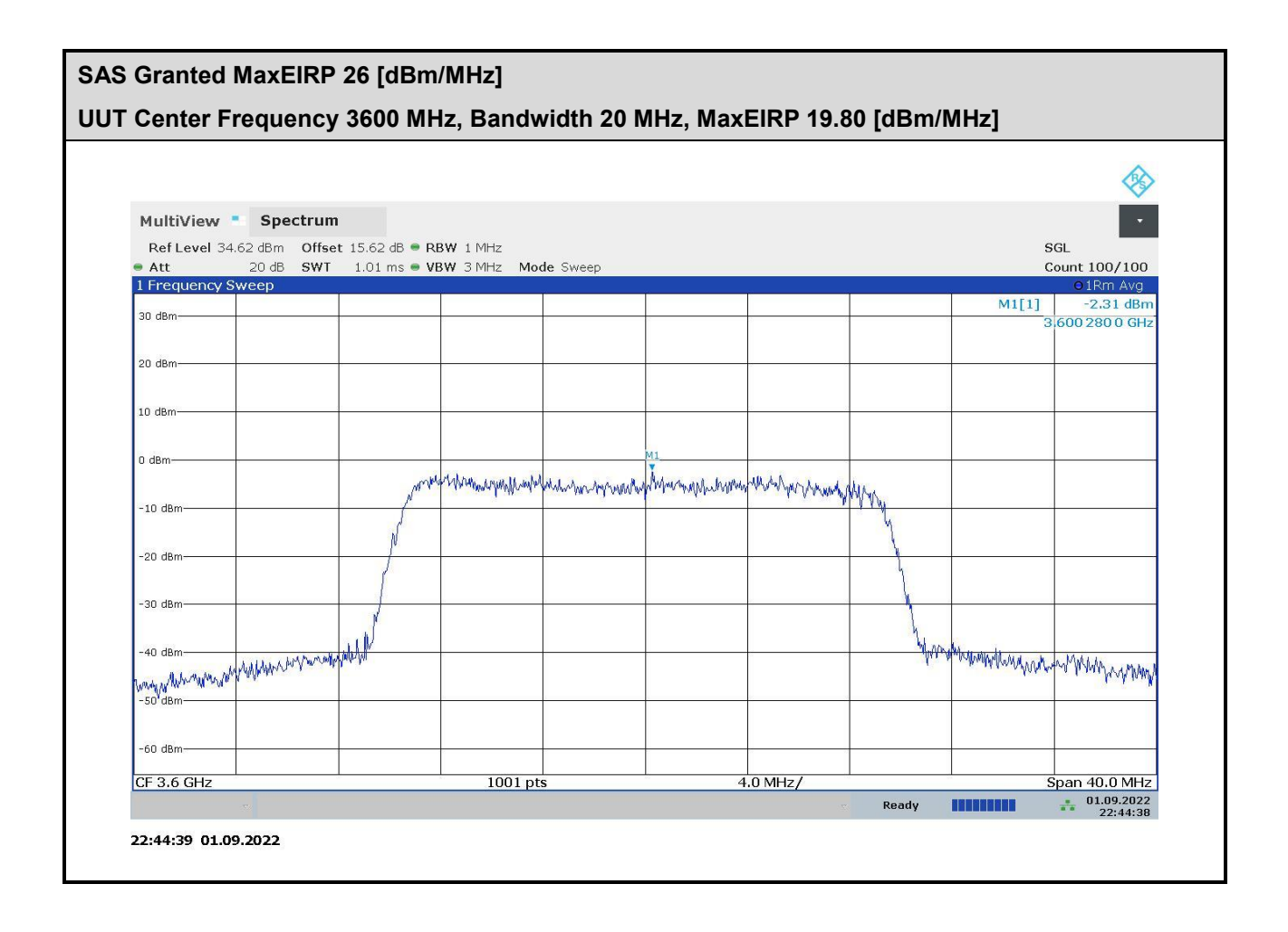

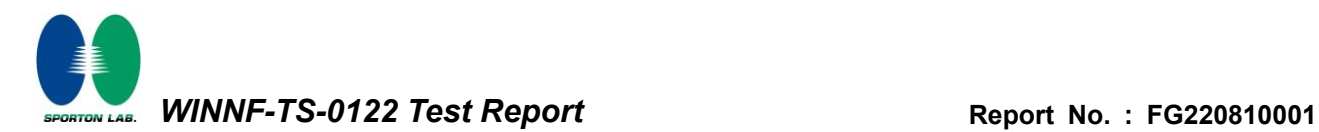

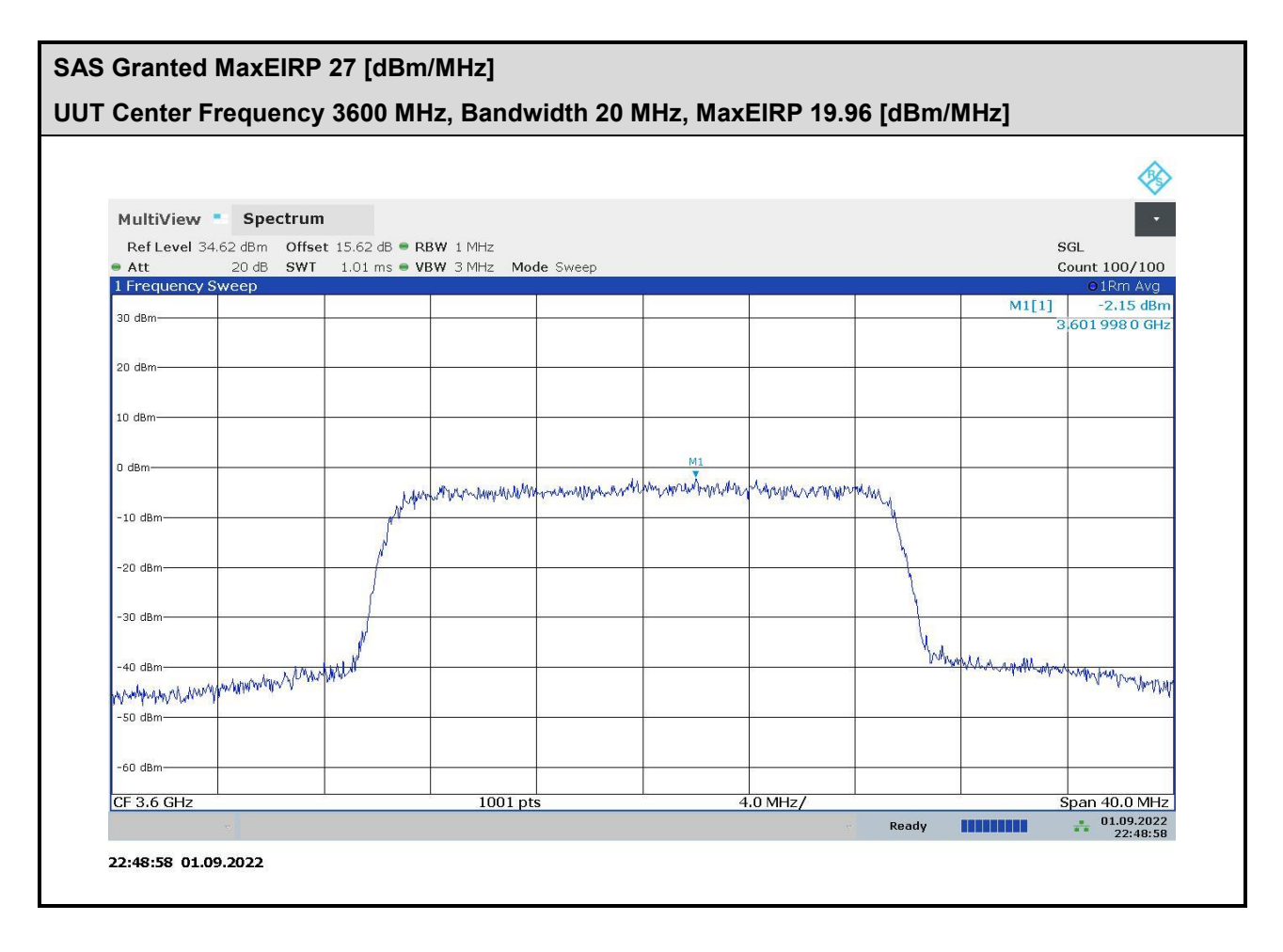

—THE END———